# PDP-11 SORT/MERGE User's Guide

Order Number: AA-CI67B-TC

# PDP-11 SORT/MERGE User's Guide

Order Number: AA-Cl67B-TC

#### August 1990

This manual describes the use of the PDP-11 SORT/MERGE Utility to reorder and combine files on RSTS/E, RSX-11M, RSX-11M-PLUS, and Micro/RSX.

Revision/Update Information: This revised manual supersedes the

PDP-11 SORT/MERGE User's Guide, Version 3.0. (Order No. AA-CI67A-TC)

Operating System and Version: Micro/RSX 4.2 or a higher version

RSTS/E 10.0 or a higher version RSX-11M 4.5 or a higher version RSX-11M-PLUS 4.3 or a higher version

Software Version: PDP-11 SORT/MERGE Version 3.1

The information in this document is subject to change without notice and should not be construed as a commitment by Digital Equipment Corporation.

Digital Equipment Corporation assumes no responsibility for any errors that may appear in this document.

Any software described in this document is furnished under a license and may be used or copied only in accordance with the terms of such license. No responsibility is assumed for the use or reliability of software or equipment that is not supplied by Digital Equipment Corporation or its affiliated companies.

Restricted Rights: Use, duplication, or disclosure by the U.S. Government is subject to restrictions as set forth in subparagraph (c)(1)(ii) of the Rights in Technical Data and Computer Software clause at DFARS 252.227-7013.

© Digital Equipment Corporation 1984, 1990.

All rights reserved. Printed in U.S.A.

The postpaid Reader's Comments forms at the end of this document request your critical evaluation to assist in preparing future documentation.

The following are trademarks of Digital Equipment Corporation:

| ALL-IN-1     | EduSystem    | RT             |
|--------------|--------------|----------------|
| DEC          | IAS          | ULTRIX         |
| DEC/CMS      | MASSBUS      | UNIBUS         |
| DEC/MMS      | PDP          | VAX            |
| DECnet       | PDT          | VAXcluster     |
| DECmate      | P/OS         | VMS            |
| DECsystem-10 | Professional | VT             |
| DECSYSTEM-20 | Q–bus        | Work Processor |
| DECUS        | Rainbow      |                |
| DECwriter    | RSTS         |                |
| DIBOL        | RSX          | a i gi ta i    |

# **Contents**

| Preface   |                                                                       | Vi    |
|-----------|-----------------------------------------------------------------------|-------|
| Chapter 1 | Getting Started                                                       |       |
| -         | ·                                                                     |       |
| 1.1       | Sorting Records                                                       |       |
|           | 1.1.1 The SORT Command                                                |       |
|           | 1.1.1.2 Qualifiers and Switches                                       |       |
| 1.2       | Identifying a Key Field for SORT/MERGE                                | 1–    |
| 1.3       | Merging Records                                                       | 1–{   |
|           | 1.3.1 The MERGE Command                                               |       |
|           | 1.3.1.1 Input and Output Files                                        |       |
|           | 1.3.1.2 Qualifiers and Switches                                       | 1–7   |
| 1.4       | Invoking the SORT/MERGE Utility from the MCR Command Line Interpreter | r 1–7 |
| 1.5       | Default File-Name Extensions                                          | 1–7   |
| 1.6       | Continuing a Long Command Line to a Second Line                       | 1–6   |
| 1.7       | Running SORT and MERGE Batch Jobs                                     | 1–€   |
| Chapter 2 | Defining SORT and MERGE Operations                                    |       |
| 2.1       | SORT and MERGE Commands                                               | 2–1   |
|           | SORT                                                                  | 2–2   |
|           | MERGE                                                                 | 2–8   |
| 2.2       | Specifying Key-Field Attributes                                       | 2–14  |
|           | 2.2.1 Order                                                           | 2–14  |
|           | 2.2.2 Type of Data                                                    |       |
|           | 2.2.2.1 Size Limitations of Key Fields According to Data Type.        |       |
|           | 2.2.2.1.1 Obtaining Size Information for Key Fields                   |       |
|           | 2.2.2.2 Representing Data Other Than Character or ASCII in In         | •     |
|           | Files                                                                 |       |
|           | 2.2.3 Collating Sequence                                              |       |
| 2.3       | Using Multiple Key Fields                                             | 2–18  |
| 2.4       | Dealing with Equal Key Fields                                         | 2–19  |

| 2.5      | The Sorting Pro   | Cess                                     | 2–19                         |  |
|----------|-------------------|------------------------------------------|------------------------------|--|
| 2.6      |                   | Attributes                               | 2–22<br>2–22                 |  |
|          | 2.6.1 Input       |                                          | 2–22<br>2–22                 |  |
|          | 2.6.1             |                                          | 2-22                         |  |
|          | 2.6.1             |                                          | 2–23                         |  |
|          | 2.6.1             |                                          | 2-23                         |  |
|          | 2.6.2 Outp        | ut File Attributes                       | 2-24                         |  |
|          | 2.6.2             | 1 File Organization                      | 2-24                         |  |
|          | 2.6.2             | 9                                        | 2–24                         |  |
|          | 2.6.2             | 3 File Size                              | 2–25                         |  |
| 2.7      | Chaining to a S   | ORT or MERGE Image (RSTS/E only)         | 2–25                         |  |
| 2.8      | Merging Files     |                                          | 2–26                         |  |
| 2.9      | Optimizing the    | SORT/MERGE Work Area                     | 2–27                         |  |
|          |                   |                                          | mask-baker-meng-baker-masusa |  |
| hapter 3 | Using a Specif    | ication File                             |                              |  |
| 3.1      | Creating a Spec   | ification File                           | 3–1                          |  |
| 3.2      | Processing a Sp   | ecification File                         | 3–2                          |  |
| 3.3      | Specification Fil | e Qualifiers                             | 3–3                          |  |
| 3.4      | Identifying Reco  | rd Fields                                | 3–4                          |  |
|          | 3.4.1 Spec        | fying Key Fields                         | 3–6                          |  |
|          |                   | atting Data for the Output File          | 3–6                          |  |
|          | 3.4.3 Defin       | ng and Using Conditions                  | 3–7                          |  |
|          | 3.4.3.            |                                          | 3–8                          |  |
|          | 3.4.3.            |                                          | 3–9                          |  |
|          | 3.4.3.            |                                          |                              |  |
|          |                   | Conditions                               | 3–9                          |  |
| 3.5      | Sorting Files wit | h More than One Record Format            | 3–10                         |  |
| 3.6      | Specifying a Co   | lating Sequence                          | 3–11                         |  |
|          | 3.6.1 Defin       | ng Your Own Collating Sequence           | 3–11                         |  |
|          |                   | and TIE_BREAK Subqualifiers              | 3–12                         |  |
|          | 3.6.3 Modif       | ying the Collating Sequence              | 3–13                         |  |
|          | 3.6.4 Exam        | ple of a User-Defined Collating Sequence | 3–15                         |  |
| 3.7      | Reassigning Wo    | rk Files                                 | 3–15                         |  |
| 3.8      | Specifying a Ne   | w Pad Character                          | 3–16                         |  |
| 3.9      | Format of Quality | iers in a Specification File             | 3–16                         |  |
| 3.10     | Sample Specific   | ation File                               | 3–18                         |  |

| Chapter 4 | Using SORT and MERGE in a Program                          |                                         |      |
|-----------|------------------------------------------------------------|-----------------------------------------|------|
| 4.1       | Language Support                                           |                                         | 4–1  |
| 4.2       | Accessing Callable SORT and MERGE                          |                                         | 4–2  |
| 4.3       | Specifying Your Own Routines                               |                                         | 4–3  |
| 4.4       | Calling the SORT Subroutines                               |                                         | 4–3  |
|           | 4.4.1 Using the File Interface                             |                                         | 4-4  |
|           | 4.4.2 Using the Record Interface                           |                                         | 4–5  |
|           | 4.4.3 Using Mixed-Mode Interface                           |                                         | 4–5  |
|           | 4.4.4 Passing File Names and Initializing the Sort Process | ;                                       | 4–5  |
|           | 4.4.5 Passing Records to SORT                              |                                         | 4–11 |
|           | 4.4.6 Returning Records to Your Program                    |                                         | 4-11 |
|           | 4.4.7 Sorting Records                                      |                                         | 4–12 |
|           | 4.4.8 Ending a Sort Operation                              |                                         | 4–13 |
| 4.5       | Calling the MERGE Subroutines                              |                                         | 4–13 |
|           | 4.5.1 File Interface                                       |                                         | 4–14 |
|           | 4.5.2 Record Interface                                     |                                         | 4–15 |
|           | 4.5.3 Mixed-Mode Interface                                 |                                         | 4–15 |
|           | 4.5.4 Initializing the Merge Process                       |                                         | 4–15 |
|           | 4.5.5 Summary of SORT Subroutine Calls                     |                                         | 4–18 |
| 4.6       | Task Building                                              |                                         | 4–21 |
|           | 4.6.1 Overlay Descriptor Language Files                    |                                         | 4-21 |
|           | 4.6.2 Task Building with User-Defined Routines             |                                         | 4–23 |
|           | 4.6.3 Usage of Logical Unit Numbers                        |                                         | 4–25 |
| Chapter 5 | Customizing SORT                                           |                                         |      |
| •         | · ·                                                        |                                         |      |
| 5.1       | SORT and MERGE Internal Operation                          |                                         | 5–1  |
|           | 5.1.1 Initialization Phase                                 |                                         | 5–1  |
|           | 5.1.2 Sort Phase                                           |                                         | 5–2  |
|           | 5.1.3 Merge Phase                                          |                                         | 5–3  |
|           | 5.1.4 Cleanup Phase                                        | • • • • • • • • • • • • • • • • • • • • | 5–3  |
| 5.2       | Understanding and Using SORT/MERGE Statistics              |                                         | 5-4  |
|           | 5.2.1 Using Statistics with Callable SORT/MERGE            |                                         | 5–6  |
| 5.3       | Modifications the User Can Make                            |                                         | 5–7  |
|           | 5.3.1 Work Files                                           |                                         | 5–7  |
|           | 5.3.2 Input File Allocation                                |                                         | 5–8  |
|           | 5.3.3 Output File Preallocation                            |                                         | 5–8  |
|           | 5.3.4 Process                                              |                                         | 5–9  |
| 5.4       | Modifications the System Manager Can Make                  |                                         | 5–10 |

| Appendix A  | Error Messages                                                                        | areana a a a a a a a a a a a a a a a a a a |
|-------------|---------------------------------------------------------------------------------------|--------------------------------------------|
|             |                                                                                       |                                            |
| Appendix B  | Sample Programs                                                                       | TTT 1955 distribution de la feriori de la  |
| B.1         | BASIC-PLUS-2 Program Using the MERGE File Interface                                   | В                                          |
| B.2         | BASIC-PLUS-2 Program Using Both SORT and MERGE Mixed-Mode Interfaces                  | В                                          |
| B.3         | COBOL-81 Program Using the MERGE Record Interface                                     | B                                          |
| B.4         | COBOL-81 Program Using the SORT Record Interface                                      | B                                          |
| <b>B</b> .5 | FORTRAN Program Using the MERGE File Interface                                        | B1:                                        |
| B.6         | FORTRAN Program Using the SORT File Interface                                         | B-14                                       |
| Appendix C  | DIGITAL Multinational and ASCII Collating Sequences                                   |                                            |
| Index       |                                                                                       |                                            |
| Tables      |                                                                                       | AANUT (Steel) ahkan kalan ka               |
| 2–1         | SORT Processes                                                                        | 2-20                                       |
| 4–1         | SORT Subroutines                                                                      | 4-4                                        |
| 4–2         | Parameters for SRTINI, SRTINB, and SRTINC                                             | 4                                          |
| 4–3         | Parameters for SRTRLS, SRTRLB, and SRTRLC                                             | 4-1                                        |
| 4-4         | Parameters for SRTRTN, SRTRTB, and SRTRTC                                             | 4-12                                       |
| 4–5         | MERGE Subroutines                                                                     | 4–14                                       |
| 4–6         | Parameters for MRGINI, MRGINB, and MRGINC                                             | 4–16                                       |
| 4–7         | Summary of SORT Subroutine Calls for the File Interface                               | 4–18                                       |
| 4–8         | Summary of SORT Subroutine Calls for the Record Interface                             | 4-19                                       |
| 4–9         | Summary of SORT Subroutine Calls for File-Interface Input and Record-Interface Output | 420                                        |
| 4–10        | Summary of SORT Subroutine Calls for Record-Interface Input and File-Interface Output | 4–21                                       |
| 4–11        | SORT/MERGE ODL Files                                                                  | 4-22                                       |
| A-1         | 3011/milital ODE 1 1100 1.1.1.1.1.1.1.1.1.1.1.1.1.1.1.1.                              |                                            |
|             | SORT/MERGE Utility Error Messages                                                     | Δ1                                         |
| C-1         | SORT/MERGE Utility Error Messages                                                     | A-1<br>C-1                                 |

This manual describes the use of PDP–11 SORT/MERGE to reorder and combine files on the following systems: RSTS/E, RSX–11M, RSX–11M–PLUS, and Micro/RSX.

# **Intended Audience**

This manual is intended for all users of PDP-11 SORT/MERGE.

# Conventions

The following conventions are used in this manual:

| Conventions | Meaning                                                                                                    |
|-------------|----------------------------------------------------------------------------------------------------|
| CTRL/x      | The symbol CTRLX indicates that you hold down the key labeled CTRL while simultaneously pressing the specified letter key; for example, CTRLC, CTRLO.                                       |
| RETURN      | A symbol with an abbreviation indicates that you must press a key on the terminal; for example, [RETURN] and [TAB] indicate that you press the RETURN key and the TAB key on your terminal. |
| []          | Brackets usually indicate optional syntax. Brackets that are part of directory names, however, do not indicate optional syntax.                                                             |
| {}          | Braces indicate that you may select only one of several choices.                                                                                                    |
| •           | A vertical ellipsis indicates that you can include additional syntax between the listed elements.                                                                                           |
| ()          | Parentheses indicate that you must enclose the choices that you select in parentheses.                                                                                                    |
| Color       | Color is used to show user input.                                                                                                    |

# **Getting Started**

PDP-11 SORT/MERGE is a utility that accepts as input up to 10 RMS-11 formatted files and produces as output one reordered RMS-11 formatted file. Records may be sequenced in ascending or descending order by as many as 16 key fields, with a total key-field size of 512 bytes. (The key field is the field of a record on which SORT/MERGE performs an operation.) The utility supports all PDP-11 RMS files.

SORT reorders data, and MERGE combines data. For example, with SORT you can arrange a computer file of employee records by employee name or by identification number. With MERGE you can combine two or more files into a single file.

This chapter shows the syntax required for simple sort and merge operations. It includes formats for both the DIGITAL Command Language (DCL) and Monitor Console Routine (MCR) command line interpreters.

# 1.1 Sorting Records

PDP-11 SORT reads records from as many as 10 input files, sorts them according to the field or fields you specify, and generates one reordered output file. Suppose a file named DATA.DAT contains the data records of a magazine subscription list. One record exists for each subscriber, and each record has 5 fields, as follows:

- Name
- Street
- City
- State
- Expiration date of the subscription

| Name                                                                                                    | Street                                                                                                    | City                                                             | State                            | Exp Date                                                                     |
|----------------------------------------------------------------------------------------------------|----------------------------------------------------------------------------------------------------|------------------------------------------------------------------|----------------------------------|------------------------------------------------------------------------------|
| Yellen Mark Germont Alfredo Thompson Lynda Fallon Curtis Tosca Floria Weaver Stephen Marsh Beverly Ling Kemlo | 90 Lynwood Lane 15 Town House Dr 395 N Main St 56 Juniper Lane 108 Winfield Dr 72 Newton Ave 305 Cambridge St 81 River St | Westfield Waltham Easton Lenox Rome Hyde Park Pittsfield Belmont | MA<br>MA<br>MA<br>MY<br>NY<br>NY | 901231<br>910501<br>931130<br>941101<br>920630<br>940509<br>901015<br>941031 |
|                                                                                                    |                                                                                                    |                                                                  |                                  |                                                                              |

To create a new file with the subscription list ordered alphabetically by subscriber name, use the SORT command as follows:

DCL> SORT DATA.DAT NAME.DAT MCR> SRT NAME.DAT=DATA.DAT

The output file appears as follows:

| Name                             | Street                              | City             | State    | Exp Date         |
|----------------------------------|-------------------------------------|------------------|----------|------------------|
| Fallon Curtis<br>Germont Alfredo | 56 Juniper Lane<br>15 Town House Dr | Lenox<br>Waltham | MA<br>MA | 941101<br>910501 |
| Ling Kemlo                       | 81 River St                         | Belmont          | NY       | 941031           |
| Marsh Beverly                    | 305 Cambridge St                    | Pittsfield       | MA       | 901015           |
| Thompson Lynda                   | 395 N Main St                       | Easton           | MA       | 931130           |
| Tosca Floria                     | 108 Winfield Dr                     | Rome             | NY       | 920630           |
| Weaver Stephen                   | 72 Newton Ave                       | Hyde Park        | NY       | 940509           |
| Yellen Mark                      | 90 Lynwood Lane                     | Westfield        | MA       | 901231           |

The input file is DATA.DAT, and the output file is NAME.DAT. The entire file is sorted by default in alphabetical order (A to Z), which is the default. The data in DATA.DAT is arranged in fields separated by space, such as Yellen Mark, 90 Lynwood Lane, and Westfield. The field according to which the data is sorted, in this example the subscriber name, is the key field.

### 1.1.1 The SORT Command

The SORT command invokes the SORT Utility. It requires an input file name and an output file name. The function of the command is modified by qualifiers and subqualifiers that describe the key field, specify options, or define other aspects of the sort operation or the input and output files. The format of the command line is as follows:

#### DCL:

**SORT** [/qualifier:n/qualifier=(subqualifier, subqualifier:n)] input-file[/qualifier=(subqualifier)] output-file[/qualifier=(subqualifier)]

#### MCR:

SRT [output-file[/switch:n/switch:subswitch:n]= input-file[/switch:n])

### 1.1.1.1 Input and Output Files

The input file is the file to be sorted. SORT processes up to 10 input files and places the sorted data in one output file in a single operation. If you have more than 10 files to sort and you want to have the output data in a single file, you can sort 10 files at a time and then use the MERGE command to create a single file from the output files. If you do not supply an input file name, SORT prompts you for it.

The output file is the file that SORT creates. It contains the sorted data from the input file or files. You can specify only one name for the output file. If you do not supply an output file name, SORT prompts you for it.

When you have more than one input file for a sort operation, use a comma to separate the individual input file specifications. For example, if you have three input files named SALES1.DAT, SALES2.DAT, and SALES3.DAT that you want to sort into a single output file named SALES.DAT, use the following command line:

DCL> SORT SALES1.DAT,SALES2.DAT,SALES3.DAT SALES.DAT MCR> SRT SALES.DAT=SALES1.DAT,SALES2.DAT,SALES3.DAT

#### 1.1.1.2 Qualifiers and Switches

DCL qualifiers and MCR switches following the command or file name allow you to modify the sort operation, for example, by identifying key fields or specifying the format of the input or output files. A slash (/) is the first character in the name of every qualifier and switch. Both SORT and MERGE provide default values for qualifiers. You need only use a qualifier when you want to override the default value.

Subqualifiers, subswitches, or values following a qualifier or switch modify the action of the qualifier or switch.

An equal sign (=) separates the DCL qualifier from the subqualifier and value, as in /PROCESS=TAG, and /BUCKET\_SIZE=10. If you use more than one subqualifier, enclose them in parentheses and separate them by commas, as in /KEY=(POSITION:10,SIZE:5). When a subqualifier takes a value, as in /KEY=POSITION:10, separate the subqualifier from its value with a colon (:). You can use an equal sign instead of the colon between a subqualifier and its value; however, it is good practice to use a colon in order to distinguish between qualifiers and subqualifiers. The negative form of a qualifier consists of the letters NO before the qualifier, as in /NOSTABLE.

MCR switches are two letters in length. A colon separates the switch from both the subswitch and value, as in /CS:ASCII and /BU:10. A colon also separates the subswitch and value, as in /FO:VARIABLE:71. The negative form of a switch includes a minus sign between the slash and the two-letter mnemonic (for example, /—ST).

Chapter 2 lists and describes the SORT qualifiers and switches. Chapter 5 describes the qualifiers that you can use to customize SORT for your own environment.

# 1.2 Identifying a Key Field for SORT/MERGE

On the magazine subscription list, we performed a sort operation that reordered the file according to the field that occupies the first position in the record, the default key field. Suppose, however, that you want to sort the magazine subscription list by the expiration date. To do so, you must identify the key field. This section describes how to identify key fields other than the default for the SORT Utility. The procedure is the same for the MERGE utility, except that for the MERGE Utility the default key field is the entire record.

Following is the DATA.DAT file again, this time with the fields numbered for purposes of explanation.

| Name<br>(1-19)  | Street<br>(20-39) | City<br>(40-51) | State<br>(52-59) | Exp Date (60-65) |
|-----------------|-------------------|-----------------|------------------|------------------|
| Yellen Mark     | 90 Lynwood Lane   | Westfield       | MA               | 941231           |
| Germont Alfredo | 15 Town House Dr  | Waltham         | MA               | 910501           |
| Thompson Lynda  | 395 N Main St     | Easton          | MA               | 931130           |
| Fallon Curtis   | 56 Juniper Lane   | Lenox           | MA               | 941101           |
| Tosca Floria    | 108 Winfield Dr   | Rome            | NY               | 920630           |
| Weaver Stephen  | 72 Newton Ave     | Hyde Park       | NY               | 940509           |
| Marsh Beverly   | 305 Cambridge St  | Pittsfield      | MA               | 901015           |
| Ling Kemlo      | 81 River St       | Belmont         | NY               | 941031           |

The numbers in parentheses indicate the position of each field in the record. For example, the Name field begins at position 1 and ends at position 19. Its size is 19: each position holds one character, and one character, including the space character, is equivalent to 1 byte. (Note that this equivalent relationship between characters and bytes is not true for non-ASCII numerical data, which is discussed

in Chapter 2. If you use the TAB character in a file, it is treated as a single ASCII character.

The Expiration Date field begins at position 60 and its size is 6. You identify the Expiration Date field as the key field by means of the DCL /KEY qualifier or the MCR /KE switch. In DCL you also use two subqualifiers to the /KEY qualifier, POSITION:n and SIZE:n, which indicate the position and size of the field, as follows:

```
DCL> SORT/KEY=(POSITION:60, SIZE:6) DATA.DAT EXPDAT.DAT
```

The POSITION:60 subqualifier identifies the position of the first character in the key field, and the SIZE subqualifier (SIZE:6) indicates the number of characters in the key field.

In MCR you indicate the position and size of the key field by adding values to the /KE qualifier. The position value comes after the colon and is separated from the size value by a decimal point (.), as follows:

```
MCR> SRT EXPDAT.DAT=DATA.DAT/KE:60.6
```

Following is the EXPDAT.DAT file with the data arranged by expiration date.

| Name<br>(1-19)  | Street<br>(20-39) | City<br>(40-51) | State<br>(52-59) | Exp Date (60-65) |
|-----------------|-------------------|-----------------|------------------|------------------|
| Marsh Beverly   | 305 Cambridge St  | Pittsfield      | MA               | 901015           |
| Germont Alfredo | 15 Town House Dr  | Waltham         | MA               | 910501           |
| Tosca Floria    | 108 Winfield Dr   | Rome            | NY               | 920630           |
| Thompson Lynda  | 395 N Main St     | Easton          | MA               | 931130           |
| Weaver Stephen  | 72 Newton Ave     | Hyde Park       | NY               | 940509           |
| Ling Kemlo      | 81 River St       | Belmont         | NY               | 941031           |
| Fallon Curtis   | 56 Juniper Lane   | Lenox           | MA               | 941101           |
| Yellen Mark     | 90 Lynwood Lane   | Westfield       | MA               | 941231           |

The expiration dates are now in ascending order, beginning with the expiration date that is earliest (has the lowest number) 901015, and ending with the date that is latest (has the highest number) 941231. Note that you cannot use the SIZE subqualifier with the DCL D\_FLOATING and F\_FLOATING data types (discussed in Chapter 2), because these types of data have implicit sizes.

A primary key field is the first field by which records are sorted. However, if some of your records have identical data in the primary key field, you may want to specify a secondary key field. For example, suppose you want to arrange the information in DATA.DAT by state. You choose the state field as the primary key field, but five records have MA as the state and three have NY as the state. To solve this problem, you can sort the records first alphabetically by state and then alphabetically by name. The name field is the secondary key field. To specify a secondary key field in DCL, use the /KEY qualifier twice. The first /KEY qualifier specifies the position and size of the primary key field, and the second /KEY qualifier specifies the position and size of the secondary key field, as follows:

To specify a secondary key field in MCR, you use a single /KE qualifier and add a second colon and values after the position and size values specified for the first key field.

```
DCL> SORT/KEY=(POSITION:52, SIZE:8)/KEY=(POSITION:1, SIZE:19) DATA.DAT EXPDAT.DAT
MCR> SRT EXPDAT.DAT=DATA.DAT/KE:52.8:1.19
```

Following is the EXPDAT.DAT file with the names listed alphabetically by Massachusetts subscribers, then alphabetically by New York subscribers.

| Name                             | Street                              | City             | State    | Exp Date         |
|----------------------------------|-------------------------------------|------------------|----------|------------------|
| Fallon Curtis<br>Germont Alfredo | 56 Juniper Lane<br>15 Town House Dr | Lenox<br>Waltham | MA<br>MA | 941101<br>910501 |
| Marsh Beverly                    | 305 Cambridge St                    | Pittsfield       | MA       | 901015           |
| Thompson Lynda                   | 395 N Main St                       | Easton           | MA       | 931130           |
| Yellen Mark                      | 90 Lynwood Lane                     | Westfield        | MA       | 941231           |
| Ling Kemlo                       | 81 River St                         | Belmont          | NY       | 941031           |
| Tosca Floria                     | 108 Winfield Dr                     | Rome             | NY       | 920630           |
| Weaver Stephen                   | 72 Newton Ave                       | Hyde Park        | NY       | 940509           |

# 1.3 Merging Records

The MERGE Utility combines files that have previously been sorted by the same field or fields specified in the merge operation. In addition, MERGE can determine whether or not a file has been sorted according to a specified set of keys. The MERGE Utility accepts up to 10 input files and combines them according to the fields specified. Like SORT, MERGE generates a single output

The following files, BILL1.DAT and BILL2.DAT, which have been sorted alphabetically by name, are merged to create one output file, MAIL.DAT, which contains all the records from both files. The following MERGE Utility commands, containing the input and output file specifications, create the output file MAIL.DAT:

DCL> MERGE BILL1.DAT, BILL2.DAT MAIL.DAT MCR> MGE MAIL.DAT=BILL1.DAT,BILL2.DAT

| BILL1.DAT     |       |         |               |       |
|---------------|-------|---------|---------------|-------|
| Coolidge Sue  | 98034 |         |               |       |
| Erickson Sam  | 72931 |         | MAIL.DAT      |       |
| McKee Michael | 64388 |         |               |       |
|               |       |         | Brown Thomas  | 23581 |
|               |       | ======> | Coolidge Sue  | 98034 |
| BILL2.DAT     |       |         | Erickson Sam  | 72931 |
| Brown Thomas  | 23581 |         | McKee Michael | 64388 |
| Waters Mary   | 44567 |         | Waters Mary   | 44567 |
| Woo Lee       | 99807 |         | Woo Lee       | 99807 |

In this example, no key field is specified, because the default behavior of the MERGE command is to merge the entire record.

The following files, named PLANT1.DAT and PLANT2.DAT, contain qualitycontrol data from two plants in a manufacturing company:

PLANT1.DAT

| Date       | Plant<br>Code | Part<br>Num | Qty<br>Manuf | Qty<br>Rej | Percent<br>Usable |  |  |
|------------|---------------|-------------|--------------|------------|-------------------|--|--|
| (1-6)      | (11)          | (17-20)     | (25-28)      | (33-34)    | (42-45)           |  |  |
| 901109     | 1             | 0275        | 1000         | 37         | 96.3              |  |  |
| 901109     | 1             | 7820        | 1200         | 28         | 97.6              |  |  |
| 901109     | 1             | 2064        | 800          | 12         | 98.5              |  |  |
| 901109     | 1             | 4016        | 950          | 11         | 98.8              |  |  |
| 901109     | 1             | 3198        | 1500         | 11         | 99.3              |  |  |
| PLANT2.DAT |               |             |              |            |                   |  |  |
| Date       | Plant<br>Code | Part<br>Num | Qty<br>Manuf | Qty<br>Rej | Percent<br>Usable |  |  |
| (1-6)      | (11)          | (17-20)     | (25-28)      | (33-34)    | (42-45)           |  |  |

| 821109 | 2 | 4016 | 1300 | 33 | 97.4 |
|--------|---|------|------|----|------|
| 821109 | 2 | 0275 | 700  | 13 | 98.1 |
| 821109 | 2 | 2064 | 1800 | 25 | 98.6 |
| 821109 | 2 | 3198 | 1650 | 21 | 98.7 |
| 821109 | 2 | 7820 | 1400 | 14 | 99.0 |

Each of the records in the two files contains six fields (Date, Plant Code, Part Number, Quantity Manufactured, Quantity Rejected, and Percent Usable). Each of the files has been sorted by the field containing the percent usable figure; this field begins in position 42 and is 4 characters long.

To merge these files according to the Percent Usable field, use the following command line:

```
DCL> MERGE/KEY=(POSITION:41,SIZE:4) PLANT1.DAT,PLANT2.DAT REPORT.DAT MCR> MGE REPORT.DAT=PLANT1.DAT,PLANT2.DAT/KE:42.4
```

In this merge operation, the /KEY qualifier is required because the key field is not the default key field, which in the MERGE Utility is the entire record. The POSITION and SIZE subqualifiers are required whenever you use the DCL /KEY qualifier. Likewise, the postion and size values are required whenever you use the MCR /KE: qualifier.

The following is the merged file, REPORT.DAT:

| Date   | Plant<br>Code | Part<br>Num | Qty<br>Manuf | Qty<br>Rej | Percent<br>Usable |
|--------|---------------|-------------|--------------|------------|-------------------|
| 821109 | 1             | 0275        | 1000         | 37         | 96.3              |
| 821109 | 2             | 3198        | 1300         | 33         | 97.4              |
| 821109 | 1             | 7820        | 1200         | 28         | 97.6              |
| 821109 | 2             | 2064        | 700          | 13         | 98.1              |
| 821109 | 1             | 2064        | 800          | 12         | 98.5              |
| 821109 | 2             | 7820        | 1800         | 25         | 98.6              |
| 821109 | 1             | 0275        | 1650         | 21         | 98.7              |
| 821109 | 2             | 4016        | 950          | 11         | 98.8              |
| 821109 | 1             | 4016        | 1400         | 14         | 99.0              |
| 821109 | 2             | 3198        | 1500         | 11         | 99.3              |
|        |               |             |              |            |                   |

### 1.3.1 The MERGE Command

The MERGE command invokes the MERGE Utility. It requires an input file name and an output file name. The function of the command is modified by qualifiers and subqualifiers that describe the key field, specify options, or define other aspects of the sort operation or the input and output files. The format of the command line, which is identical to that for SORT, is as follows:

#### DCL:

**MERGE** [/qualifier:n/qualifier=(subqualifier, subqualifier:n)] input-file[/qualifier=(subqualifier)] output-file[/qualifier=subqualifier]

#### MCR:

MGE [output-file=[/switch/switch:n:subswitch:n] input-file[/switch:n])

#### 1.3.1.1 Input and Output Files

The input file parameter identifies the file or files that you want to merge. In a single operation, MERGE allows you to merge up to 10 presorted input files into one output file. A comma must separate multiple input file names. The key field specified must be the same in each of the input files. If you do not supply an input file name, MERGE prompts you for it.

The output file parameter identifies the name of the file that MERGE creates; this file contains the data from the input file or files. You can identify various characteristics of the output file by using qualifiers, which are described in Chapter 2. You can specify only one output file; if you do not supply an output file name, MERGE prompts you for it.

#### 1.3.1.2 Qualifiers and Switches

DCL qualifiers and MCR switches following the command or file name allow you to modify the merge operation, for example, by identifying key fields or specifying the format of the input or output files. A slash (/) is the first character in the name of every qualifier and switch. Both SORT and MERGE provide default values for qualifiers. You need only use a qualifier when you want to override the default value.

Subqualifiers, subswitches, or values following a qualifier or switch modify the action of the qualifier or switch.

The DCL qualifier is separated from subqualifiers and values by an equal sign (=), as in /PROCESS=TAG, and /BUCKET\_SIZE=10. If you use more than one subqualifier, enclose them in parentheses and separate them by commas, as in /KEY=(POSITION:10,SIZE:5). When a subqualifier takes a value, in /KEY=POSITION:10, separate the subqualifier from its value with a colon. You can use an equal sign instead of the colon between a subqualifier and its value; however, it is good practice to use a colon in order to distinguish between qualifiers and subqualifiers. The negative form of a qualifier consists of the letters NO before the qualifier, as in /NOSTABLE.

MCR switches are two letters in length. The MCR switch is separated from both subswitches and values by a colon, as in /CS:ASCII and /BU:10. Subswitches and values are also separated by a colon, as in /FO:VARIABLE:71. The negative form of a switch includes a minus sign between the slash and the two-letter mnemonic (for example, /—ST).

Chapter 2 lists and describes the MERGE qualifiers and switches.

# 1.4 Invoking the SORT/MERGE Utility from the MCR Command Line Interpreter

Using the MCR command line interpreter, you can invoke the SORT/MERGE Utility by typing the SRT or MGE commands without a file name. When you do so, the operating system displays the SRT> or MGE> prompts, respectively. You can then enter the remainder of the command line as follows:

SRT> output-file/switch:subswitch=input-file/switch:subswitch

Invoking SORT/MERGE in this way makes it unnecessary to retype the command each time you enter a new command line. You can also enter the command and file names together, as shown in the examples in this manual for display purposes.

### 1.5 Default File-Name Extensions

The SORT/MERGE Utility provides default file-name extensions when you do not specify a file-name extension in your command line. With the DCL command line interpreter, the default extension for SORT and MERGE input and output file names is DAT.

If you use DCL, you must provide a file name for at least one input file and for the output file. If you do not enter an input file specification in your command line, the following prompt is displayed on your terminal:

INPUT FILE?

SORT also prompts you if you do not provide an output file specification.

In MCR the default name for the input file in the sort or merge operation is SRT.DAT. If you have more than one input file, you must specify all file names. The default file name for the output file is OUT.DAT. If you do not specify a file-name extension, the system uses the DAT default for input and output files.

When you use MCR and enter one or more characters after the SRT> or MGE> prompt and then press RETURN, SORT or MERGE substitutes default values for any missing values in the command line. For example, if you enter only an equal sign (=), and then press RETURN at the SRT> prompt, SORT substitutes the default value of SRT.DAT for the input file and OUT.DAT for the output file.

# 1.6 Continuing a Long Command Line to a Second Line

When a command is too long to fit on one line on the screen, use the hyphen (-) continuation character to finish it on another line, as follows:

```
DCL> SORT/KEY=(POSITION:52, SIZE:8)/KEY=(POSITION:1, SIZE:19)-RETURN

DCL> EXPDAT.DAT

MCR> SRT EXPDAT.DAT=DATA-RETURN

_MCR> .DAT/KE=:52.8:1.19
```

When you type the hyphen and press RETURN, the operating system responds with a special prompt, which allows you to finish typing the command on another line

# 1.7 Running SORT and MERGE Batch Jobs

You can run a sort or merge operation as a batch job on the RSTS/E and RSX-11M-PLUS operating systems. Batch processing frees your terminal for other work and is particularly useful when you are performing frequent or lengthy sort or merge operations. See the documentation for your operating system for more information about creating and submitting batch jobs.

# Chapter 2

# **Defining SORT and MERGE Operations**

This chapter describes the order in which data is reordered in sort and merge operations, the different ways in which key-field data may be stored in records, and the method the SORT/MERGE Utility uses to process key fields. It lists the DIGITAL Command Language (DCL) qualifiers and the Monitor Console Routine (MCR) switches that are used to provide information to the utility and to modify aspects of the sort or merge operation. Examples show syntax for both the DCL and MCR command line interpreters.

# 2.1 SORT and MERGE Commands

This section describes the SORT and MERGE commands and their qualifiers.

# SORT

The SORT command reads up to 10 input files, reorders the data, and produces 1 output file.

# Format (DCL)

[/qualifier=(subqualifier:n, subqualifier) /qualifier=n] input-file.DAT [/qualifier] output-file.DAT[/qualifier]

# Format (MCR)

output-file.DAT/[switch:subswitch:n/switch] = input-file.DAT[/switch:n]

| DCL Qualifiers       | MCR Switches       |
|----------------------|--------------------|
| /ALLOCATION          | /AL                |
| /BUCKET_SIZE         | /BU                |
| /COLLATING_SEQUENCE  | /CS                |
| /CONTIGUOUS          | /CO                |
| /NODUPLICATES        | /ND                |
| /FORMAT              | /FO, /BK, /BL, /SI |
| /INDEXED_SEQUENTIAL  | /IN                |
| /KEY                 | /KE                |
| /LOAD_FILL           | /LO                |
| /OVERLAY             | /OV                |
| /PROCESS             | /PR                |
| /RELATIVE            | /RE                |
| /SEQUENTIAL          | /SE                |
| /SHAREABLE           | /SH                |
| /SPECIFICATION       | /SF                |
| /[NO]STABLE          | /ST                |
| /STATISTICS          | /SS                |
| /TREE_SPACE          | /PT                |
| /WORK_FILES          | /FI, /DE           |
| Not available in DCL | /CN                |

The following qualifier definitions for the SORT command are grouped alphabetically by Command Language Interpreter, DCL qualifier followed by MCR switch.

#### Qualifiers

```
/ALLOCATION=1-(2<sup>32</sup>-1)
/AL:0-(2^{32}-1)
```

Specifies file size in blocks for use in optimization, described in Chapter 5. In DCL this is an output file qualifier; in MCR it is both an input and output file switch. As an input file switch, it specifies file size for the initial allocation of work files.

```
/BUCKET_SIZE=1-15
              1-32
/BU:1-15
    1-32
```

Specifies RMS bucket size for disk files, for use in optimization, described in Chapter 5: 1-15 is for RSTS/E systems, 1-32 for RSX systems. This is an output file qualifier (switch) in both DCL and MCR.

#### Not available in DCL

/CN[:n]

Identifies the file to be chained to, where n is a decimal number that represents the line number in the program being chained to (RSTS/E only).

```
/COLLATING_SEQUENCE=(ASCII)
                      (EBDIC)
                      (MULTINATIONAL)
/CS=ASCII
```

**EBDIC** 

MULTINATIONAL

Specifies ordering systems for character data; ASCII is the default. In DCL this is a command qualifier, in MCR an input file switch.

# /[NO]CONTIGUOUS

/CO

Specifies contiguous allocation of data for use in optimization, described in Chapter 5. In DCL this is an output file qualifier, in MCR both an input and output file switch.

#### /NODUPLICATES

/ND

Determines that when two or more key fields are equal, only the first that SORT/MERGE encounters is preserved. /STABLE (/ST) and /NODUPLICATES (/ND) cannot be used in the same operation. In DCL /NODUPLICATES is a command qualifier; in MCR /ND is an input file switch. /DUPLICATES is the default.

```
/FORMAT=([FILE SIZE: 1-(232-1)])
         ([RECORD SIZE: 1-32767])
         ([VARIABLE[:1-32767]])
         ([RMS_STREAM])
         ([STREAM])
         ([CONTROLLED[:1-32767]])
                        [,FSZ:1-255]
```

/FO:CONTROLLED:n

```
FIXED:n
    RMS STREAM:n
    STREAM:n
    UNKNOWN:n
    VARIABLE:n
/BK:1-(2<sup>32</sup>-1)
/BL:18-8192
/SI:n
```

Defines input and output file format and record format: FILE SIZE is required for files not on disk or magnetic tape; RECORD\_SIZE is required for files not on disk or magnetic tape or files whose longest record length is unavailable. /BK specifies file size for files not on disks or magnetic tapes. /BL specifies block size for nonstandard magnetic tapes. The CONTROLLED, FIXED, RMS\_STREAM, STREAM, UNKNOWN, and VARIABLE subqualifiers specify record format. CONTROLLED is for use with controlled records. RMS\_STREAM and STREAM are synonymous. The /FORMAT qualifier (switch) is also used in optimization, described in Chapter 5. In both DCL and MCR this is an input and output file qualifier (switch).

In MCR specifies record format and maximum record size (from 1 to 32767). /BK is an MCR input file switch that specifies file size for files not on disk or magnetic tape. /BL is an MCR output file switch that specifies block size for nonstandard magnetic tapes. /SI, an MCR input and output file switch, specifies the cluster size for RSTS/E or the retrieval window size for RSX-11M/M-PLUS.

### /INDEXED SEQUENTIAL=1-255 /IN:[1-255]

Defines input or output file organization, required for indexed-sequential files. The number of index keys defaults to 1 if a number is not specified. The output file must already exist and be empty when this qualifier (switch) is used as an output file qualifier; by default the output file is overlaid. This is an input and output file qualifier (switch) in both DCL and MCR.

```
/KEY=POSITION:1-255
     SIZE:1-255
          1, 2, 4, or 8
          1-31
     [ASCENDING]
     [DESCENDING]
     [ASCII FLOATING]
     [ASCII ZONED]
     [BINARY]
       [SIGNED]
       [UNSIGNED]
     [CHARACTER]
     [DECIMAL]
       [SIGNED]
       [UNSIGNED]
       [TRAILING SIGN]
       [LEADING SIGN]
       [OVERPUNCHED_SIGN]
 [SEPARATE SIGN]
```

```
[DIBOL_ZONED]
     [D_FLOATING]
     [F FLOATING]
     [PACKED DECIMAL]
/KE=A
    B
    C
    D
    P
    S
    U
    Z
    N
    0
1-65535
```

1-255

Describes key fields, including position, size, and data type of the field and the order of the sort operation (ASCENDING is the default order). A key field of character data can be 1-255 characters in length; a key field of binary data can be 1, 2, 4, or 8 bytes; and a key field of decimal data can be 1-31 bytes. Omit the SIZE subqualifier with the DCL D\_FLOATING and F\_FLOATING data types, because these data types have implicit sizes. See Section 2.2.2 for information on default data types.

In MCR specify key-field information in this order: data type, sort order, key position, and key-field size. The following is a key to the MCR abbreviations:

```
A (ASCII Floating)
B (COBOL COMP—6 word, signed binary)
C (Character)
D (Decimal, unsigned or trailing, overpunched sign)
F (Floating-point)
I (Decimal, leading separate sign)
J (Decimal, trailing separate sign)
K (Decimal, leading overpunched sign)
L (Decimal, DIBOL zoned)
P (Packed decimal)
S (Signed binary)
U (Unsigned binary)
Z (ASCII zoned)
N (Ascending)
O (Descending)
```

```
1-65535 (Position)
1–255 (Size)
```

In MCR /KE is an input file switch and in DCL a command qualifier.

#### /LOAD FILL

/LO

Specifies fill factor when used with INDEXED\_SEQUENTIAL files in optimization, described in Chapter 5. This is an output file qualifier (switch) in both DCL and MCR.

#### /INOIOVERLAY

/[-]OV

Specifies that the output file is to be overlaid on, or written to, an existing empty file. In both DCL and MCR, /OVERLAY is an output file qualifier (switch).

#### /PROCESS=ADDRESS

**INDEX** RECORD TAG

#### /PR=A

R

Defines the sort process; choose one only. RECORD (R) is the default. In DCL this is a command qualifier, whereas in MCR it is an input file switch.

#### /RELATIVE

/RE

Requests relative organization; /SEQUENTIAL is the default. In both DCL and MCR, this is an output file qualifier (switch).

#### /SEQUENTIAL

/SE

Requests sequential file organization, which is the default. In both DCL and MCR, this is an output file qualifier (switch).

#### /[NO]SHAREABLE

/SH

Specifies that the input file is to be opened in a write-shareable mode. Specify for each shareable file. /NOSHAREABLE is the default.

#### /SPECIFICATION=file-specification

/SF

Identifies a specification file, described in Chapter 3. In MCR this is an input file switch and in DCL a command qualifier.

#### /[NO]STABLE

/[-]ST

Maintains the order of the input file when two or more key fields are equal. /NOSTABLE (/-ST), which is the default, causes the order to be unpredictable. In MCR this is an input file switch and in DCL a command qualifier.

### /[NO]STATISTICS

/[-]SS

Displays a statistical summary of the operation, primarily for help with optimization, described in Chapter 5. /NOSTATISTICS (/-SS) is the default. In MCR this is an input file switch and in DCL a command qualifier.

```
/TREE_SPACE=0-100
/PT:0-100
```

Specifies the percentage of available work area assigned to SORT/MERGE data structures in optimization, described in Chapter 5. This is an input file qualifier (switch) in both DCL and MCR.

```
/WORK_FILES=(NUMBER:0,3-10)
               (DEVICE:ddnn:)
               (ALLOCATION:1-(2<sup>32</sup>-1))
               ([NO]CONTIGUOUS)
               (SIZE:1-255)
/DE:ddnn:
/FI:0
   3-10
```

Specifies the number of work files for purposes of optimization, described in Chapter 5. In MCR the /DE switch places work files on an alternate device, and the /FI switch specifies the maximum number of work files to be used. Both MCR switches are input file switches. In DCL /WORK\_FILES is a command qualifier.

# MERGE

The MERGE command reads two or more previously sorted input files, combines the data, and produces one output file.

# Format (DCL)

[/qualifier=(subqualifier:n, subqualifier) /qualifier=n] MERGE input-file.DAT [/qualifier] output-file.DAT[/qualifier]

# Format (MCR)

**MGE** output-file.DAT/[switch:subswitch:n/switch] = input-file.DAT[/switch:n]

| 201 0 111            |                    |
|----------------------|--------------------|
| DCL Qualifiers       | MCR Switches       |
| /ALLOCATION          | /AL                |
| /BUCKET_SIZE         | /BU                |
| /[NO]CHECK_SEQUENCE  | /[–]CH             |
| /COLLATING_SEQUENCE  | /CS                |
| /CONTIGUOUS          | /CO                |
| /NODUPLICATES        | /ND                |
| /FORMAT              | /FO, /BK, /BL, /SI |
| /INDEXED_SEQUENTIAL  | /IN                |
| /KEY                 | /KE                |
| /LOAD_FILL           | /LO                |
| /OVERLAY             | /OV                |
| /RELATIVE            | /RE                |
| /SEQUENTIAL          | /SE                |
| /SHAREABLE           | /SH                |
| /SPECIFICATION       | /SF                |
| /[NO]STABLE          | /ST                |
| /STATISTICS          | /SS                |
| /TREE_SPACE          | /PT                |
| Not available in DCL | /CN                |
|                      |                    |

The following qualifier definitions for the SORT command are grouped according to Command Language Interpreter, DCL qualifier followed by MCR switch.

#### **Command Qualifiers**

```
/ALLOCATION=1-(2^{32}-1)
/AL:0-(2^{32}-1)
```

Specifies file size in blocks for use in optimization, described in Chapter 5. In DCL this is an output file qualifier in MCR both an input and output file switch. As an input file switch, it specifies file size for the initial allocation of work files.

### /BUCKET SIZE=1-15 1-32

/BU:1-15 1-32

Specifies RMS bucket size for disk files, for use in optimization, described in Chapter 5: 1-15 is for RSTS/E systems, 1-32 for RSX systems. This is an output file qualifier (switch) in both DCL and MCR.

#### Not available in DCL

#### /CNI:n1

Identifies the file to be chained to, where n is a decimal number that represents the line number in the program being chained to (RSTS/E only).

### /[NO]CHECK\_SEQUENCE /[-]CH

Verifies that the input files have been sorted. The positive form is the default; the negative form causes sequence checking to be waived. In MCR this is an input file qualifier and in DCL a command qualifier.

# /COLLATING\_SEQUENCE=(ASCII) (MULTINATIONAL)

# /CS=ASCII

**EBDIC** 

#### **MULTINATIONAL**

Specifies ordering systems for character data; ASCII is the default. In DCL this is a command qualifier. In MCR this is an input file switch, and in DCL a command qualifier.

# /[NO]CONTIGUOUS

/CO

Specifies contiguous allocation of data; used in optimization, described in Chapter 5. In DCL this is an output file qualifier; in MCR it is both an input and output file switch.

### /NODUPLICATES

/ND

Determines that when two or more key fields are equal, only the first that SORT/MERGE encounters is preserved. /STABLE (/ST) and /NODUPLICATES (/ND) cannot be used in the same operation. In DCL /NODUPLICATES is a command qualifier; in MCR /ND is an input file switch. /DUPLICATES is the default.

```
/FORMAT=([FILE SIZE: 1-(232-1)])
          ([RECORD SIZE: 1-32767])
          ([VARIABLE[:1-32767]])
          ([RMS STREAM])
          ([STREAM])
          ([CONTROLLED[:1-32767]])
                        [,FSZ:1-255]
/FO:CONTROLLED:n
    FIXED:n
    RMS STREAM:n
    STREAM:n
    UNKNOWN:n
    VARIABLE:n
/BK:1-(2<sup>32</sup>-1)
/BL:18-8192
/SI:n
```

Defines input and output file format and record format: FILE SIZE is required for files not on disk or magnetic tape; RECORD\_SIZE is required for files not on disk or magnetic tape or files whose longest record length is unavailable. /BK specifies file size for files not on disks or magnetic tapes. /BL specifies block size for nonstandard magnetic tapes. The CONTROLLED, FIXED, RMS\_STREAM, STREAM, UNKNOWN, and VARIABLE subqualifiers specify record format. CONTROLLED is for use with controlled records. RMS\_STREAM and STREAM are synonymous. The /FORMAT qualifier (switch) is also used in optimization, described in Chapter 5.) In both DCL and MCR this is an input and output file qualifier (switch).

In MCR specifies record format and maximum record size (from 1 to 32767).) /BK is an MCR input file switch that specifies file size for files not on disk or magnetic tape. /BL is an MCR output file switch that specifies block size for nonstandard magnetic tapes. /SI, an MCR input and output file switch, specifies the cluster size for RSTS/E or the retrieval window size for RSX-11M/M-PLUS.

#### /INDEXED SEQUENTIAL=1-255 /IN:[1-255]

Defines input or output file organization; required for indexed-sequential files. The number of index keys defaults to 1 if a number is not specified. The output file must already exist and be empty when this qualifier (switch) is used as an output file qualifier; by default the output file is overlaid. This is an input and output file qualifier (switch) in both DCL and MCR.

```
/KEY=POSITION:1-255
     SIZE:1-255
          1, 2, 4, or 8
          1-31
     [ASCENDING]
     [DESCENDING]
     [ASCII FLOATING]
     [ASCII_ZONED]
     [BINARY]
       [SIGNED]
       [UNSIGNED]
```

```
[CHARACTER]
     [DECIMAL]
       [SIGNED]
       [UNSIGNED]
       [TRAILING_SIGN]
       ILEADING SIGNI
       [OVERPUNCHED SIGN]
 [SEPARATE_SIGN]
     [DIBOL_ZONED]
     [D_FLOATING]
     [F FLOATING]
     [PACKED DECIMAL]
/KE=A
    В
    C
    D
    K
    P
    S
    U
    Z
    Ν
    0
1-65535
```

1-255

Describes key fields, including position, size, and data type of the field and the order of the sort operation (ASCENDING is the default order). A key field of character data can be 1-255 characters in length; a key field of binary data can be 1, 2, 4, or 8 bytes; and a key field of decimal data can be 1-31 bytes. Omit the SIZE subqualifier with the DCL D\_FLOATING and F\_FLOATING data types, because these data types have implicit sizes. See Section 2.2.2 for information on default data types.

In MCR specify key-field information in this order: data type, sort order, key position, and key-field size. The following is a key to the MCR abbreviations:

```
A (ASCII Floating)
B (COBOL COMP—6 word, signed binary)
C (Character)
D (Decimal, unsigned or trailing, overpunched sign)
F (Floating-point)
I (Decimal, leading separate sign)
J (Decimal, trailing separate sign)
K (Decimal, leading overpunched sign)
L (Decimal, DIBOL zoned)
P (Packed decimal)
S (Signed binary)
```

### MERGE

U (Unsigned binary) Z (ASCII zoned) N (Ascending) O (Descending) 1-65535 (Position)

1-255 (Size)

In MCR /KE is an input file switch and in DCL a command qualifier. See Section 2.2.2 for information on default data types.

#### /LOAD FILL

/LO

Specifies fill factor when used with INDEXED\_SEQUENTIAL files in optimization, described in Chapter 5. This is an output file qualifier (switch) in both DCL and MCR.

# /[NO]OVERLAY

/[-]OV

Specifies that the output file is to be overlaid on, or written to, an existing empty file. In both DCL and MCR, /OVERLAY is an output file qualifier (switch).

#### /RELATIVE

/RE

Requests relative organization; /SEQUENTIAL is the default. In both DCL and MCR, this is an output file qualifier (switch).

#### /SEQUENTIAL

/SE

Requests sequential file organization, which is the default. In both DCL and MCR, this is an output file qualifier (switch).

#### /INOISHAREABLE

/SH

Specifies that the input file is to be opened in a write-shareable mode. Specify for each shareable file. /NOSHAREABLE is the default.

#### /SPECIFICATION=file-specification

/SF

Identifies a specification file, described in Chapter 3. In MCR this is an input file switch and in DCL a command qualifier.

#### /[NO]STABLE

/[-]ST

Maintains the order of the input file when two or more key fields are equal. /NOSTABLE (/-ST), which is the default, causes the order to be unpredictable. In MCR this is an input file switch and in DCL a command qualifier.

### /[NO]STATISTICS

/I-ISS

Displays a statistical summary of the operation, primarily for help with optimization, described in Chapter 5. /NOSTATISTICS (/-SS) is the default. In MCR this is an input file switch and in DCL a command qualifier.

# /TREE SPACE=0-100 /PT:0-100

Specifies the percentage of available work area assigned to SORT/MERGE data structures in optimization, described in Chapter 5. This is an input file qualifier (switch) in both DCL and MCR.

# 2.2 Specifying Key-Field Attributes

In addition to size and position, discussed in Chapter 1, you can also specify other attributes of the key field, such as the order in which it is sorted or merged and the type of data it contains.

#### 2.2.1 Order

Following is a file named SALES.DAT, which contains quarterly sales totals for individual salespersons in thousands of dollars:

| Store<br>(1-2) | Dept<br>(6-7) | Name<br>(12-27)  | Q1<br>(34-36) | Q2<br>(42-44) | Q3<br>(50-52) | Q4<br>(58-60) | Total<br>(66-69) |
|----------------|---------------|------------------|---------------|---------------|---------------|---------------|------------------|
| 1E             | B1            | Emery Patrick    | 6.5           | 6.2           | 5.9           | 6.7           | 25.3             |
| 2E             | B1            | Applebaum George | 6.9           | 7.3           | 6.4           | 6.8           | 27.4             |
| 1E             | B1            | Kilpatrick Karyn | 6.3           | 5.8           | 6.7           | 6.2           | 25.0             |
| 1E             | B1            | Hoffman Cheryl   | 6.8           | 6.4           | 6.9           | 7.0           | 27.1             |
| 2E             | A1            | Sterling Martha  | 8.3           | 7.9           | 7.8           | 8.1           | 32.1             |
| 1E             | A1            | Griffen Michael  | 7.5           | 7.3           | 7.4           | 7.6           | 29.8             |
| 2E             | B1            | Fenster Barbara  | 6.7           | 6.4           | 6.6           | 6.5           | 26.2             |
| 2E             | A1            | Gates Stephen    | 7.1           | 7.0           | 6.9           | 7.1           | 28.1             |
| 2E             | A1            | Ling Kemlo       | 6.7           | 6.6           | 6.8           | 6.7           | 26.8             |
| 1E             | A1            | Albertson Ronald | 6.9           | 6.7           | 6.8           | 6.8           | 27.2             |

The positions of the fields are indicated in parentheses. To sort the figures in the Total field in descending order, highest total sales to lowest, enter one of the following commands:

DCL> SORT/KEY=(POSITION:66, SIZE:4, DESCENDING) SALES.DAT DOLLAR.DAT MCR> SRT DOLLAR.DAT=SALES.DAT/KE:066.4

The key field is the Total field, which is in position 66 and is 4 characters long. The DCL DESCENDING subqualifier to the /KEY qualifier is added after the POSITION and SIZE subqualifiers and preceded by a comma. To sort this file in ascending order, lowest to highest total sales, you would not need to specify the ASCENDING subqualifier, because it is the default. Alphabetical (A to Z) order and lowest to highest number are ascending order. Sequence is determined by the number that a character or digit equates to in the collating sequence you are using. For example, uppercase A is equivalent to 65 in the DIGITAL Multinational Collating Sequence, and uppercase Z is equivalent to 90. Appendix C lists the DIGITAL Multinational Collating Sequence and the ASCII Collating Sequence.

The MCR letter O in KE:066.4, represents opposite and specifies that the data is to be sorted in descending order. To sort the data in ascending order, you can either omit the letter designation (since ascending order is the default) or include N (for normal) after the colon. You must indicate the sort order before you list the numbers indicating position and size.

Following is the output file, DOLLAR.DAT, with the total sales figures in descending order.

| 2E | A1 | Sterling Martha  | 8.3 | 7.9 | 7.8 | 8.1 | 32.1 |
|----|----|------------------|-----|-----|-----|-----|------|
| 1E | A1 | Griffen Michael  | 7.5 | 7.3 | 7.4 | 7.6 | 29.8 |
| 2E | A1 | Gates Stephen    | 7.1 | 7.0 | 6.9 | 7.1 | 28.1 |
| 2E | B1 | Applebaum George | 6.9 | 7.3 | 6.4 | 6.8 | 27.4 |
| 1E | B1 | Hoffman Cheryl   | 6.8 | 6.4 | 6.9 | 7.0 | 27.1 |
| 1E | A1 | Albertson Ronald | 6.9 | 6.7 | 6.8 | 6.8 | 27.2 |
| 2E | A1 | Ling Kemlo       | 6.7 | 6.6 | 6.8 | 6.7 | 26.8 |
| 2E | B1 | Fenster Barbara  | 6.7 | 6.4 | 6.6 | 6.5 | 26.2 |
| 1E | B1 | Emery Patrick    | 6.5 | 6.2 | 5.9 | 6.7 | 25.3 |
| 1E | B1 | Kilpatrick Karyn | 6.3 | 5.8 | 6.7 | 6.2 | 25.0 |

Specify a descending sort order when you have numeric data that you want to order from highest to lowest, or when you have alphabetic character data that you want in reverse alphabetic order.

# 2.2.2 Type of Data

In the examples thus far, we have sorted and merged only text, or character data. The SORT/MERGE Utility accepts 17 types of data, which have the following syntax in DCL (the default data types are in boldface):

```
CHARACTER
ASCII_FLOATING
ASCII_ZONED
BINARY
 SIGNED
 UNSIGNED
DECIMAL
 SIGNED
 UNSIGNED
 TRAILING_SIGN
 LEADING_SIGN
 OVERPUNCHED_SIGN
 SEPARATE_SIGN
 DIBOL_ZONED
   DECIMAL
   TRAILING
   OVERPUNCHED SIGN
 D_FLOATING
 F_FLOATING
 PACKED_DECIMAL
```

The MCR syntax for data types is listed separately in this section. If the data in your key field is of any type but one of these defaults, it is necessary to identify the data type as a subqualifier to the /KEY qualifier (/KE switch) in the command line, as follows:

```
DCL> SORT/KEY=(POS:66, SIZ:4, DESC, DECIMAL, UNSIGNED) - RETURN
DCL> SALES.DAT DOLLAR.DAT
```

This command specifies a descending sort operation on the field with the total sales figures in SALES.DAT, which is a numeric field and contains unsigned decimal data. As this example shows, you can abbreviate qualifiers and subqualifiers as long as the abbreviations are unique. You can also abbreviate MCR subswitches.

If the data in your key field is binary and signed, you need specify only BINARY, since BINARY, SIGNED is the default. However, if your key data type is binary and unsigned, you must specify BINARY, UNSIGNED.

If key-field data is decimal and its sign is trailing and overpunched (the default), you may specify DECIMAL only. If your key-field data is decimal but unsigned, you must specify DECIMAL, UNSIGNED. Note that you must use a comma between the data type and its optional arguments.

If your key-field data is decimal and its sign is trailing but separate, specify TRAILING\_SIGN and SEPARATE\_SIGN. If your data is decimal and its sign is leading and overpunched, specify LEADING\_SIGN and OVERPUNCHED\_SIGN. If your data is decimal and its sign is leading and separate, specify LEADING\_SIGN and SEPARATE\_SIGN.

In MCR the names of the data types are abbreviated, as follows:

- A (ASCII floating string)
- B (Signed two's complement binary, COBOL COMP-6)
- C (Character, ASCII, EBCDIC, or MULTINATIONAL)
- D (Decimal, unsigned, trailing overpunched sign)
- F (Floating point)
- I (Decimal, leading separate sign)
- J (Decimal, trailing separate sign)
- K (Decimal, leading overpunched sign)
- L (DIBOL zoned decimal, trailing overpunched sign)
- P (Packed decimal)
- S (Signed binary, COBOL COMP or FORTRAN integer)
- U (Unsigned binary)
- Z (ASCII zoned)

To specify a decimal, unsigned data type for a descending sort operation on the field with the total sales figures in the SALES.DAT file, use the following MCR command line:

MCR> SRT DOLLAR.DAT=SALES.DAT KE:D066.4

Note that the MCR data type is specified after the colon on the /KE: switch and before the order of the operation. Section 2.2.4 summarizes the methods of specifying key-field information in MCR.

#### 2.2.2.1 Size Limitations of Key Fields According to Data Type

You must always specify the size of a key field that is not the default key field. The size specification of a key field, given in bytes, depends on the data type.

The following rules apply to the size of a key field according to the type of data it contains:

- With CHARACTER data, the size of the key field cannot exceed 255 bytes (equivalent to 255 characters for the CHARACTER data type).
- With BINARY data, you must specify the size of the key field as 1, 2, 4, or 8 bytes.
- With DECIMAL data, the maximum size of the key field is 31 digits; if a decimal number has a plus sign (+) or minus sign (-), the sign must be counted in the total number of digits.
- With floating-point data, the size of the key field must be either 4 or 8 bytes except that with the ASCII FLOATING, D\_FLOATING, and F\_FLOATING data types, the size of the key field is implicit and cannot be specified.

#### 2.2.2.1.1 Obtaining Size Information for Key Fields

You can determine the size of key fields of CHARACTER and ASCII data by counting the characters in the field. This is so because a single character or ASCII digit is stored in a single byte. Numerical data other than ASCII is not stored in the same manner and is not collated by SORT/MERGE as ASCII data is collated. For example, three characters of PACKED-DECIMAL data are compressed into the space normally occupied by two ASCII characters.

To obtain the key-field size that you supply to SORT, consult the Data Division map that is listed in the map file generated when you compile your program.

#### Representing Data Other Than Character or ASCII in Input Files 2.2.2.2

If the data in the field being sorted is numerical and non-ASCII, care must be taken to ensure that the data is represented correctly. SORT/MERGE translates character and ASCII data into its machine-language representation, which is necessary for correct processing by the Central Processing Unit (CPU). The utility does not translate other types of data. Therefore, to sort other types of data, you must represent it in octal, decimal, or hexadecimal form, which can be read by the CPU. The octal representation must be preceded by %O, the decimal by %D, and the hexadecimal by %X. For further information on the use of other types of data, consult the user's guide to your programming langauge.

### 2.2.3 Collating Sequence

Depending on the type of data you are sorting, you may want to specify a collating sequence. By default, SORT/MERGE arranges characters in American Standard Code for Information Exchange (ASCII) sequence. The utility also allows you to use either the Extended Binary Coded Decimal Interchange Code (EBCDIC) or MULTINATIONAL collating sequence. You might use EBCDIC, for example, as input to a program that requires EBCDIC sequence; you might use MULTINATIONAL if your records use the DIGITAL Multinational Character Set. When you select EBCDIC, input files are sorted as if the EBCDIC key field were translated into ASCII and then sorted as an ASCII key field. Records do not change.

The DCL command qualifiers for specifying a collating sequence are as follows:

```
COLLATING SEQUENCE=(ASCII)
/COLLATING_SEQUENCE=(EBCDIC)
/COLLATING_SEQUENCE=(MULTINATIONAL)
```

The MCR input file switches for specifying a collating sequence are as follows:

```
/CS:ASCII
/CS:EBCDIC
CS:MULTINATIONAL
```

When you use the MULTINATIONAL collating sequence, the following ordering procedures are applied.

- All diacritical forms of a character (that is, all forms of a character that include any accent mark) are given the collating value of the character; for example, A', A'', and A all collate as A.
- Lowercase characters are given the collating value of their uppercase equivalents; for example, a collates as A and a" collates as A".

If two strings compare as equal, tie-breaking is performed. The strings are compared to detect differences due to diacritical marks, ignored characters, or characters that collate as equal although they are actually different. If the strings still compare as equal, another comparison is done based on the numeric codes of the characters. In this final comparison, lowercase characters are ordered before uppercase.

#### NOTE

Exercise care when you use the MULTINATIONAL collating sequence for records and files that will be processed later by a program. Sequence-checking procedures in most programming languages compare the numeric values that represent the individual characters. Because MULTINATIONAL is based on actual graphic characters, and not the codes representing those characters, normal sequence checking will not work.

Appendix C lists the DIGITAL Multinational Collating Sequence and the ASCII Collating Sequence).

# 2.2.4 Specifying Key-Field Information in MCR

The order for specifying key information with the /KE: switch in MCR is as follows:

- 1. Data type is the first element specified after the colon on the /KE switch. In the MCR example in Section 2.2.2, the data type is unsigned decimal, represented by D in /KE:DO66.4.
- 2. Sort order is the second element after the colon. In the same example, the order is descending (opposite), represented by O, in KE:DO68.4.
- 3. Position of the field is the third element after the colon and is specified as an integer represented by 66 in KE:DO66.4.
- 4. Size of the field is the fourth element after the colon and is specified as an integer separated from position by a decimal point (.), as in KE:DO66.4.

#### 2.3 **Using Multiple Key Fields**

You can specify up to 16 key fields in a sorting operation, with a total key-field size of up to 512 bytes. You must choose an order of priority for multiple key fields and list them in that order in the command string: primary key followed by secondary key and so on.

For example, to arrange the sales records in SALES.DAT by store, by department, and in descending order of total sales, specify the store field as the primary key, the department field as the secondary key, and the total sales field as the tertiary key, as follows:

```
DCL> SORT/KEY=(POS:1,SIZ:2)/KEY=(POS:6,SIZ:2)-RETURN
DCL> /KEY=(POS:66, SIZ:4, DESC) SALES.DAT STORES.DAT
MCR> SRT STORES.DAT=SALES.DAT/KE:1.2:6.2:066.4
```

In DCL you must use a separate /KEY qualifier for each sort key. If SORT finds the POSITION and SIZE subqualifiers repeated after a single /KEY qualifier, it does not treat them as specifications for multiple key fields. Instead, SORT causes the subqualifiers most recently encountered to override previous subqualifiers.

In MCR you must repeat the colon and the values for each of the subsequent key fields after the /KE switch for the primary key, but you do not need to repeat the /KE switch.

After this multiple-key operation is completed, the sorted sales records appear as follows in STORES.DAT:

| Store | Dept | Name             | Q1  | Q2  | Q3  | Q4  | Total |
|-------|------|------------------|-----|-----|-----|-----|-------|
| 1E    | A1   | Griffen Michael  | 7.5 | 7.3 | 7.4 | 7.6 | 29.8  |
| 1E    | A1   | Albertson Ronald | 6.9 | 6.7 | 6.8 | 6.8 | 27.2  |
| 1E    | B1   | Hoffman Cheryl   | 6.8 | 6.4 | 6.9 | 7.0 | 27.1  |
| 1E    | B1   | Emery Patrick    | 6.5 | 6.2 | 5.9 | 6.7 | 25.3  |
| 1E    | B1   | Kilpatrick Karyn | 6.3 | 5.8 | 6.7 | 6.2 | 25.0  |
| 2E    | A1   | Sterling Martha  | 8.3 | 7.9 | 7.8 | 8.1 | 32.1  |
| 2E    | A1   | Gates Stephen    | 7.1 | 7.0 | 6.9 | 7.1 | 28.1  |
| 2E    | A1   | Ling Kemlo       | 6.7 | 6.6 | 6.8 | 6.7 | 26.8  |
| 2E    | B1   | Applebaum George | 6.9 | 7.3 | 6.4 | 6.8 | 27.4  |
| 2E    | B1   | Fenster Barbara  | 6.7 | 6.4 | 6.6 | 6.5 | 26.2  |

Note that the records in the output file are ordered first by store, then by department, and finally by the highest total sales figure.

# 2.4 Dealing with Equal Key Fields

Your input files may contain records with key fields that are equal. These records will be grouped together in the output file, and, by default, their sorted order (with reference to each other) will be unpredictable. However, you can use one of two qualifiers to modify the sort order of equal key fields: /STABLE (/ST switch) and /NODUPLICATES (/ND switch). The /STABLE qualifier causes records with equal keys to be directed to the output file in the order in which they were input to SORT/MERGE, and /NODUPLICATES causes SORT/MERGE to retain only the first of the equal records it encounters. The default is /NOSTABLE (/—ST). Note that you cannot use both the /NODUPLICATES and the /STABLE qualifiers in the same operation.

If you specify /STABLE (/ST) when sorting multiple input files, the output file will contain records with equal keys from the first file preceding those from the second file, and so on.

To specify which of the duplicate records SORT/MERGE is to keep, use SORT /MERGE in a program, write your own equal-key routine, and name it SRTCLB. Then either pass your equal-key routine address to the callable SORT/MERGE initialization program (SRTINI or MRGINI) or link the program with your equal-key routine. Chapter 4 discusses calling SORT from a program.

The qualifiers and switches that can be used to modify sort and merge operations are described at the end of this chapter.

# 2.5 The Sorting Process

The examples thus far have used only the record sorting process, which produces an output file containing the complete records from the input file or files. It is also possible to reorder records from one file in several ways for different purposes. SORT provides four processing methods for sorting data: record, tag, address, or index.

Record sort is usually the most appropriate choice if you want to print your output file, if your record size is not large, and if adequate temporary storage space is available. If you want to print your output file, but adequate temporary storage space is not available, tag sort is the recommended choice. If, instead of

printing them, you want to use the sorted records in a program that performs calculations, for example, then address sort would be the appropriate choice. If you want to use the sorted records in a program that needs to access key-field data, then index sort would be the preferred choice. Table 2-1 summarizes information about these processes.

Table 2-1: SORT Processes

| Process | Input Device                                    | Output Device                                    | Description                                                                                                    |
|---------|-------------------------------------------------|--------------------------------------------------|----------------------------------------------------------------------------------------------------|
| Address | Disk only                                       | Any device that accepts binary data              | Address sorts only key fields. The output file contains only a list of pointers to the records in the input file. The list consists of 3-word record file addresses (RFAs) in binary format, and 1-word input file numbers if multiple input files are being sorted. |
| Index   | Disk only                                       | Any device that accepts binary data              | Index sorts only key fields. The output file contains only a list of pointers to the records in the input file. The list consists of key fields, 3-word RFAs in binary format, and 1-word input file numbers if multiple input files are being sorted.               |
| Record  | Any RSTS/E or<br>RSX-11M/M-PLUS<br>input device | Any RSTS/E or<br>RSX-11M/M-PLUS<br>output device | Record keeps record intact throughout the sort operation. The output file contains complete records.                                                                                                    |
| Tag     | Disk only                                       | Any RSTS/E or<br>RSX-11M/M-PLUS<br>input device  | Tag sorts only key fields,<br>then reaccesses the input file<br>records to create the output<br>file. The output file contains<br>complete records.                                                                                                    |

To select a sort process, consider the following factors:

- 1. How you will use the output file:
  - Because record and tag sorts generate output files containing entire sorted records, the output files are ready for use.
  - Both address- and index-sorted output files can be processed by a program written in native-mode BASIC, MACRO, or BLISS.
  - Address sort creates a list of pointers to the records in the input file. This list consists of file addresses of binary records, plus a file number when sorting multiple input files. A program accesses the records by means of the pointers.
  - Index sort creates an output file containing both record file addresses (RFAs) and key fields, plus a file number when sorting multiple files. The format of these key fields is the same as it is in the input files. If the program needs key-field content for a decision during future processing, select index sort rather than address sort. (See the RMS-11 User's Guide and RMS-11 MACRO-11 Reference Manual for more information about RFAs.) Note that the index sort process is unrelated to the RMS indexed file organization.

If you need to reorder records from one file in several ways for different purposes, store several output files from address or index sort and use the files to access the records in the main file in the sorted order you want.

- 2. The temporary storage space available for the sort operation:
  - Tag sort uses less temporary storage space than record sort. Because record sort keeps the record intact during the sort operations, it uses much more work space when the files are large.
  - Address and index sort use little temporary storage space.
- 3. The type of input and output device used:
  - Record sort is the only process that can accept input from cards, magnetic tape, and disk.
  - Output from tag and record sorts can go to any output device; output from address and index sort must go to a device that accepts binary data.
- 4. Differences in speed:
  - If you plan to retrieve the sorted records at some point in the operation, record sort is usually the fastest process.
  - Because tag sort moves only key fields instead of complete records, it can be faster than record sort when record size is very large and key-field size is small. Tag sort can also be faster for extremely large files and devices with short seek times (the time required to position the record pointer to the correct record in the input file). In most cases, however, the time that tag sort takes to reaccess the input file to create the output file makes it slower than record sort.
  - Address and index sort are the fastest processes.

To specify a sort process with DCL, use one of the following command qualifiers:

 $\begin{tabular}{ll} \begin{tabular}{ll} \beg$ 

Note that the /PROCESS qualifier is applicable to SORT only.

To specify a sort process with MCR, use one of the following input file switches:

/PR: R (record)
/PR: T (tag)
A (address)
I (index)

None of the examples in this chapter has specified the sort process, so, by default, each has used record sort. To use a tag sort for the descending sort operation on the SALES.DAT file, use one of the following command lines:

```
DCL> SORT/KEY=(POS:66,SIZ:4,DESC)/PROCESS=TAG SALES.DAT DOLLAR.DAT MCR> SRT DOLLAR.DAT = SALES.DAT/KE:066.4/PR:T
```

# 2.6 Specifying File Attributes

Under certain circumstances, you are required to specify file attributes and under others you may choose to change file attributes. This section explains how to provide information on file attributes to SORT/MERGE.

PDP-11 SORT/MERGE accepts all PDP-11 Record Management Services (RMS) files; that is, it accepts sequential, relative, or indexed-sequential data files on one or more mass-storage devices, containing records of fixed, variable, variable with fixed-length control (VFC), or RMS stream format. You can specify up to 10 input files; the input files need not have the same record formats and file organizations.

#### 2.6.1 Input File Attributes

This section discusses the input file attributes: file organization, longest record length, file format, and file size.

#### 2.6.1.1 File Organization

The three types of file organization are relative, sequential, and indexedsequential. If the organization of your input file is indexed-sequential, you must specify this organization and indicate the number of key fields in the indexed file. If you do not specify the number of key fields, the SORT/MERGE Utility uses a default of 1. It is necessary to indicate this number so that SORT/MERGE can allocate sufficient RMS space. You need not specify relative or sequential file organization, as SORT/MERGE allocates sufficient RMS space for these types of files by default.

Specify indexed-sequential organization with the input file qualifier /INDEXED\_SEQUENTIAL[=n] (/IN[:n] switch), where n equals the number of key fields, as follows:

```
DCL> SORT/KEY=(POS:10,SIZ:2)/KEY=(POS:20,SIZ:4) LIST.DAT-RETURN
DCL> /INDEXED SEQUENTIAL=2 STAT.DAT
MCR> SRT STAT.DAT=LIST.DAT/KE:10.2:20.4/IN:2
```

#### 2.6.1.2 **Record Format and Longest Record Length**

If you are sorting files not residing on disk or standard ANSI magnetic tape (for example, if you are passing a file from a program and the file is in memory), you must specify the size of the longest record in your input files as well as the size of your files. To determine the longest record length, consult the documentation for your programming language. The record size that you specify overrides the size defined in the file header or label.

You specify the the longest record length in bytes. The longest record length allowed for the three types of file organization is as follows:

| File Organization  | Longest Record Length |
|--------------------|-----------------------|
| Sequential         | 32,765                |
| Relative           | 16,381                |
| Indexed-sequential | 16,369                |

These totals include control bytes for variable records with VFC format. For multiple input files, the longest record length is the length of the longest record among all of the files.

In DCL, to specify the longest record length in the input file, use the /FORMAT=(RECORD\_SIZE:n) input-file qualifier.

In MCR you must also specify the record format when you specify the longest record length. Use one of the following input file switches:

/FO:CONTROLLED:n FIXED:n RMS STREAM:n STREAM:n VARIABLE:n UNKNOWN:n

RMS\_STREAM and STREAM are duplicates of each other: Version 3 and higher versions of PDP-11 SORT/MERGE support the STREAM syntax for compatibility with Version 2. If the longest record length cannot be obtained from RMS (that is, if the file was created by a version of RMS that does not include information on the longest record length), you must specify it. To specify the longest record length for a descending sort operation on the total sales figures in SALES.DAT, use the following DCL command:

```
DCL> SORT/KE=(POS:66, SIZ:4, DESC) SALES.DAT/FORMAT=(RECORD S-RETURN)
DCL> IZE: 71) DOLLAR.DAT
```

The same command line in MCR is as follows:

```
MCR> SRT DOLLAR.DAT=SALES.DAT/KE:066.4/FO:V:71
```

As this example shows, you can abbreviate MCR subswitches to one letter.

#### 2.6.1.3 File Size

You specify file size in blocks. (To determine file size, use the DCL DIRECTORY command or MCR PIP/LI command.) SORT uses file-size information to estimate the file size of the temporary files used for the sort operation. The maximum file size accepted is 4,294,967,295 or (2<sup>32</sup>-1) blocks. For multiple input files, the size is the sum of the sizes of the individual files. SORT allocates 1000 blocks by default if you do not specify the file size.

In DCL specify input file size with the /FORMAT=FILE\_SIZE:n input file qualifier. In MCR specify input file size with the /BK:n input-file switch.

The DCL command line for a descending sort on the sales figures in SALES.DAT with the longest record length and file-size specified is as follows:

```
DCL> SORT/KEY=(POS:66,SIZ:4,DESC) SALES.DAT/FORMAT=(RECORD S-RETURN)
_DCL> IZE:71, FILE_SIZE:3) DOLLAR.DAT
```

The same command line in MCR is as follows:

MCR> SRT DOLLAR.DAT=SALES.DAT/KE:066.4/FO:V:71/BK:3

#### 2.6.1.4 File Shareability

If you want to sort files that may be updated by another user during the sort operation, then you must specify that your input files be opened in write-shareable mode. By default, the files are not shareable. For each shareable file, use the DCL input file qualifier /SHAREABLE or the MCR file switch /SH. The default is /NOSHAREABLE.

#### 2.6.2 **Output File Attributes**

You can specify the file organization and record format of the output file. If you direct the output file to a magnetic tape device, you can also specify file size.

#### 2.6.2.1 File Organization

The default file organization for the output file in a sort or merge operation is sequential. You can override this default in either of the following ways:

- 1. Use one of the following qualifiers or switches to specify the file organization:
  - DCL output file qualifier

/SEQUENTIAL /RELATIVE /INDEXED\_SEQUENTIAL[=n]

MCR output file switch

/SE (sequential) /RE (relative) /IN[:n] (indexed-sequential)

If you specify indexed-sequential organization, an empty indexedsequential file of the same name must already exist. SORT writes over the existing file. SORT/MERGE does not create an indexed output file if no such file exists. You can optionally specify the number of key fields in the indexed-sequential file.

2. Use the /OVERLAY output file qualifier in DCL (/OV switch in MCR). When you use the OVERLAY qualifier, the output file must already exist and be empty, and its file organization must have been previously defined. If you use the OVERLAY qualifier, you cannot use any of the file organization qualifiers.

In general, to write sorted records to an existing empty file, you should use the /OVERLAY qualifier.

#### 2.6.2.2 **Record Format and Longest Record Length**

If you want the record format in the output file to differ from that of your first input file, you must specify the output format. You can specify fixed-length records, variable-length records, variable with fixed-length control (VFC) records, or stream records (for RMS stream files only). If you do not specify the record format for the output file, with the record or tag sort processes it defaults to the record format of the first input file, and with address or index sort it defaults to fixed-record format.

In specifying the output record format, you can optionally indicate the longest record length (in bytes) of the output records. The default maximum record length is a length long enough to hold the longest record. The longest record lengths allowed for the three types of file organization are as follows:

| File Organization  | Longest Record Length |
|--------------------|-----------------------|
| Sequential         | 32,765                |
| Relative           | 16,381                |
| Indexed-sequential | 16,369                |

Indicate the new record format by using one of the following qualifiers or switches, where n is the size of the longest record:

DCL output-file qualifier:

FIXED:n VARIABLE:n /FORMAT= RMS STREAM:n STREAM:n CONTROLLED:n,FSZ:m

The FSZ subqualifier is used with VFC (CONTROLLED) records. It specifies the size in bytes of the fixed portion of the record, up to a maximum of 255 bytes. If you specify this size as 0, RMS uses a default value of 2 bytes. If you do not specify FSZ, the default is the maximum size of the fixed-control portions of all VFC input files. If you do not specify FSZ and there are no VFC input files, the default is 2 bytes.

MCR output-file switch:

FIXED:n VARIABLE:n /FO: RMS STREAM:n STREAM:n CONTROLLED:n:m

The STREAM subswitch exists for compatibility with Version 2 and is the same as RMS\_STREAM. You can specify a second value m for CONTROLLED records to give the size in bytes of the fixed portion of the record, up to a maximum of 255 bytes. If you specify this size as 0, RMS uses a default value of 2 bytes. If you do not specify this size, the default is the maximum size of the fixed control portions of all VFC input files. If you do not specify this size and there are no VFC input files, the default is 2 bytes.

In both DCL and MCR, you can truncate record format values to the first letter.

#### 2.6.2.3 File Size

If you direct your output file to magnetic tape, you can specify the block size of the file in bytes or you can accept the default. If one or more of the input files is a tape file, the block size of the output file defaults to the maximum of the block sizes of all tape input files. If the input file is a disk file, the default value is 512 bytes.

In DCL specify the block size of a file with the BLOCK\_SIZE:n subqualifier in the /FORMAT output file qualifier (for example, /FORMAT=(FIXED,BLOCK\_ SIZE:800).

In MCR specify the block size of a file with the output file switch /BL:n.

### 2.7 Chaining to a SORT or MERGE Image (RSTS/E only)

If you are using the RSTS/E operating system, you can chain from one executable image to another. PDP-11 SORT/MERGE supports RSTS/E chaining from the MCR command line interpreter with the /CN output switch. Chaining is not available with the DCL command line interpreter.

For example, you can request that the SORT Utility chain to an image MYPROG.TSK generated by BASIC-PLUS-2 upon completion of the requested ordering operation. The MCR command is as follows:

SRT> OUT, MYPROG/CN=INP.DAT

The name of the chain image is listed as a second output file, but with the /CN switch appended. The switch is required. In addition, you can specify the line number of the image where execution is to begin. For example, the following command line causes the image MYPROG.TSK to begin at line 1400:

```
SRT> OUT, MYPROG/CN:1400=INP.DAT
```

Compilers or programs other than the BASIC-PLUS-2 compiler or programs may interpret the meaning of the chain value (for example, 1400 in the above example) in different ways. SORT or MERGE places the value in the FQNENT field of the FIRQB block. See the RSTS/E Systems Directive Manual for details.

It is also possible to chain into SORT or MERGE from other tasks. To accomplish this, place the sort command line into the RSTS/E core common, place the value 30000 in the FQNENT field of the FIRQB, and then chain to the desired SORT or MERGE task file. Consult the RSTS/E System Directives Manual and the RSTS/E Programming Manual for your language for details. For example, the following BASIC-PLUS-2 program chains into the sort image SRTUTL.TSK:

```
10 V$ = SYS (CHR$ (8
%)+"SOR OUT=INPUT/FO:V:3/SS")
15 CHAIN "LB: [1,2] SRTUTL. TSK" LINE 30000
```

(To chain to MERGE, replace SRTUTL.TSK with MGEUTL.TSK.) Line 10 in the program places the command line in core common. Line 15 first causes the value 30000 to be placed into the FIRQB and then chains to the SORT image.

### **Merging Files** 2.8

The MERGE Utility allows you to combine up to 10 presorted files. All your input files must have been already sorted by the same key fields according to which you intend to merge. You specify the same key-field information and file attributes for MERGE as for SORT. The MERGE Utility prompt is MGE>.

However, you do not specify any processes or work files with MERGE. Also, a function unique to MERGE called sequence checking (invoked with the /CHECK\_ SEQUENCE qualifier in DCL and /CH switch in MCR) verifies that your input files are sorted.

You can use qualifiers to indicate explicitly whether or not sequence checking should be performed. Use these qualifiers if you do not want sequence checking performed (to override the default) or if you want to ensure that sequence checking is performed (for example, to override an instruction in a specification file that cancels sequence checking).

In DCL specify whether or not sequence checking is done with the command qualifier /CHECK\_SEQUENCE or /NOCHECK\_SEQUENCE. The default is CHECK\_SEQUENCE.

In MCR specify whether or not sequence checking is done with the input file switch /CH or /-CH. The default is /CH.

When you use the /NOCHECK\_SEQUENCE qualifier (/-CH switch), the records are not checked for order. If you have only one input file, the records are listed in the output file in the same order as they are listed in the input file; if you have more than one input file, the order of the records on output may be unpredictable.

When you use sequence checking to verify that the records have been sorted, the records are still merged into an output file, which you must specify. If you are checking that records are sorted on a key field that is other than the entire record (the default), then you must specify key-field information along with requesting sequence checking.

In addition to sequence checking, you can use MERGE on one or more files to change file characteristics such as format, organization, record size, or VFC size. For example, the following MCR command changes the file SALARY.DAT from a variable sequential file with a 50-byte maximum record size to a fixed relative file with 80-byte maximum record size (null-filled with binary 0 where necessary).

MGE> SALARY.DAT/RE/FO:F:80 = SALARY.DAT/-CH/FO:V:50

### **Optimizing the SORT/MERGE Work Area** 2.9

By default, SORT/MERGE divides available work area between tree-related data structures and input/output-related data structures in such a way as to ensure the best performance for a typical sort operation. However, in some instances the input/output (I/O) requirements of your job may require more space than the default provides. The /TREE\_SPACE qualifier (in DCL) or /PT switch (in MCR) allows you to override this default and choose the distribution of available work area between SORT/MERGE data tree structures and I/O data structures.

For SORT, the default division is 55 percent to the tree and 45 percent to I/O. For MERGE, the default division is 30 percent to the merge list and 70 percent to I/O. If you use a consistently large number of input files, or if the majority of the files you are sorting (for example, an INDEXED file with many key fields) require a large number of I/O data structures, you may want to alter the ratio so that there will be enough room for the I/O requirements. For example, if you are sorting several indexed files, each having many key fields, it may be desirable to allow SORT a smaller tree, thereby allocating more room for RMS-required structures.

In DCL, to allocate the work area, use the input file qualifier /TREE\_SPACE=n, where n is the percentage of work space allocated to data tree structures.

In MCR use the input file switch /PT:n, where n is the percentage of work space allocated to data tree structures.

# Using a Specification File

This chapter describes how to create and use a specification file. A specification file provides parameters and qualifiers for a sort or merge operation, supplementing and extending the SORT or MERGE command line. You can use a specification file to give you added control over your sort and merge operations. It can include instructions to perform the following functions:

- Change the format and length of the records in the output file
- Conditionally alter record order and data fields
- Specify certain records for the sort or merge process to include or omit
- Modify one of the predefined collating sequences or specify one of your own
- Reassign work files
- Specify an alternate record-padding character

To perform any of the following functions, it is necessary to use a specification file:

- Reformat the output records
- Use conditional key fields or data
- Specify multiple record formats
- Create or modify a collating sequence

You can also use a specification file to reassign work files, to define sort or merge operations that you use frequently, and to execute many of the sort or merge operations described in Chapter 2.

### 3.1 Creating a Specification File

To create a specification file, use a text editor. It is good practice to place each qualifier on a separate line. Generally, you can specify the qualifiers in a specification file in any order. The order becomes significant, however, when you use a specification file to perform the following tasks:

- Sort on more than one key field
- Describe the output format
- Define multiple record types
- Modify the collating sequence using subqualifiers with the /COLLATING\_ SEQUENCE keyword

To begin your specification file, enter whatever instructions you require for the sort process, equal key fields, and sequence checking. The default values for qualifiers in a specification file are the same as the default values for the corresponding command qualifiers.

You can use specification-file instructions in combination with SORT/MERGE command-line instructions, whether entered interactively or passed at the program level, but instructions entered at either command or program level override corresponding entries in the specification file. If you specify any /KEY qualifier in the DCL command line (or /KE switch in MCR), for example, SORT /MERGE ignores all /KEY, /DATA, /INCLUDE, and /OMIT qualifiers in the specification file.

Note that in the specification file syntax, whenever you have quotation marks within a quoted string, you must double each quotation mark. For example, "A""B" specifies the three-character string A"B.

One special use of the specification file is in combination with MERGE on a single file that may or may not have been previously sorted. The specification file gives you access to such features as record omission and record reformatting. For a single-file merge operation, you can specify /NOCHECK\_SEQUENCE, so that MERGE will not check the order of the input records.

To include comments anywhere on a line in a specification file, use an exclamation point (!) as follows:

```
/KEY=YEAR
                  !Primary key field
/KEY=MONTH
                  !Secondary key field
/KEY=DAY
                  !Tertiary key field
```

### NOTE

If you intend to place a specification file in a program, do not use comment characters (!), because the SORT/MERGE Utility may not interpret them correctly when the program is executed.

# 3.2 Processing a Specification File

To process a specification file, use one of the following command line formats:

## DCL:

SORT /SPECIFICATION=specification-file input-file, input-file output-file

## MCR:

SRT output-file = input-file, specification-file/SF

The following command lines sort the input files SALES1.DAT and SALES2.DAT into an output file named SALES.DAT, according to the instructions in the specification file named SPEC1.SRT.

```
DCL> SORT/SPECIFICATION = SPEC1 SALES1.DAT, SALES2.DAT SALES.DAT
MCR> SRT SALES.DAT = SALES1.DAT, SALES2.DAT, SPEC1/SF
```

The default file extension for a specification file is SRT.

When using a specification file, you can still include in the command line any qualifiers that you might use without a specification file. Any qualifier that you use in the DCL or MCR command line overrides any corresponding qualifier in the specification file.

When you call SORT or MERGE from a program, you can use a specification file either by identifying a specification file in your command line or by placing the specification file within a program and then passing it to SORT or MERGE.

Chapter 4 discusses using Callable SORT and MERGE from a program.

### **Specification File Qualifiers** 3.3

Many of the qualifiers used in specification files are the same as the DCL qualifiers and subqualifiers listed in Chapter 2.

Qualifier

Restriction

/[NO]CHECK SEQUENCE

MERGE only

/COLLATING SEQUENCE

/CONDITION

/DATA

/FIELD

/INCLUDE

/KEY

/OMIT

/PAD

/PROCESS

SORT only

/[NO]STABLE

/WORK FILES

SORT only

### Qualifiers

## /[NO]CHECK SEQUENCE

Verifies that the input files have been sorted. The positive form is the default; the negative form causes sequence checking to be waived.

## /COLLATING SEQUENCE=(ASCII)

(EBDIC)

(MULTINATIONAL)

(user-defined)

Specifies one of three predefined ordering systems, or a user-defined ordering system, for character data; ASCII is the default.

## /CONDITION

Defines conditions for key and data handling and for record selection.

Specifies the fields in the output file.

## /FIELD

Defines the fields in the input file or files.

## /INCLUDE

Selects records, as well as multiple record formats, for inclusion.

## /OMIT

Selects records, as well as multiple record formats, for omission.

## /KEY

Identifies key fields, including position, size, and data type of the field and the order of the sort operation.

### /PAD

Specifies a new record-padding character. The default is the null character.

## /PROCESS=ADDRESS INDEX RECORD TAG

Defines the sort process; choose one only. RECORD (R) is the default.

## /INOISTABLE

Maintains the order of the input file when two or more key fields are equal. /NOSTABLE, which is the default, causes the order to be unpredictable.

```
/WORK FILES=(NUMBER:0,3-10)
             (DEVICE:ddnn:)
             (ALLOCATION:1-(232-1))
             ([NO]CONTIGUOUS)
             (SIZE:1-255)
```

Specifies the number of work files for purposes of optimization, described in Chapter 5.

### **Identifying Record Fields** 3.4

Whenever you wish to override the default values for fields, you must provide information about each field in the records. You must always provide the following information:

- A name that you assign to each field
- The position in the record and size of the field
- The data type of the field

To supply this information, you include a line for each field in the specification file, as follows:

```
/FIELD=(NAME=field-name,POSITION=n,SIZE=n,data-type)
```

The field name must begin with an alphabetic character and can include only 8 characters, which must be letters, numbers, or underscores. The SORT/MERGE Utility does not accept other characters or blank spaces in field names.

The POSITION subqualifier identifies the position of the field when used with the KEY qualifier as described in Chapter 2; that is, the position is equal to the number of characters (bytes) from the beginning of the record.

The SIZE subqualifier gives the length of the field in bytes. You determine the size of the field exactly as when you use the SIZE subqualifier with the /KEY qualifer (as explained in Chapter 2).

The default data type with the /FIELD qualifier is character. The following data types are recognized by PDP-11 SORT/MERGE (the default data types are in boldface):

```
CHARACTER
ASCII_FLOATING
ASCII ZONED
BINARY
 SIGNED
 UNSIGNED
DECIMAL
```

SIGNED UNSIGNED TRAILING SIGN LEADING\_SIGN OVERPUNCHED SIGN SEPARATE\_SIGN DIBOL\_ZONED DECIMAL TRAILING OVERPUNCHED SIGN **D\_FLOATING** F\_FLOATING PACKED\_DECIMAL

For example, in the sample magazine subscription file in Chapter 1, the data is arranged as follows:

| Name<br>(1-19)  | Street<br>(20-39) | City<br>(40-51) | State<br>(52-59) | Exp Date (60-65) |
|-----------------|-------------------|-----------------|------------------|------------------|
| Yellen Mark     | 90 Lynwood Lane   | Westfield       | MA               | 901231           |
| Germont Alfredo | 15 Town House Dr  | Waltham         | MA               | 910501           |
| Thompson Lynda  | 395 N Main St     | Easton          | MA               | 931130           |
| Fallon Curtis   | 56 Juniper Lane   | Lenox           | MA               | 941101           |
| Tosca Floria    | 108 Winfield Dr   | Rome            | NY               | 920630           |
| Weaver Stephen  | 72 Newton Ave     | Hyde Park       | NY               | 940509           |
| Marsh Beverly   | 305 Cambridge St  | Pittsfield      | MA               | 901015           |
| Ling Kemlo      | 81 River St       | Belmont         | NY               | 941031           |

To identify the fields, use the following lines in a specification file:

```
/FIELD = (NAME=CUSTNAME, POSITION=1, SIZE=19)
/FIELD = (NAME=STREET, POSITION=20, SIZE=20)
/FIELD = (NAME=CITY, POSITION=40, SIZE=12)
/FIELD = (NAME=STATE, POSITION=52, SIZE=8)
/FIELD = (NAME=EXP DATE, POSITION=60, SIZE=6)
```

In this example, all of the fields have a character data type, so it is not necessary to specify the data type within the /FIELD qualifier.

When you use the SIZE subqualifier, PDP-11 SORT/MERGE reads the size of all data types as byte lengths, and VAX SORT/MERGE also reads the size of all but decimal data as byte lengths. VAX SORT/MERGE reads the size of decimal data as digits. Therefore, if you want to use your files with VAX SORT/MERGE, you must specify the size of decimal data types in digits by using the DIGITS subqualifier instead of SIZE; for example:

```
/FIELD=(NAME=PERCENT, POSITION=28, DIGITS=4, DECIMAL)
```

When you use the DIGITS subqualifier, PDP-11 SORT/MERGE makes the conversion to byte lengths.

The size of a field that contains character data cannot exceed 255 characters (255 bytes). Specify a value of 1, 2, 4, or 8 for the size of a field containing binary data. The size of a field containing decimal data cannot exceed 31 bytes (or 31 digits with VAX SORT/MERGE). Do not specify size for the DCL D\_FLOATING and F\_FLOATING data types, because these data types have implicit sizes. Chapter 2 lists the default values for sizes and describes how to determine field sizes for data types other than CHARACTER or ASCII.

You can shorten any qualifier or subqualifier to its unique abbreviation (for example, /FIELD to /FI or POSITION to POS). Enclose the set of subqualifiers for each /FIELD qualifier entry in parentheses; separate the subqualifiers (for example, POS=60,SIZ=6) with commas.

#### 3.4.1 Specifying Key Fields

If you are sorting the entire record and your data is characters, you need not specify a key field. Otherwise, you must use a /KEY qualifier for each of the keys by which you want to sort, in the order of their priority. You can sort by as many as 16 key fields. The /KEY qualifier provides information about how to sort a particular field. You identify a field to the /KEY qualifier by using the name that you assigned in the /FIELD qualifier.

To indicate multiple key fields to SORT/MERGE, use a series of /KEY qualifiers. The first key field that you list is the primary key field, the next is the secondary key field, and so on. For example, suppose your specification file includes the following three /KEY qualifiers:

```
/KEY=CUSTNAME
/KEY=CITY
/KEY=EXP DATE
```

The primary key field is CUSTNAME, the secondary key field is CITY, and the tertiary key field is EXP\_DATE.

The default sorting order is ascending; you must specify sort order for a key field only if you want the field sorted in descending order. Indicate descending order for a key field in the /KEY qualifier, for example:

```
/KEY=(EXP DATE, DESCENDING)
```

Separate the subqualifiers in a /KEY qualifier with commas.

# 3.4.2 Formatting Data for the Output File

By default, the format of data for an output file is the same as that for the input file. For example, suppose you identify the data as we did in the magazine subscription file, as follows:

```
/FIELD = (NAME=CUSTNAME, POSITION=1, SIZE=19)
/FIELD = (NAME=STREET, POSITION=20, SIZE=20)
/FIELD = (NAME=CITY, POSITION=40, SIZE=12)
/FIELD = (NAME=STATE, POSITION=52, SIZE=8)
/FIELD = (NAME=EXP_DATE, POSITION=60, SIZE=6)
```

When you sort the file, the data in the output file will be arranged as indicated here. However, you can override this default arrangement with the /DATA qualifier. For example, suppose that you want the output data from this example arranged as follows:

```
City
State
                         Customer Name
                                               Street
(1-2)
             (6-20)
                         (24 - 43)
                                               (47 - 66)
```

To ensure that the output-file data is arranged as it is in this example, you would use the /DATA qualifier in your specification file, as follows:

```
/DATA = STATE
/DATA = CITY
/DATA = CUSTNAME
/DATA = STREET
```

The order in which you list the /DATA qualifiers, using the field names defined by previous /FIELD qualifiers, determines the ordering of fields in your output file. If you use the /DATA qualifier to change the formatting of your output file records, you must have a /DATA qualifier for each field that you direct to your output file.

If you want to have blank spaces between fields, you can use the DATA statement with a pair of quotation marks to include spaces between fields. The number of spaces between the quotation marks is the number of spaces that is inserted between the fields; for example:

```
/DATA = STATE
/DATA = "
/DATA = CITY
/DATA = "
/DATA = CUSTNAME
/DATA = " "
/DATA = STREET
```

#### 3.4.3 **Defining and Using Conditions**

When you use a specification file, you can sort your records based upon certain conditions that you specify with the CONDITION qualifier. The CONDITION qualifier is used after a /FIELD qualifier; it can establish a means of reordering a field based on data that does not exist by itself in any specific field.

For example, suppose that you have a series of customer records in the magazine subscription list, as follows:

| Name             | Street             | City     | State   | Exp Date |
|------------------|--------------------|----------|---------|----------|
| (1-19)           | (20-39)            | (40-51)  | (52-59) | (60-65)  |
| Ling Kemlo       | 81 River St        | Belmont  | NY      | 941031   |
| Campbell Aidan   | 16 Newheart Rd     | Nashua   | ИН      | 911229   |
| Tosca Floria     | 108 Winfield Dr    | Rome     | NY      | 920630   |
| Weaver Stephen   | 72 Newton Ave      | Hyde Par | k NY    | 940509   |
| Sacajewea        | 9 Slippery Rock Rd | Clifden  | NJ      | 890103   |
| Washington Paul  | 10 Mountain St     | Johnstow | n PA    | 900214   |
| Kauffman Beverly | 12 Steele St       | Clinton  | DE      | 911130   |
| O'Brien Nelson   | 1324 Cherry St     | Baltimor | e MD    | 920529   |
| Szymczak Pat     | 45 Hartford St     | Roanoke  | VA      | 930614   |

Now suppose that your sales area is divided into three regions, depending on the customer's home state. You can use the /CONDITION qualifier, followed by a /KEY qualifier and optionally a /DATA qualifier, to sort your records by sales region even though you do not have a field devoted specifically to sales region. Use the /CONDITION qualifier as follows:

```
/FIELD=(NAME=STATE, POS=52, SIZ=8)
/CONDITION=(NAME=REGION1, TEST=(STATE EQ "NY"))
/CONDITION=(NAME=REGION2, TEST=(STATE EQ "NJ" OR STATE EQ "PA"))
/CONDITION=(NAME=REGION3, TEST=(STATE EQ "DE" OR
                                      STATE EQ "MD" OR
                                      STATE EQ "VA"))
/KEY = (IF REGION1 THEN 1 ELSE
       IF REGION2 THEN 2 ELSE
       IF REGION3 THEN 3 ELSE
                        4)
/DATA = (IF REGION1 THEN "REGION 1" ELSE
        IF REGION2 THEN "REGION 2" ELSE
        IF REGION3 THEN "REGION 3" ELSE
                         "ERROR
/DATA = STATE
/DATA = " "
/DATA = CITY
/DATA = " "
/DATA = CUSTNAME
/DATA = "
/DATA = STREET
```

The information supplied with the /FIELD qualifier identifies the field on which the conditional testing is to be done. The CONDITION qualifier tests for matches between record data and the values that you specify. When data in a record field matches a value in a /CONDITION qualifier, a sorting tag (such as "1") is given to the record field by means of the /KEY qualifier.

In this example, REGION1 is the name of a test that succeeds when the value "NY" is in the STATE field; REGION2 is a test that succeeds when "NJ" or "PA" is in the STATE field; and REGION3 is a test that succeeds when "DE," "MD," or "VA" is in the STATE field. The /KEY qualifier then assigns sorting values to the tested field; in this case, the digits 1 through 3 for the three regions, and the digit 4 for all other values). When your records are sorted with this /KEY statement, the values that you assign with the /KEY qualifier are the basis for sorting; that is, all of the records with value "1" (which was defined as the test REGION1, which was in turn defined as the value "NY" in the STATE field) are listed, followed by the records with value "2," and so on.

The DATA qualifier attaches a text string to the output file. In this example, the records with the sort tag "1" have the text string "REGION 1," and so on. Thus, the output for each record includes the customer's name, street address, city, and state, as well as a designation of "REGION 1," "REGION 2," or "REGION 3." Any customer address that is not entered with an acceptable state code (NY, NJ, PA, DE, MD, or VA), such as Aidan Campbell's, is output with an error message.

To define conditionals, use the TEST subqualifier with the following two-letter operators:

| Operator | Meaning                  |
|----------|--------------------------|
| EQ       | Equal to                 |
| NE       | Not equal to             |
| GT       | Greater than             |
| GE       | Greater than or equal to |
| LT       | Less than                |
| LE       | Less than or equal to    |

In collating terms, less than means coming before in sequence, and greater than means coming after in sequence. Sequence is determined by the number that a character or digit equates to in the collating sequence you are using. For example, uppercase A is equivalent to 65 in the DIGITAL Multinational Collating Sequence, and uppercase Z is equivalent to 90. Appendix C lists the DIGITAL Multinational Collating Sequence and the ASCII Collating Sequence.

Use AND and OR to include more than one conditional test with a TEST subqualifier, and enclose TEST and its parameters in parentheses. If the data in the field is alphabetic and you use the operators GT, GE, LT, or LE, then by default the ASCII value of the alphabetic data is compared to the ASCII value of the text you supplied with the TEST subqualifier.

#### 3.4.3.1 Changing the Contents of a Field

You can also use the /CONDITION qualifier to change the contents of a field. For example, suppose that some of your records contain a spelling error, such as "CINNCINATTI," which should be spelled "CINCINNATI.") You could use the /CONDITION qualifier to correct the error as follows:

```
/FIELD = (NAME = CITY, POS = 6, SIZ = 15)
/CONDITION = (NAME = CINCI
              TEST = (CITY EQ "CINCINNATI" OR
                      CITY EQ "CINNCINATTI"))
```

Next, you define the text that you want to replace either of the two conditions by using the /DATA qualifier:

```
/DATA=(IF CINCI THEN "CINCINNATI")
```

When the data is sorted, all references in the field CITY to either CINCINNATI or CINNCINATTI will appear in the output file as CINCINNATI. Since no /KEY qualifier was used with the /CONDITION qualifier, this operation does not affect the order of the sorted output.

#### 3.4.3.2 Specifying Records for Inclusion or Omission

To select records that you want to include or exclude from the sort or merge operation, use the /CONDITION qualifier as a subqualifier to an /INCLUDE or /OMIT qualifier. For example, if you wanted to sort only the records of customers in California, you could use the following syntax:

```
/FIELD = (NAME = STATE, POS = 56, SIZ = 2)
/CONDITION = (NAME = CALIF
              TEST = (STATE EQ "CA"))
/INCLUDE=(CONDITION = CALIF)
```

In this example, only those records that satisfy the condition named CALIF (that is, only those records with "CA" in the STATE field) are included in the sorting or merging process defined in the remainder of the specification file. If you use the /CONDITION qualifier with an /OMIT qualifier, all records satisfying the named condition are excluded from the sorting or merging process.

The order in which you list /INCLUDE or /OMIT statements is the order in which they are evaluated. Thus, if you exclude a record with an /OMIT qualifier and subsequently include the record with an /INCLUDE qualifier, the record is included in the output file. However, only the key fields that were indicated prior to the /OMIT statement and after the /INCLUDE statement are sorted.

When you use /OMIT or /INCLUDE, you can either specify the criteria for omission or inclusion (/OMIT=(CONDITION=condition-name) or not specify any criteria (/OMIT without a CONDITION statement). If the last instruction that specifies criteria is /OMIT, then everything not specifically omitted is included; if the last instruction that specifies criteria is /INCLUDE, then everything not specifically included is omitted. If the last instruction that does not specify criteria is /INCLUDE or /OMIT, then everything not specifically omitted is included (with /INCLUDE), or everything not specifically included is omitted (with /OMIT).

#### 3.4.3.3 Representing Data Other Than Character or ASCII in Conditions

Note that the data supplied with the TEST subqualifier to the /CONDITION qualifier must be of the same type as the data in the field being tested. In the sales region example in Section 3.4.3, the data supplied with TEST is NY, NJ, PA, DE, MD, and VA, which is character data, the same type of data contained in the STATE field: NY, NH, NJ, PA, DE, MD, and VA.

If the data in the field being tested is numerical and non-ASCII, care must be taken to ensure that the data is represented correctly. SORT/MERGE translates character and ASCII data into its machine-language representation, which is necessary for correct processing by the Central Processing Unit (CPU). The utility does not translate other types of data. Therefore, if you wish to sort other types

of data, you must represent it in octal or hexadecimal form, which can be read by the CPU. The octal representation must be preceded by %O and the hexadecimal by %X.

For example, SORT/MERGE does not translate the ASCII representation of the packed decimal number shown in the following /CONDITION statement:

```
/FIELD = (NAME = MYREC, POS = 1, SIZ = 4, PACKED DECIMAL)
/CONDITION = (NAME = TESTREC, TEST = (MYREC EQ "0100003C"))
/INCLUDE = (CONDITION = TESTREC)
```

The test condition in this /CONDITION statement will result in an error message. The decimal number being represented is 0.00001. To use the PACKED DECIMAL data type with this number, you can represent the number in octal form, as follows:

```
/PROCESS=RECORD
/FIELD = (NAME = MYREC, POS = 1, SIZ = 4, PACKED DECIMAL)
/CONDITION = (NAME = TESTREC, TEST = (MYREC EQ %011400000001))
/INCLUDE = (CONDITION = TESTREC)
```

For further information on the use of other types of data, consult the user's guide to your programming langauge.

# Sorting Files with More than One Record Format

By specifying condition tests and record selection, you can sort records that have their fields formatted differently. Suppose you have two files from two different branches of a real estate agency. The records in the first file start with an "A" in the first position and are formatted as follows (the beginning position of each field is indicated below the format):

```
PRICE
         TAXES
                  STYLE
                           ZIP
```

The records in the second file start with a "B" in the first position but have the style and zip code fields reversed, as follows:

```
В
    PRICE
              TAXES
                       ZIP
                              STYLE
              10
                              19
```

Suppose you want these two files sorted on the zip code field in the format of record "A." For this sort operation, you indicate the following information in your specification file. (Comments are permitted in the text of a specification file and begin with an exclamation mark, as shown in this example. Do not use comments if you will use the specification file in a program that calls SORT or MERGE.)

```
/FIELD = (NAME=REC TYPE, POS=1, SIZ=1)
                                            ! Record's type, 1-byte field
/FIELD = (NAME=PRICE, POS=2, SIZ=8)
/FIELD = (NAME=TAXES, POS=10, SIZ=5)
                                             ! Price field, both files
                                            ! Taxes field, both files
/FIELD = (NAME=STYLE_A, POS=14, SIZ=10)
                                            ! Style field, format A file
/FIELD = (NAME=STYLE_B, POS=19, SIZ=10)
                                             ! Style field, format B file
/FIELD = (NAME=ZIP A, POS=24, SIZ=5)
                                             ! Zip code field, format A file
/FIELD = (NAME=ZIP B, POS=14, SIZ=5)
                                             ! Zip code field, format B file
/CONDITION = (NAME=FORMAT A,
                                             ! Condition test, format A file
              TEST=(REC TYPE EQ "A"))
/CONDITION = (NAME=FORMAT B,
                                             ! Condition test, format B file
              TEST=(REC TYPE EQ "B"))
/INCLUDE = (CONDITION=FORMAT A,
                                             ! Output format, type-A records
            KEY=ZIP A,
            DATA=PRICE,
            DATA=TAXES,
            DATA=STYLE A,
            DATA=ZIP A)
/INCLUDE = (CONDITION=FORMAT B,
                                             ! Output format, type-B records
            KEY=ZIP B,
            DATA=PRICE,
            DATA=TAXES,
            DATA=STYLE B,
            DATA=ZIP B)
```

Thus, on output, this sort operation changes the format of the records of type B to that of the records of type A.

### NOTE

If you specify any key fields or data fields with the /INCLUDE qualifier, you must explicitly specify all the key fields and data fields in the operation with the /INCLUDE qualifier.

By default, the key fields are not prefixed to the output record. However, you can specify conditional key and data fields, as explained in the previous example, to override this default.

Section 3.10 includes a sample specification file, which shows the use of the /CONDITION statement.

# 3.6 Specifying a Collating Sequence

The default collating sequence for character data is ASCII. You can specify ASCII, EBCDIC, Multinational, or your own collating sequence, as follows:

```
/COLLATING_SEQUENCE=(SEQUENCE=
(ASCII)
(EBCDIC)
(MULTINATIONAL)
(user-defined-sequence)
```

The MULTINATIONAL collating sequence is the DIGITAL Multinational Collating Sequence listed in Appendix C. The ASCII Collating Sequence is listed in Appendix C also.

## 3.6.1 Defining Your Own Collating Sequence

This section describes how you can modify the ASCII, EBCDIC, and Multinational collating sequences to suit your needs. If none of these collating sequences is suited to your needs, you can define your own. (You can modify your own collating sequence also; for more information on modifying your own sequence, see Section 3.6.3.)

To define your own collating sequence, specify a string of characters (single or double), or ranges of single characters. A double character is any set of two single characters that you want to collate as if they were a single character. Enclose each character in quotation marks, separate characters (or sets or ranges) by commas, and enclose the entire list in parentheses. For example:

```
/COLLATING SEQUENCE=(SEQUENCE=("A"-"L", "Ll", "M"-"Z"))
```

This sequence signifies that the double character Ll collates as a single character between L and M. If you were to use this collating sequence to sort a field containing the names "Lancaster, Llewellyn, and Lonergan," the names would be sorted in the order of "Lancaster, Lonergan, and Llewellyn" instead of their normal alphabetical order. By default, this collating sequence does not define the lowercase characters a through z.

When you specify a collating sequence, uppercase characters and lowercase characters are treated separately. By default, uppercase characters are collated before lowercase characters. To collate lowercase characters before uppercase, include the following line in your specification file:

```
/COLLATING SEQUENCE=(SEQUENCE=("a"-"z", "A"-"Z"))
```

The records are collated first using lowercase a-z and then uppercase A-Z, as in the following file, VEG.DAT:

cucumbers eggplant turnip ASPARAGUS MUSHROOMS ZUCCHINI

When you define a collating sequence, SORT/MERGE creates an ordering table based on the sequence that you define. This table replaces the predefined ASCII, EBCDIC, or MULTINATIONAL tables. When you have finished creating your own collating sequence, the corresponding ordering table should represent a complete specification of all the characters appearing in the character key fields in your sort or merge operation. SORT/MERGE ignores any character to which you have not given a collating value.

The following rules apply to defining a collating sequence:

- Define a character only once.
- Specify the null character with the %X0 rather than "". %X is the hexadecimal radix operator. You can also represent other characters by their corresponding octal, decimal, or hexadecimal values, by using the octal, decimal, and hexadecimal radix operators, %O, %D, and %X respectively. For information on representing non-ASCII data in a specification file, see Section 3.4.3.3.
- Specify quotation marks ("") by enclosing them within quotation marks ("""") or by using a radix operator.

## 3.6.2 FOLD and TIE BREAK Subqualifiers

To cause uppercase and lowercase characters to be collated together, use the subqualifier FOLD with the /COLLATING\_SEQUENCE qualifier. When you use FOLD, SORT/MERGE does not discriminate between uppercase and lowercase characters. Use FOLD as follows to sort VEG.DAT:

```
/COLLATING SEQUENCE=(SEQUENCE=("a"-"z", "A"-"Z", FOLD))
```

The output is as follows:

ASPARAGUS cucumbers eggplant MUSHROOMS turnip ZUCCHINI

FOLD causes all lowercase characters to be given the collating value of their uppercase equivalents. In effect, FOLD is the same as using the following expression:

```
MODIFICATION = ("a"="A", "b"="B", ... "z"="Z")
```

If you specify FOLD after you define a double character that contains no low-ercase letters (for example, "CH">"C"), then any lowercase or mixed-case combinations of the defined double character will have a collating value equivalent to the defined double character. (For example, "ch", "Ch", and "CH" all have the same collating value greater than "C".) However, if you specify FOLD before you define the "CH">"C" double character, then only the uppercase "CH" collates greater than "C."

Use TIE\_BREAK to indicate that you want further processing to be performed after an initial comparison of collating values results in equal values. This tie-breaking process arranges the characters according to a predefined order, as shown in the DIGITAL Multinational Character Set collating sequence table in Appendix C. For ASCII, EBCDIC, and any user-defined collating sequence, the tie-breaking is based on the numeric code values of the characters. You must explicitly specify tie-breaking for these character sets; you should usually use tie-breaking after specifying FOLD or MODIFICATION.

With the Multinational Collating Sequence, tie-breaking is the default unless you explicitly specify NOTIE\_BREAK. If you use NOTIE\_BREAK with the Multinational Collating Sequence, only an initial comparison of the collating values is made, and some unexpected ordering may result.

## 3.6.3 Modifying the Collating Sequence

You can modify whatever collating sequence you select by instructing SORT/MERGE to change the order in which certain characters appear in the given sequence. To indicate your instructions for any modifications, use the keyword MODIFICATION with the /COLLATING\_SEQUENCE qualifier, as follows:

The following rules apply to using the /COLLATING\_SEQUENCE qualifier:

- Use a comma between subqualifiers.
- Enclose the characters to be modified in quotation marks or use a radix.
- If you make more than one modification to your collating sequence, separate the modifications with commas.

To modify any of the predefined collating sequences (ASCII, EBCDIC, or MULTINATIONAL), or to use FOLD, IGNORE, or TIE\_BREAK, specify the sequence in the /COLLATING\_SEQUENCE qualifier as follows: /COLLATING\_SEQUENCE = (EBCDIC), MODIFICATION= . . . )).

The kinds of modifications permitted with the MODIFICATION subqualifier are as follows:

Equating a single or double character to a single character. The second character must already have a collating value.

Thus, if you want to modify the previous example of the user-defined collating sequence so that M has the same collating value as N, specify the following:

```
, MODIFICATION= ("N"="M")
```

Causing a single or double character to collate after a single character that has already been assigned a collating value.

For example, if you want M to collate after N, express this modification as follows:

```
, MODIFICATION= ("M">"N")
```

Causing a single or double character to collate before a single character that has already been assigned a collating value.

If, for example, you want the double character CH to collate after C and before D, you specify this modification in either of the following ways:

```
, MODIFICATION= ("CH"<"D")
, MODIFICATION= ("CH">"C")
```

Equating a double character to a previously defined double character.

For example, if you have previously assigned a value to the double character PH, you can then equate the double character GH to it, as follows:

```
, MODIFICATION= ("GH"="PH")
```

Equating a single character to a two-character sequence.

Thus, if you want the ligature Æ to collate in the same position as the two-character sequence of AE, you specify the following:

```
, MODIFICATION= ("E"="AE")
```

To request that SORT/MERGE ignore a character or character range within the given collating sequence, use the IGNORE subqualifier, as follows:

```
, IGNORE=(character)
```

For example, the following line:

```
, IGNORE=("-", " ")
```

would cause the following fields to be compared as equal:

```
252-3412
252 3412
2523412
```

In the MULTINATIONAL collating sequence, two defaults exist that are not present in the ASCII and EBCDIC collating sequences, FOLD and TIE\_BREAK.

To override the default tie-breaking algorithm when using the MULTINATIONAL collating sequence, specify the subqualifier NOTIE\_BREAK. To use tie breaking in the other collating sequences, specify the subqualifier TIE\_BREAK.

## 3.6.4 Example of a User-Defined Collating Sequence

The following file, named SEMNAR.DAT, contains a schedule of seminars sorted by title:

```
11 Jan '93
             Assertiveness Training
            Communication Skills
16 NOV 1994
05 APR 1993
            Coping with Alcoholism
12 OCT 1994
             Improving Productivity
15 MAR 1993 Living with Your Teenager
08 FEB 1993 Single Parenting
07 Dec '94
            Stress: Causes and Cures
14 SEP 1994 Time Management
```

To sort the file by date, assign the year field as the primary key and the month field as the secondary key. Because the month field is not numeric and you want the months ordered chronologically, you must define your own collating sequence. You can do this by sorting on the second two letters of each month in their chronological sequence, thereby giving each month a unique abbreviation.

Specify the specification file text for this sort operation in the following file, SPEC.SRT:

```
/FIELD= (NAME=DAY, PO=1, SIZ=2)
/FIELD=(NAME=MONTH, PO=5, SIZ=2)
/FIELD=(NAME=YEAR, PO=8, SIZ=4)
/KEY=YEAR
                                            ! Primary key field
/KEY=MONTH
                                            ! Secondary key field
/KEY=DAY
                                            ! Tertiary key field
/COLLATING SEQUENCE=(SEQUENCE=
                                            ! User-defined sequence
 ("AN", "EB", "AR", "PR", "AY", "UN", "UL",
                                            ! that gives each month
 "UG", "EP", "CT", "OV", "EC", "O"-"9"),
                                            ! a unique value
MODIFICATION=("'"="19"),
                                            ! in its chronological order
FOLD)
```

Include this specification file in a SORT command string as follows:

```
DCL> SORT/SPECIFICATION=SPEC.SRT SEMNAR.DAT SCHED.DAT
MCR> SCHED.DAT=SEMNAR.DAT, SPEC.SRT/SF
```

The output from this sort operation appears as follows:

```
11 Jan '93
              Assertiveness Training
08 FEB 1993
             Single Parenting
15 MAR 1993
            Living with Your Teenager
05 APR 1993
             Coping with Alcoholism
14 SEP 1994
              Time Management
12 OCT 1994
              Improving Productivity
16 NOV 1994
              Communication Skills
07 Dec '94
             Stress: Causes and Cures
```

# Reassigning Work Files

Placing work files on different disk-structured devices, by means of a specification file, maximizes the performance of SORT. Specify the reassignment as follows:

```
/WORK FILES=(workfile,workfile,...)
```

where workfile is in the format ddnn: (for example, /WORK\_FILES = (db0:,dm0:). The first work file is placed on the first device listed, the second work file on the second device listed, and so on.

# Specifying a New Pad Character

By default, SORT/MERGE uses a null character to pad records. However, you can specify your own pad character to reformat records or to compare strings of different lengths by using the /PAD qualifier in your specification file. Do not specify a double character as a pad character, even if you equate a double character to a single character elsewhere in the specification file. The format for specifying a pad character is as follows:

```
/PAD=x
where x is one of the following:
   %D<decimal-digit>
   %O<octal-digit>
   %X<hex-digit>
   "<character>"
```

# 3.9 Format of Qualifiers in a Specification File

This section lists the formats of the qualifiers and subqualifiers that you can use in a specification file. The notation used is as follows: brackets [] indicate that an element is optional; braces { } indicate that you may select only one of the possible choices; parentheses ( ) indicate that parentheses must enclose your choices; and boldface indicates default elements.

/[NO]CHECK\_SEQUENCE ! This qualifier is applicable to merge operations only.

/COLLATING\_SEQUENCE=

$$\label{eq:condition-name} \begin{tabular}{ll} \begin{tabular}{ll} EQ \\ NE \\ GT \\ GE \\ LT \\ LE \end{tabular} & field-name \\ constant \end{tabular} & ... [ & AND \\ OR \end{tabular} & field-name \\ field-name 1 & [EQ] \\ [NE] \\ [GT] \\ [GE] \\ [LT] \\ [LE] \end{tabular} & field-name \\ constant \end{tabular} & field-name \\ constant \end{tabu$$

```
/DATA=key-data-clause | Format of key-data-clause is as follows:
               field-name
                          (field-name)
               (constant) constant (IF condition-name THEN constant)
                       ( [ [ELSE] IF condition-name THEN constant . . . ] ) (ELSE constant)
/FIELD=
                                                                   [CHARACTER]
                                                                   [ASCII_FLOATING]
                                                                   [ASCII_ZONED]
                                                                   [BINARY]
                                                                     [,SIGNED]
                                                                     [,UNSIGNED]
                                                                   [DECIMAL]
                                                                     [,SIGNED]
                                     SIZE=1-255 !character data
(NAME=field-name,POSITION=integer,
                                    1,2,4,8 !binary data
                                                                     [,UNSIGNED]
                                     DIGITS=1-31 !decimal data
                                                                     [,TRAILING_SIGN]
                                                                     [,LEADING_SIGN]
                                                                     [,OVERPUNCHED_SIGN]
                                                                     [,SEPARATE_SIGN]
                                                                     [,DIBOL_ZONED]
                                                                     [,D FLOATING]
                                                                     [,F_FLOATING]
                                                                     [,PACKED_DECIMAL]
             (CONDITION=condition-name)
           ,(KEY=key-data-clause . . . )
            (DATA=key-data-clause . . . )
/KEY=key-data-clause ! See the /DATA qualifier for the format of key-data-clause.
/OMIT=[(CONDITION=condition-name)]
```

```
%D<decimal-digits>
                                  %O<octal-digits>
%X<hex_digits>
                                 <single-char><single-char>
                                "<character><character>"
          <char-range> :== <single-char>—<single-char>
          <user-defined-sequence> :==
                             %O<octal-digits>
%X<hex-digits>
"<character>"
                                      ! This qualifier is applicable to sort operations only.
/WORK_FILES=(workfile, workfile, . . . ) ! The format of the workfile parameter is ddnn:. This
                                               qualifier is applicable to sort operations only.
```

# 3.10 Sample Specification File

```
Sort Specification File
/FIELD=(NAME=AGENT, POSITION=1, SIZE=15)
/FIELD=(NAME=ZIP, POSITION=16, SIZE=5)
/FIELD=(NAME=STYLE, POSITION=21, SIZE=1)
/FIELD=(NAME=CONDITION, POSITION=22, SIZE=1)
/FIELD= (NAME=PRICE, POSITION=23, SIZE=8)
/FIELD=(NAME=TAXES, POSITION=31, SIZE=4)
/CONDITION=(NAME=LOCATION, TEST=(ZIP EQ "01863"))
/CONDITION=(NAME=GAMBREL, TEST=(STYLE EQ "1"))
/CONDITION=(NAME=SPLIT, TEST=(STYLE EQ "2"))
/CONDITION=(NAME=TRILEV, TEST=(STYLE EQ "3"))
/CONDITION=(NAME=RANCH, TEST=(STYLE EQ "4"))
```

```
/KEY=(IF LOCATION THEN 1 ELSE 2)
/KEY=ZIP
/DATA=ZIP
/DATA=" "
/DATA=PRICE
/DATA=" "
/DATA=TAXES
/DATA=" "
/DATA=(IF GAMBREL THEN "GAMBREL" ELSE
      IF SPLIT THEN "SPLIT LEVEL" ELSE
      IF TRILEV THEN "TRI-LEVEL " ELSE
      IF RANCH THEN "RANCH " ELSE "UNKNOWN ")
/DATA=" "
/DATA=CONDITION
/DATA=" "
/DATA=AGENT
```

## NOTE

The exclamation-point comment character (!) is included in this sample specification file. If you plan to include the specification file in a program, do not use any comment characters.

# Using SORT and MERGE in a Program

This chapter describes how to access SORT/MERGE from a program at run time, using the subroutines that SORT/MERGE provides. You can use SORT/MERGE to arrange data before or after it is processed by a program. This chapter covers the languages that support SORT/MERGE, the two callable interfaces, and the SORT/MERGE subroutines and their parameters.

Appendix B of this manual contains six sample programs that demonstrate how to use the callable SORT and MERGE subroutines.

# 4.1 Language Support

The following PDP-11 native-mode languages allow you to invoke SORT/MERGE from a program:

BASIC-PLUS-2 COBOL-81 MACRO-11 PDP-11 C PDP-11 FORTRAN-IV PDP-11 FORTRAN-77

Note that COBOL—81 includes the COBOL syntax for many SORT and MERGE functions. You can the SORT/MERGE subroutines directly for those functions that are not provided by the ANSI COBOL standard syntax.

Individual calls from your program can access a specific SORT or MERGE subroutine and pass parameters to it. You place the syntax to define your sort or merge operation in your calling program.

Calls and the associated parameters conform to the calling standard of PDP–11 FORTRAN. The parameters used in calling SORT/MERGE are passed by reference.

BASIC and COBOL allow you to pass data descriptors for string or character fields. BASIC uses two types of descriptors: string descriptors and array descriptors. The BASIC string descriptor is 2 words, containing the address and the length, in that order. The BASIC array descriptor is also 2 words, but it lists the length first and then the address. The COBOL descriptors used for SORT/MERGE are all 2-word descriptors, containing a length first and then an address. See the BASIC or COBOL documentation for your operating system to learn about using BASIC or COBOL descriptors and the required order for passing information.

If you write your program in BASIC or COBOL and pass information by descriptor, the SORT subroutine names are slightly different from the subroutine names for the other supported languages. If you use BASIC or COBOL and do not pass information by descriptor, use the same SORT subroutines as for all of the other supported languages.

All those parameters for which SORT/MERGE requires only an address, and not a length, are passed by reference.

Because programming languages express parameters differently, this chapter does not give detailed instructions for each language. For further information, see the reference manual or user's guide for the PDP-11 programming language in which you are writing your program.

At installation time, the SORT/MERGE subroutines are placed in the system library directory. When permitted by your programming language, it is good practice to use function references to invoke the subroutines.

# 4.2 Accessing Callable SORT and MERGE

You can access the SORT or MERGE subroutines through one of two interfaces: the file interface and the record interface. The file interface allows you to submit your records for sorting or merging as complete files. The record interface allows you to submit your records individually. You can use both interfaces within the same SORT or MERGE operation by using one interface for input and the other for output; this is called using a mixed-mode interface.

When your program submits one or more files to SORT or MERGE (resulting in the creation of one sorted or merged output file), you are using the file interface. When your program submits records one at a time and then receives the ordered records one at a time, you are using the record interface. You can combine the file interface with the record interface by having your program perform one of the following steps:

- Submit files as input and receive the output as ordered records
- Submit records as input and have the ordered records written to an output file

The file interface executes faster than the record interface and is easier to incorporate into your program. When you use this interface, you sort (or merge) all records in the files without processing them either before or after sorting. When you use the record interface, you can perform an operation on each record before or after sorting. For example, you would use the record interface if you want to keep a tally of the number of duplicate records that are returned to your program.

If you use the mixed-mode interface with the file interface on input, you can perform an operation on the records after they are sorted. In the mixed-mode interface with the file interface on output, you can perform an operation on the records before they are sorted. The calls that you use in your program differ for the file and record interfaces, as described later in this chapter.

# **Specifying Your Own Routines**

You can specify your own routines to accomplish special tasks for your sort or merge operation. For example, you can specify your own key-field comparison routine. (All these routines are explained in detail in the descriptions of the subroutine parameters later in this chapter.) However, since a BASIC routine can be called only by another BASIC routine, these user-defined routines cannot be written in BASIC-PLUS-2.

Depending on what your programming language allows, you specify the use of your own routines in one of two ways:

- 1. If the language you are using permits, specify the address or addresses of your routine or routines as an optional parameter in the first SORT/MERGE subroutine called in your program.
- 2. If you cannot use this method with your programming language, you can write these routines as separate subprograms. You must use the same global symbols for the entry points as SORT and MERGE use for their default processing: SRTxxx for SORT, and MRGxxx for MERGE. When task building, you must modify the appropriate SORT or MERGE overlay description language file (ODL), as explained later in this chapter. In this way, the addresses of the routines will be resolved with your object module, rather than with the default SORT/MERGE subroutines.

Pass all parameters to these routines by reference. Begin each argument list with a word containing the number of parameters being passed. Use Register 5 (R5) as the linkage register.

# 4.4 Calling the SORT Subroutines

SORT requires the same type of user input whether you access the utility from a program, from the command level, or from a specification file. Specifically, you provide the following information:

- File specifications (when you use the file or mixed-mode interface)
- Information about key fields (for example, position, size, and data type)
- Instructions about the sorting process

You pass this information to SORT by using subroutine parameters. After being called, each subroutine performs its function and then returns control to the program. One of the parameters to SORT and MERGE subroutine calls is a 4-word error buffer. The routine status is placed in word 1 before control is returned to your program. Words 2, 3, and 4 may contain additional information, depending on the nature of any error that occurs. For example, if an I/O error occurs during a call to SORT, words 2 and 3 of the error buffer will contain the error's status-code-field (STS) and status-value-field (STV) values. (See your operating system's Record Management Services (RMS) documentation for more information on these values.) Your program can test the values of words 1 to 4 to determine success or failure conditions.

SORT subroutine have both both required and optional parameters. Required parameters appear first in the argument list; you can include optional parameters only after you have listed all of the required parameters. Include all parameters in the order in which they are positioned in the argument list, using a comma to separate them. Null parameters are indicated when no value follows the comma in the parameter's position in the argument list. If your programming

language does not permit null parameters, use a 0 or -1 to indicate them in the parameter's position in the argument list. You can end your argument list after you have specified all the required parameters.

Table 4-1 lists the standard calls for the record and file interfaces and briefly describes the function of each. The following sections describe each SORT subroutine in detail, including required and optional parameters.

Table 4-1: SORT Subroutines

| Subroutine     | Function                                                                                    |
|----------------|---------------------------------------------------------------------------------------------|
| File Interface |                                                                                             |
| SRTINI         | Initializes sort operation by passing file names, key information and sort options          |
| SRTSRT         | Reads the input file or files, sorts the records, and writes the records to the output file |
| SRTEND         | Performs cleanup functions, such as closing files and releasing memory                      |
| Record Interf  | ace                                                                                         |
| SRTINI         | Initializes sort operation by passing key information and sort options                      |
| SRTRLS         | Passes one input record to SORT; must be called once for each record                        |
| SRTRTN         | Returns one sorted record to your program; must be called once for each record              |
|                | Performs cleanup functions, such as closing files and releasing memory                      |

#### 4.4.1 Using the File Interface

For a sort task using the file interface, first call the initialization subroutine SRTINI. Note that if you are using BASIC or COBOL and pass information by descriptor, you use different entry points to initialize a sort operation: the initializing subroutine for BASIC is SRTINB; the initializing subroutine for COBOL is SRTINC. (If you write your program in BASIC or COBOL and you do not pass information by descriptor, use the SRTINI subroutine.)

The first parameters passed to SRTINI define the address of an error buffer and set up work areas. Then you pass the address of a command line buffer, in which you use an MCR command line to specify your input and output file names and your instructions about key fields and sort options. You also indicate whether you want comparisons of key fields to be done by SORT or by your own key-field comparison routine. You may want to provide your own comparison routine to handle special sorting requirements; for example, if you are using a data type not supported by SORT.

The next step is to call SRTSRT (SRTSRB for BASIC, SRTSRC for COBOL) to execute the sort and to direct the sorted records to the output file. Finally, call SRTEND (SRTENB for BASIC, SRTENC for COBOL) to end the sort and to release resources.

A program may call the SRTEND subroutine at any time between calls to the other subroutines to abort a sort operation and to release all resources allocated to the sort or merge process. If a fatal error condition occurs, SORT automatically releases all allocated resources.

## 4.4.2 Using the Record Interface

When you are using the record interface, first call SRTINI (SRTINB for BASIC, SRTINC for COBOL). As with the file interface, this subroutine sets up work areas and passes parameters that define key fields and sort options.

Next, call SRTRLS (SRTRLB for BASIC, SRTRLC for COBOL) to release a record to the sort process. Your program must call SRTRLS once for each record to be released.

Now, call SRTRTN (SRTRTB for BASIC, SRTRTC for COBOL) to return the sorted records to your program. Your program must call SRTRTN once for each record to be returned. When all the records have been returned, an end-of-file code is returned to the error buffer on the next call to SRTRTN.

After each record has been returned, call the last subroutine, SRTEND (SRTENB for BASIC, SRTENC for COBOL), to complete the sort task and release memory.

#### 4.4.3 Using Mixed-Mode Interface

When you are using a mixed-mode interface, order the SORT subroutine calls to match your output interface. If you use the file interface on output, use the calls SRTINI, SRTSRT, and SRTEND. If you use the record interface on output, use the SRTINI, SRTSRT, and SRTRTN subroutines once for each record, followed by the SRTEND subroutine to end the MERGE operation.

## 4.4.4 Passing File Names and Initializing the Sort Process

As described in Section 4.4, each interface (file, record, and mixed-mode) begins with a call to the SRTINI subroutine. (For BASIC, the corresponding subroutine is SRTINB; for COBOL, it is SRTINC.) You use this subroutine to pass files, if there are any, and to pass key-field information and key-field options.

When you call the SRTINI initializing subroutine, you must include 6 required parameters, and you may include and 8 optional parameters. The SRTINB (for BASIC) and SRTINC (for COBOL) subroutines each have 4 required parameters and 6 optional parameters. Table 4-2 lists the required and optional parameters for SRTINI and usage information for SRTINB and SRTINC. A discussion of each parameter follows the table. (Unless otherwise noted, pass all parameters by reference.)

Table 4-2: Parameters for SRTINI, SRTINB, and SRTINC

| Parameters                            | BASIC/COBOL Usage Information |  |  |
|---------------------------------------|-------------------------------|--|--|
| 1. Error address                      |                               |  |  |
| 2. Work area address                  | Pass by descriptor            |  |  |
| 3. Work area length                   | Omit                          |  |  |
| 4. Command line buffer                | Pass by descriptor            |  |  |
| 5. Command line length                | Omit                          |  |  |
| 6. Longest record length <sup>1</sup> |                               |  |  |

(continued on next page)

Table 4-2 (Cont.): Parameters for SRTINI, SRTINB, and SRTINC

| Parameters                                       | BASIC/COBOL Usage Information                             |
|--------------------------------------------------|-----------------------------------------------------------|
| 7. Specification file buffer <sup>2</sup>        | Pass by descriptor                                        |
| 8. Specification file buffer length <sup>2</sup> | Omit                                                      |
| 9. Logical unit number (LUN) buffer <sup>2</sup> | Pass by descriptor in COBOL; by array descriptor in BASIC |
| 10. LUN buffer length <sup>2</sup>               | Omit                                                      |
| 11. Input file size <sup>2</sup>                 |                                                           |
| 12. Warning routine address <sup>2</sup>         |                                                           |
| 13 Comparison routine address <sup>2</sup>       |                                                           |
| 14. Equal-key routine address <sup>2</sup>       |                                                           |

### 1. Error address

Specify a four-word buffer for this required parameter that will contain the SORT status code and any other information that can be returned to the calling program, such as the STS and STV codes for errors involving I/O. Your program must check the status code when control is returned. Otherwise, the results of subsequent SORT/MERGE calls may be undefined.

The SORT/MERGE error codes returned in the first word of the error buffer are as follows:

```
Zero
                = Success
Positive number = Exception code or warning
Negative number = Fatal error
```

## 2. Work area address

Specify the work area to be used by your sort operation, including the sort tree and any needed buffers for work files and I/O, in this required parameter.

Only as much memory is used for a sort operation as is necessary. The amount required varies greatly with the parameters of the sort. In general, the more memory provided the faster the sort. Excess memory is used for multiblocking the I/O read and write operations (multiblocking refers to the capability of RMS to to read or write more than one block of a file into the I/O buffer at a time). The following formulas can be used for rough calculations of the minimum memory needed for a particular sort operation. All sizes are in bytes and values in decimal.

```
Let INP = number of input files
   OUT = number of output files
   WRK = number of work files
   TAP = total number of input and output files on tape
   IDX = total number of indexed keys in all input and output files
   IKS = maximum size of all input and output indexed keys
   TBS = maximum tape block size of all input and output files on tape
   LRL = maximum length of all input records in all input files
```

The formula for a sort operation is as follows:

```
(100 * INP) + ((800 + LRL) * WRK) + ((800 + LRL) * OUT)+ ((2 * IKS + 600) * KEY) + (TBS * TAP) + (4 * LRL)
+ 1000
```

Some sort operations may require more or less than the amounts given by the above formula. Where work area is at a premium, some fine tuning may be needed. Otherwise, as much work area as possible should be given to increase the performance of the operation.

In BASIC (SRTINB) or COBOL (SRTINC) programs, pass this parameter by descriptor.

## 3. Work area length

For supported languages other than BASIC or COBOL, you must specify a word containing the length of the work area in bytes. In BASIC or COBOL programs, you do not pass this parameter for calls to SRTINB and SRTINC, because you specified this length as part of the work area address descriptor.

## 4. Command line buffer

For this required parameter, specify a word that gives the address of the buffer containing the MCR command line for your sort operation. Chapter 2 describes the use of the MCR switches.

The command line in this buffer differs from the MCR line used at the command level only when you are not passing files either on input or output. For the record interface, specify only the MCR switches that define the sort operation (but not those that define the input or output files). When you use the record interface only for output, include the input file specifications and any switches that describe the input files. When you use the record interface only for input, include the output file specification and any switches that describe the output file. The following example shows a command line with the file interface used on output and the record interface used on input.

```
SRTLIS.DAT=/KE:068.4/F0:V:71/BK:3
```

For SRTINB and SRTINC, pass this parameter by descriptor.

If you are using the record interface on input, and if you do not specify any output file switches in your command line buffer, SORT provides the following output defaults:

- Noncontiguous, sequential file with variable-length records
- Maximum record size equal to the length of the longest input record, as specified in the LRL parameter to SRTINI
- Bucket size of one
- Retrieval window size (RSX-11M/M-PLUS) or cluster size (RSTS/E) of zero

If you are using the record interface on input, you can perform only a record sort process. However, you can specify any one of the four sort processes for the file interface on input in your command line buffer.

## 5. Command line length

For this required parameter, provide a word giving the length of the command line in bytes. For the following example, you would specify a command line length of 33 bytes:

```
SRTLIS.DAT=/KE:068.4/FO:V:71/BK:3
```

Do not use this parameter if you are using BASIC or COBOL and passing parameters by descriptor, since the command line length was included in the command line buffer descriptor.

# 6. Longest record length (LRL)

This parameter is required in the following instances.

- When you use the record interface on input
- When you have input files not on disk
- In any other instance where the input file LRL is not available

Provide a word giving the size of the longest record that will be released for sorting. If you do not specify the LRL, and an LRL is not available from RMS, SORT returns a fatal error status.

## 7. Specification file buffer

Use this optional parameter when you want to define specification file text in your program without using an external specification file. Specify a word that gives the address of the buffer containing your specification file text. Chapter 3 discusses how to specify instructions for a sort operation in a specification file. Note that you cannot use any comment characters (!) in the specification file text placed in an internal buffer.

For SRTINB and SRTINC, pass this parameter by descriptor.

As an alternative to using this parameter to pass specification file text to SORT, you can specify the /SF switch and the specification file name in the MCR command line buffer. However, if both methods of passing specification file information to SORT are present in the same call to SRTINI, SORT returns a fatal error status.

## 8. Specification file buffer length

If you pass the specification file buffer parameter, you must also pass the length of this buffer. Specify a word giving the length of the specification file text in bytes.

Do not use this parameter for SRTINB or SRTINC, since the length is included in the previous parameter passed by descriptor.

## 9. LUN (Logical Unit Number) buffer

SORT needs a logical unit (often called a channel in RSTS/E documentation) for each work file requested, for each input file, if any, and for the output file, if any. Use this optional parameter if the default LUN assignments are inadequate for your sort operation.

The default LUNs that SORT uses are determined when SORT is installed. Unless otherwise specified at installation time, the default LUNs are as follows:

- 1. LUN 2—for specification file
- 2. LUN 3-for output file
- 3. LUN 4—for 1st input file

After LUN 4, an additional LUN exists for each input file, followed by one LUN for each scratch file. (For example, if you have two input files and two scratch files, LUN 5 is for the second input file, and LUNs 6 and 7 are for the two scratch files.)

Specify a word giving the address of a buffer that contains a word for each LUN that SORT is to use. The LUNs passed need not be consecutive; however, if SORT needs more LUNs than are passed, it will number the additional LUNs consecutively from the last number passed.

For SRTINB, pass this parameter by array descriptor; for SRTINC, pass it by descriptor.

## 10. LUN buffer length

If you pass the LUN buffer parameter, you must also pass this parameter to specify a word giving the length of the LUN buffer in words. Do not use this parameter with SRTINB or SRTINC, since the information was passed by descriptor with the previous parameter.

## 11. Input file size

You can use this optional parameter to improve the efficiency of your particular sort operation by overriding the default resources allocated by SORT. By default, SORT estimates work file requirements as follows:

- Input file size for the file interface when the input file is on disk
- 1000 blocks for the file interface when the input file is not on disk
- 1000 blocks for the record interface

To use this parameter, specify a word containing the input file size in blocks.

## 12. Warning routine address

Use this optional parameter to declare a warning handler and override the default actions for warning situations. To use the parameter, specify the address of a warning condition handling routine that SORT is to call when a warning situation occurs. The warning handler routine should evaluate any warning and return a value to SORT that indicates whether the sort operation terminates or continues.

SORT calls this routine with 2 parameters passed by reference, the error buffer address and a return status code address. The error buffer is the 4-word error buffer that you specified in the first parameter passed to the SRTINI subroutine. The second parameter, a return status code address, is the address of a word in which you will place the return status code value: +1 for continuation and 0 for termination. Any value other than +1 or 0 causes abnormal termination of the sort process.

This routine is called with the global symbol SRTWRN. If your language requires that you write this routine as a separate subprogram, you must use the same global symbol for the entry point. When task building, you must specify the object module for this subprogram. See Section 4.6 for information about task building.

### 13. Comparison routine address

This optional parameter allows you to use your own comparison routine rather than the key-field comparisons that SORT provides. SORT calls this routine with 5 reference parameters:

- The address of the buffer containing the first record
- The length of the first record
- The address of the buffer containing the second record
- The length of the second record
- The status code return

The routine that you write must pass a parameter back to SORT using the following status code values:

- -1 if the first record collates before the second
- 0 if the records collate as equal
- +1 if the first record collates after the second

Any other value will cause abnormal termination of the sort process.

Do not call this routine if you give key-field specifications in the command line buffer or specification file text.

Use the global symbol SRTCMP to call this routine. If your language requires that you write this routine as a separate subprogram, you must use the same global symbol for the entry point. When task building, you must specify the object module for this subprogram. See Section 4.6 for information about the use of task building.

## 14. Equal-key-field routine address

For key fields that collate as equal, you can specify the address of an equal-key routine. Using an equal-key-field routine gives you control over record deletion, which you cannot achieve through the use of the ND (NODUPLICATES) switch. However, you should not use this parameter if you specify the /ST (STABLE) or /ND switch in the command line. Note also that you can pass this parameter only if you are using a record sort process.

SORT calls the equal-key routine with 5 reference parameters:

- The address of the buffer containing the first record
- The length of the first record
- The address of the buffer containing the second record
- The length of the second record
- The status code return

The routine must pass a parameter back to SORT with one of the following status code values:

- 0 = delete both records
- 1 = keep the first record only
- 2 = keep the second record only
- 3 = keep both records

Any other value will cause abnormal termination of the sort process.

You can modify the records passed to this routine before returning the status value. For example, you may want to reformat the records or modify a nonkey field. Suppose you are sorting, by employee name, a file that contains all the pay checks issued for one year. If you need only the total amount paid to each employee, you can add one pay check amount into a second duplicate record and then delete the first record.

Call this routine with the global symbol SRTCLB. If your language requires that you write this routine as a separate subprogram, you must use the same global symbol for the entry point. When task building, you must specify the object module for this subprogram. See Section 4.6 for information about task building.

# 4.4.5 Passing Records to SORT

When you use either the record interface or a mixed-mode interface with the record interface on input, you must call SRTRLS in order to pass records to SORT. Call this subroutine once for each record to be sorted. For BASIC, use the subroutine SRTRLB; for COBOL, use SRTRLC. You must set up a record buffer in your program's data area that will be used to contain the records.

SRTRLS has three required parameters (two for SRTRLB and SRTRLC), as shown in Table 4-3. An explanation of each parameter follows the table.

Table 4-3: Parameters for SRTRLS, SRTRLB, and SRTRLC

| Parameters       | BASIC/COBOL Usage Information |  |
|------------------|-------------------------------|--|
| 1. Error address |                               |  |
| 2. Record buffer | Pass by descriptor            |  |
| 3. Record length | Omit                          |  |

### 1. Error address

The error address, a required parameter for the SRTRLS call, is the same as for the SRTINI subroutine, as described earlier in this chapter.

### 2. Record buffer

For the required record buffer parameter, provide a word giving the address of the buffer that contains the record to be sorted. For BASIC (SRTRLB) and COBOL (SRTRLC), you pass this parameter by descriptor.

## 3. Record length

For this parameter, which is required for all languages other than BASIC and COBOL (for which the information was passed by descriptor in the previous parameter), you specify a word that gives the length of the record to be sorted.

#### 4.4.6 Returning Records to Your Program

When you use either the record interface or a mixed-mode interface with the record interface on output, you must call SRTRTN to return the sorted records to your program. Call this subroutine once for each record that is to be sorted. SRTRTN places the record in a record buffer that you set up in your program's data area, returning an end-of-file status (+1) in the first parameter if there are no more records. If your application program is written in BASIC and you are passing information by descriptor, use the subroutine call SRTRTB; if your program is in COBOL and you are passing information by descriptor, use the subroutine call SRTRTC.

Table 4-4 shows the parameters for the SRTRTN subroutine. An explanation of the individual parameters follows the table.

Table 4-4: Parameters for SRTRTN, SRTRTB, and SRTRTC

| Parameters <sup>1</sup>   | BASIC/COBOL Usage Information |  |  |
|---------------------------|-------------------------------|--|--|
| 1. Error address          |                               |  |  |
| 2. Record buffer          | Pass by descriptor            |  |  |
| 3. Record buffer length   | Omit                          |  |  |
| 4. Returned record length |                               |  |  |
| 5. Record location        |                               |  |  |
|                           |                               |  |  |

<sup>1</sup>Note that when you use SRTRTN, you must pass either a record buffer or a record location. When you pass a record buffer, you must also pass the length of the record buffer. If you use BASIC (SRTRTB) or COBOL (SRTRTC), pass the record buffer by descriptor and omit the record buffer length.

#### 1. Error address

The error address is the same as for the SRTINI subroutine, as described earlier in this chapter.

## 2. Record buffer

For the record buffer parameter, provide a word that gives the address of the buffer that is to contain the returned record. For SRTRTB and SRTRTC, pass this parameter by descriptor.

If you do not pass this parameter, you must pass the record location parameter.

## 3. Record buffer length

Provide a word giving the length of the record buffer. If you use the SRTRTB (BASIC) or SRTRTC (COBOL) subroutine, do not include this parameter since the information will have been passed by descriptor in the previous parameter.

## 4. Returned record length

For this parameter, specify the address of a word that is to receive a value representing the length of the returned record.

## 5. Record location

Use this parameter if you want SORT to return the address of the returned record (in the SORT internal buffer) rather than move the returned record to a buffer in your program. You must specify either a record buffer and length or a record location.

# 4.4.7 Sorting Records

When you use either the file or mixed-mode interfaces, you must call the SRTSRT subroutine to sort the records. When you use the file interface on input, SRTSRT is the second subroutine that you call; it reads the input file or files and sorts the records. If you use the file interface on output and record interface on input, SRTSRT is the third subroutine that you call; it sorts the records and writes them to the output file. For BASIC, the corresponding subroutine is named SRTSRB; for COBOL, it is SRTSRC.

SRTSRT has one required parameter: error address. This parameter is the same as the error address parameter for SRTINI and each of the other subroutines discussed thus far.

#### 4.4.8 **Ending a Sort Operation**

Call the SRTEND subroutine to end a sort operation; use SRTEND either at the end of a successful sorting operation or when the program encounters an error during a sorting operation. This subroutine closes files, cleans up sort work areas, and releases memory. For BASIC, the corresponding subroutine is named SRTENB; for COBOL, it is SRTENC.

If an error occurs during the sort operation, SORT automatically closes files, cleans up work areas, and releases memory.

SRTEND has one required parameter: error address. The error address parameter for SRTEND is the same as the error address parameter for each of the other subroutine calls discussed in this chapter.

If you are using SORT from your program more than once, you must use SRTEND once for each time that you use SRTINI. That is, you must issue a call to the SRTEND subroutine to end a sort operation before you issue a subsequent call to SRTINI to begin another sorting operation.

# 4.5 Calling the MERGE Subroutines

A program calls MERGE in the same way that it calls SORT. For a merge operation at the program level, you must provide MERGE with the number of input files, the file specifications (when using either file or mixed-mode interface), information about key fields, and an input routine (when using either record interface or mixed-mode with record interface on input).

As with SORT, you pass this information to MERGE by using subroutine parameters. After being called, each subroutine performs its function and returns control to your program. You must also pass the address of the first word in a 4-word error buffer to each of the subroutines.

MERGE returns a value to the error buffer to indicate the success or error status for each call that you issue. You can have your program test that value to determine success or failure.

MERGE subroutines have both required and optional parameters. Required parameters appear first in the argument list. Include all parameters in the order in which they are positioned in the argument list, separating them with commas. Null parameters are indicated when no value follows the comma in the parameter's position in the argument list. If your programming language does not permit null parameters, use a 0 or -1 to indicate them in the parameter's position in the argument list. You can end your argument list at any time after you have specified all the required parameters.

Table 4-5 shows the standard calls for record and file interfaces and briefly describes the function of each. Explanations of each of these subroutine calls follow the table.

Table 4-5: MERGE Subroutines

| Subroutine       | Function                                                                                               |
|------------------|----------------------------------------------------------------------------------------------------|
| File Interface   |                                                                                                    |
| MRGINI           | Initializes merge operations by passing file names, key-field information, and merge options           |
| MRGMRG           | Reads the input file or files, merges the records, and writes the records to the output file           |
| MRGEND           | Performs cleanup functions, such as closing files and releasing memory                                 |
| Record Interface |                                                                                                    |
| MRGINI           | Initializes merge operations by passing key-field information and merge options                        |
| MRGRTN           | Calls input routine and returns one merged record to your program; must be called once for each record |
| MRGEND           | Performs cleanup functions, such as closing files and releasing memory                                 |

#### 4.5.1 File Interface

For a merging task using the file interface, the first step is to call the initialization subroutine MRGINI. (As with SORT, if you are using BASIC or COBOL and pass information by descriptor, you use different entry points to initialize a merge operation. The initializing subroutine for BASIC is MRGINB; for COBOL it is MRGINC.)

The first parameters passed to MRGINI define the address of an error buffer and set up work areas. Then you pass the address of a command line buffer, in which you specify your input and output file names and your instructions about keys and merge options. You can merge up to 10 input files; you always have one and only one output file.

You also indicate whether you want key comparisons to be done by MERGE or by your own key-comparison routine. You may want to provide your own comparison routine to handle special sorting requirements; for example, if you are using a data type not supported by MERGE.

The next step when using the file interface in your program is to call MRGMRG (MRGSRB for BASIC, MRGSRC for COBOL) to execute the sort operation and to direct the sorted records to the output file. Finally, call MRGEND (MRGENB for BASIC, MRGENC for COBOL) to end the sort operation and to release resources.

Your program may call the MRGEND subroutine at any time between calls to the other subroutines to abort a merge operation and to release all resources allocated to the sort or merge process. If a fatal error condition occurs, SORT automatically releases all allocated resources.

# 4.5.2 Record Interface

When you are using the record interface, first call MRGINI (MRGINB for BASIC, MRGINC for COBOL). As with the file interface, this subroutine sets up work areas and passes parameters that define key fields and merge options. When you use the record interface with MERGE, you must also provide the address of a user-defined input routine when you call MRGINI. This is explained in Section 4.5.4 in the discussion of MRGINI.

Next, call MRGRTN (MRGRTB for BASIC, or MRGRTC for COBOL) to return the merged records to your program. MRGRTN calls the input routine as needed. Unlike SORT, MERGE does not need to hold all the records before it can begin returning them in the desired order. The releasing, merging, and returning of records all take place in this phase of the merge. You must call the MRGRTN subroutine once for each record to be returned and pass a parameter that tells MERGE where to place the merged record.

After all the records have been returned, call the last subroutine, MRGEND (MRGENB for BASIC, MRGENC for COBOL), to release resources.

#### 4.5.3 **Mixed-Mode Interface**

When you are using a mixed-mode interface, order the MERGE subroutine calls to match your output interface. If you use the file interface on output, use the calls MRGINI, MRGMRG, and MRGEND. If you use the record interface on output, use the MRGINI, MRGMRG, and MRGRTN subroutines once for each record, followed by the MRGEND subroutine to end the MERGE operation.

The following section describes only the parameters passed in the initialization subroutine that are unique to MERGE. Unless otherwise specified in the following sections, the parameters passed for calls to MERGE subroutines are identical to the parameters passed for calls to SORT subroutines.

#### 4.5.4 **Initializing the Merge Process**

Regardless of the interface that you use (file, record, or mixed-mode), you must first call MRGINI to initialize the merge process. For BASIC, the corresponding subroutine is called MRGINB, and for COBOL it is called MRGINC. This subroutine passes parameters that provide the number of input files, the key specifications, and merge options.

When you call the MRGINI initializing subroutine, there are seven required parameters that you must include and nine optional parameters that you may include, depending on your requirements. The MRGINB (for BASIC) and MRGINC (for COBOL) subroutines each have five required parameters and seven optional parameters. Table 4-6 shows the required and optional parameters for MRGINI and usage information for MRGINB and MRGINC. Following the table is a discussion of those parameters that are different for MERGE than for SORT.

Table 4-6: Parameters for MRGINI, MRGINB, and MRGINC

| Parameters                                       | BASIC/COBOL Usage Information                             |  |  |
|--------------------------------------------------|-----------------------------------------------------------|--|--|
| 1. Error address                                 |                                                           |  |  |
| 2. Work area address                             | Pass by descriptor                                        |  |  |
| 3. Work area length                              | Omit                                                      |  |  |
| 4. Command line buffer                           | Pass by descriptor                                        |  |  |
| 5. Command line length                           | Omit                                                      |  |  |
| 6. Longest record length <sup>1</sup>            |                                                           |  |  |
| 7. Merge order <sup>2</sup>                      |                                                           |  |  |
| 8. Specification file buffer <sup>3</sup>        | Pass by descriptor                                        |  |  |
| 9. Specification file buffer length <sup>3</sup> | Omit                                                      |  |  |
| 10. LUN buffer <sup>3</sup>                      | Pass by descriptor in COBOL, by array descriptor in BASIC |  |  |
| 11. LUN buffer length <sup>3</sup>               | Omit                                                      |  |  |
| 12. Input file size <sup>3</sup>                 |                                                           |  |  |
| 13. Input routine address <sup>23</sup>          |                                                           |  |  |
| 14. Warning routine address <sup>3</sup>         |                                                           |  |  |
| 15. Comparison routine address <sup>3</sup>      |                                                           |  |  |
| 16. Equal-key routine address <sup>3</sup>       |                                                           |  |  |

Required for record interface, or in mixed-mode interface on input

## 2. Work area address

You must specify the size of the work area to be used by your merge operation. To estimate, in bytes, the minimum size of this area, use the following algorithm:

Let INP = number of input files

OUT = number of output files

WRK = number of work files

TAP = total number of input and output files on tape

IDX = total number of indexed keys in all input and output files

IKS = maximum size of all input and output indexed keys

TBS = maximum tape block size of all input and output files on tape

LRL = maximum length of all input records in all input files

The formula for a merge operation is as follows:

A particular merge operation may require more or less than the amounts given by the above formula. In situations where work area is at a premium, some fine tuning may be needed. Otherwise, as much work area as possible should be allowed to enchance the performance of the operation.

For BASIC (MRGINB) and COBOL (MRGINC), pass this parameter by descriptor.

<sup>&</sup>lt;sup>3</sup>Optional

## 7. Merge order

Specify this required parameter by providing a word that gives the number of input files. You can have up to 10 input files for a merging operation. MERGE ignores this value if you are using the file interface or mixed-mode interface with file interface on input.

## 13. Input routine address

This parameter is required when you use either the record interface or the mixed-mode interface with the record interface on input. In either of these cases, you must write an input routine that releases a record to the merge operation. Give the address of the routine that you created for this parameter. MRGINI and MRGRTN call this routine until all records have been passed.

Your routine must read (or construct) a record, place it in a record buffer, store its length in an output parameter, and then return control to MERGE. MERGE compares key fields and returns records in merged order until it has processed all records.

The input routine must accept four parameters and return a status value in one of them. Specify the following fourreference parameters, in order, in your input routine:

- The address of the buffer in which the record will be placed
- A word in which to place the length of the record read
- A word containing the file number from which to input a record (the first file is 1, the second 2, and so on)
- The status code return

The routine must pass a parameter back to MERGE with one of the following status code values:

- -1 for a fatal error; end the MERGE
- 0 for a successful read
- +1 when end-of-file status is reached

Any other value will cause abnormal termination of the merge process. When the input routine returns an end-of-file status, it means that there is no valid record in the buffer.

Call this routine with the global symbol MRGINP. If your language requires that you write this routine as a separate subprogram, you must use the same global symbol for the entry point. When task building, you must specify the object module for this subprogram. See Section 4.6 for information for further information about task building.

### 14. Warning routine address

Call this routine with the global symbol MRGWRN. Otherwise, this parameter is identical to the SORT warning routine address parameter.

## 15. Comparison routine address

Call this routine with the global symbol MRGCMP. Otherwise, this parameter is identical to the SORT comparison routine address parameter.

# 16. Equal-key routine address

Call this routine with the global symbol MRGCLB. Otherwise, this parameter is identical to the parameter for the SORT equal-key-field routine address.

# 4.5.5 Summary of SORT Subroutine Calls

Table 4-7, Table 4-8, Table 4-9, and Table 4-10 summarize the SORT subroutine calls.

Table 4–7: Summary of SORT Subroutine Calls for the File Interface

| Subroutine                 | Parameters                                                | BASIC/COBOL Usage<br>Information                         |
|----------------------------|-----------------------------------------------------------|----------------------------------------------------------|
|                            |                                                           |                                                          |
| SRTINI                     | Error address                                             | TD 1 1 1 1 1                                             |
| SRTINB                     | Work area address                                         | Pass by descriptor                                       |
| SRTINC                     | Work area length                                          | Omit                                                     |
|                            | Command line buffer                                       | Pass by descriptor                                       |
|                            | Command line length<br>Longest record length <sup>1</sup> | Omit                                                     |
|                            | Specification file buffer <sup>2</sup>                    | Pass by descriptor                                       |
|                            | Specification file buffer length <sup>2</sup>             | Omit                                                     |
|                            | LUN buffer <sup>2</sup>                                   | Pass by descriptor in COBOL; pass by array descriptor in |
|                            |                                                           | BASIC                                                    |
|                            | ${ m LUN}$ buffer length <sup>2</sup>                     | Omit                                                     |
|                            | Input file size <sup>2</sup>                              |                                                          |
|                            | Warning routine address <sup>2</sup>                      |                                                          |
|                            | Comparison routine address <sup>2</sup>                   |                                                          |
|                            | Equal-key routine address <sup>2</sup>                    |                                                          |
| SRTSRT<br>SRTSRB<br>SRTSRC | Error address                                             |                                                          |
| SRTEND<br>SRTENB<br>SRTENC | Error address                                             |                                                          |

 $<sup>^{1}</sup>$ Required if unavailable from the record

<sup>&</sup>lt;sup>2</sup>Optional

Table 4-8: Summary of SORT Subroutine Calls for the Record Interface

| Subroutine | Parameters                                    | BASIC/COBOL Usage<br>Information |
|------------|-----------------------------------------------|----------------------------------|
| SRTINI     | Error address                                 |                                  |
| SRTINB     | Work area address                             | Pass by descriptor               |
| SRTINC     | Work area length                              | Omit                             |
|            | Command line buffer                           | Pass by descriptor               |
|            | Command line length                           | Omit                             |
|            | Longest record length <sup>1</sup>            |                                  |
|            | Specification file buffer <sup>2</sup>        | Pass by descriptor               |
|            | Specification file buffer length <sup>2</sup> | Omit                             |
|            | LUN buffer <sup>2</sup>                       | Pass by descriptor in COBOL;     |
|            |                                               | pass by array descriptor in      |
|            |                                               | BASIC                            |
|            | LUN buffer length <sup>2</sup>                | $\mathbf{Omit}$                  |
|            | Input file size <sup>2</sup>                  |                                  |
|            | Warning routine address <sup>2</sup>          |                                  |
|            | Comparison routine address <sup>2</sup>       |                                  |
|            | Equal-key routine address <sup>2</sup>        |                                  |
| SRTRLS     | Error address                                 |                                  |
| SRTRLB     | Record buffer                                 | Pass by descriptor               |
| SRTRLC     | Record length                                 | Omit                             |
| SRTRTN     | Error address                                 |                                  |
| SRTRTB     | Record buffer <sup>3</sup>                    | Daga har dagardatan              |
| SRTRTC     | Record buffer length <sup>3</sup>             | Pass by descriptor<br>Omit       |
| SKIKIC     | Returned record length                        | Omit                             |
|            | Record location <sup>3</sup>                  |                                  |
|            | 200014 100401011                              |                                  |
| SRTEND     | Error address                                 |                                  |
| SRTENB     |                                               |                                  |
| SRTENC     |                                               |                                  |

<sup>&</sup>lt;sup>1</sup>Required if unavailable from record

<sup>&</sup>lt;sup>2</sup>Optional

 $<sup>^3\</sup>mathrm{Use}$  either record buffer and record buffer length or record location

Table 4–9: Summary of SORT Subroutine Calls for File-Interface Input and Record-Interface Output

|                            |                                                                                                    | BASIC/COBOL Usage                 |
|----------------------------|----------------------------------------------------------------------------------------------------|-----------------------------------|
| Subroutine                 | Parameters                                                                                                    | Information                       |
| SRTINI                     | Error address                                                                                                    |                                   |
| SRTINB                     | Work area address                                                                                                    | Pass by descriptor                |
| SRTINC                     | Work area length                                                                                                    | Omit                              |
|                            | Command line buffer                                                                                                    | Pass by descriptor                |
|                            | Command line length                                                                                                    | Omit                              |
|                            | Longest record length <sup>1</sup>                                                                                                    |                                   |
|                            | Specification file buffer <sup>2</sup>                                                                                                    | Pass by descriptor                |
|                            | Specification file buffer length <sup>2</sup>                                                                                                    | Omit                              |
|                            | LUN buffer <sup>2</sup>                                                                                                    | Pass by descriptor in COBOL;      |
|                            |                                                                                                    | pass by array descriptor in BASIC |
|                            | LUN buffer length <sup>2</sup> Input file size <sup>2</sup> Warning routine address <sup>2</sup> Comparison routine address <sup>2</sup> Equal-key routine address <sup>2</sup> | Omit                              |
| SRTSRT<br>SRTSRB<br>SRTSRC | Error address                                                                                                    |                                   |
| SRTRTN<br>SRTRTB           | Error address<br>Record buffer <sup>3</sup>                                                                                                    | Paga by degarinter                |
| SRTRTC                     | Record buffer length <sup>3</sup>                                                                                                    | Pass by descriptor Omit           |
| DIVITIO                    | Returned record length Record location <sup>3</sup>                                                                                                    | Omit                              |
|                            |                                                                                                    |                                   |
| SRTEND<br>SRTENB<br>SRTENC | Error address                                                                                                    |                                   |

<sup>&</sup>lt;sup>1</sup>Required if unavailable from record

 $<sup>^2</sup>$ Optional

<sup>&</sup>lt;sup>3</sup>Use either record buffer and record buffer length OR record location

Table 4-10: Summary of SORT Subroutine Calls for Record-Interface Input and File-Interface Output

|            |                                               | BASIC/COBOL Usage            |
|------------|-----------------------------------------------|------------------------------|
| Subroutine | Parameters                                    | Information                  |
| SRTINI     | Error address                                 |                              |
| SRTINB     | Work area address                             | Pass by descriptor           |
| SRTINC     | Work area length                              | Omit                         |
|            | Command line buffer                           | Pass by descriptor           |
|            | Command line length                           | Omit                         |
|            | Longest record length <sup>1</sup>            |                              |
|            | Specification file buffer <sup>2</sup>        | Pass by descriptor           |
|            | Specification file buffer length <sup>2</sup> | Omit                         |
|            | LUN buffer <sup>2</sup>                       | Pass by descriptor in COBOL; |
|            |                                               | pass by array descriptor in  |
|            |                                               | BASIC                        |
|            | LUN buffer length <sup>2</sup>                | Omit                         |
|            | Input file size <sup>2</sup>                  |                              |
|            | Warning routine address <sup>2</sup>          |                              |
|            | Comparison routine address <sup>2</sup>       |                              |
|            | Equal-key routine address <sup>2</sup>        |                              |
| SRTRLS     | Error address                                 |                              |
| SRTRLB     | Record buffer                                 | Pass by descriptor           |
| SRTRLC     | Record length                                 | Omit                         |
| SRTSRT     | Error address                                 |                              |
| SRTSRB     | Error address                                 |                              |
| SRTSRC     |                                               |                              |
| SKISKU     |                                               |                              |
| SRTEND     | Error address                                 |                              |
| SRTENB     |                                               |                              |
| SRTENC     |                                               |                              |

# 4.6 Task Building

Because the callable SORT/MERGE subroutines are overlaid, you must create an overlay descriptor language (ODL) file in order to use the subroutines in your program. This section describes the use of ODL files, logical units, and userdefined routines for task building. For general information about task building and ODL files, consult the documentation for your operating system.

#### 4.6.1 **Overlay Descriptor Language Files**

SORT/MERGE provides seven overlay descriptor language (ODL) files. When you use SORT/MERGE in a program, you must create your own ODL file that references one of the SORT/MERGE ODL files. Reference a SORT/MERGE ODL file by using the @ symbol followed by the SORT/MERGE ODL file specification in the ODL file that you create. Of the seven ODL files that SORT/MERGE provides, the one that you reference depends on the following factors:

- The operation that you are performing: sort, merge, or a combination of both
- The interface: file, record, or mixed-mode

Use of the SORT/MERGE resident library: whether or not you are using or not using this library

Table 4-11 lists the SORT/MERGE ODL files, their use, and the approximate amount of memory that they require.

Table 4-11: SORT/MERGE ODL Files

| Operation                               | Interface                   | File Name  | Memory<br>Requirements<br>(in words) |
|-----------------------------------------|-----------------------------|------------|--------------------------------------|
| SORT                                    | File or mixed-mode          | SRTFIL.ODL | 8750                                 |
| SORT                                    | Record                      | SRTREC.ODL | 7750                                 |
| MERGE                                   | File or mixed-mode          | MGEFIL.ODL | 8600                                 |
| MERGE                                   | Record                      | MGEREC.ODL | 7500                                 |
| Combined SORT/MERGE<br>(SRTMRG.005)     | File or mixed-mode          | STMGFL.ODL | 10,250                               |
| Combined SORT/MERGE<br>(SRTMRG.006)     | Record                      | STMGRC.ODL | 9100                                 |
| Combined SORT/MERGE<br>Resident Library | File, record, or mixed-mode | SMSHR.ODL  | 8350                                 |

Note that the file or mixed-mode interface requires RMS11X.ODL. The record interface requires only sequential I/O and can use RMS11S.ODL.

On RSTS/E systems, the SORT/MERGE ODL files reside in LB:. On RSX-11M and RSX-11M-PLUS systems, the ODL files reside in LB:[1,1]. You reference the SORT/MERGE ODL file from the ODL file that you create.

Whichever ODL file you use, the .ROOT statement in your ODL file must refer to the SORT or MERGE root portion and co-trees. You must concatenate SMROT (code for SORT/MERGE nonoverlaid portion) with your root segments and make SMOVR (code for SORT/MERGE overlaid portion) and STMGIN (code for SORT /MERGE callable interface routines) co-trees with RMS.

The following example shows an ODL file created for a FORTRAN program that uses the file interface to SORT on an RSX system. The program name is YEARLY.FOR; the object file is YEARLY.OBJ. Any line that begins with a semicolon (;) is a comment line.

```
ODL File YEARLY.ODL
;
           reference program YEARLY:
YEARLY:
            .FCTR YEARLY.OBJ
           reference FORTRAN OTS:
F770TS:
           .FCTR LB: [1,1]F4POTS/LB
           reference the appropriate SORT ODL:
@LB:[1,1]SRTFIL.ODL
           reference the RMS ODL:
@LB: [1,1] RMS11X.ODL
           combine all the parts:
            .NAME TSTF77
M$PROG:
            .FCTR YEARLY-F77OTS
M$ROOT
            .FCTR TSTF77-M$PROG-RMSROT-SMROT
            .ROOT M$ROOT, RMSALL, SMOVR, STMGIN
            .END
```

## NOTE

If you use the COBOL-81 SORT/MERGE syntax, you automatically create the ODL file when you use the COBOL-81 Build ODL Utility, and no further work with ODL files is required. However, if a COBOL-81 program calls SORT or MERGE directly using the CALL verb (rather then using the embedded SORT/MERGE syntax), the procedures described above for creating an ODL file must be followed.

Use the file SMSHR.ODL when task building with the SORT/MERGE resident library, which is optionally created when SORT/MERGE is installed on your system. (Check with your system manager to ensure that SMSHR.ODL is installed on your system.) The SORT/MERGE resident library is called SMRES, and it is designed to be used in a cluster with RMS and your programming language. In order to cluster SORT/MERGE, SMRES must appear in your Task Builder CLSTR option. For example, in order to cluster SMRES with RMS and the COBOL-81 resident library, you would pass the following option to the Task Builder:

CLSTR = C81LIB,RMSRES,SMRES:RO

#### 4.6.2 Task Building with User-Defined Routines

SORT/MERGE allows you to use four user-defined routines in your application program:

- Key comparison routine
- Equal key callback routine
- Warning handler routine
- MERGE input routine (not available for SORT)

In most cases, indicate that you want to use one of these routines by passing SORT/MERGE the address of the routine as one of the optional parameters to the SRTINI (SRTINB, SRTINC) or MRGINI (MRGINB, MRGINC) calls. However, if your programming language does not allow you to pass this address, you can still use your own routines by making a copy of the SORT/MERGE ODL file that you will use and then altering the appropriate line in the ODL file.

#### CAUTION

Before altering the SORT/MERGE ODL file, ensure that the file you intend to change is your local copy and not the ODL file in the system library.

The following chart shows the line of the ODL file that you should edit in order to use your own routine. In each instance, replace only the information that follows '.FCTR' with the name of the OBJ file of your subroutine.

To use your own SORT or MERGE key-comparison routine, edit the following lines:

```
SCMP:
             .FCTR
                                     LB: [1,1] SRTLIB/LB: $VCCMP
MCMP:
             .FCTR
                                     LB: [1,1]MGELIB/LB:$VCCMP
```

To use your own SORT or MERGE equal key callback routine, edit the following lines:

```
SCLB:
             .FCTR
                                     LB: [1,1] SRTLIB/LB: $VCCLB: CALLBK
             .FCTR
                                     LB: [1,1]MGELIB/LB: $VCCLB: CALLBK
MCLB:
```

To use your own SORT or MERGE warning routine, edit the following lines:

```
.FCTR
                                      LB: [1,1] SRTLIB/LB: $VCWRN: SRTWRN
MWRN:
              .FCTR
                                      LB: [1,1] MGELIB/LB: $VCWRN: SRTWRN
```

To use your own MERGE input routine, edit the following line:

```
.FCTR
                                     LB: [1,1]MGESHR/LB: $VCINP: MRGINP
MINP:
```

Note that you must edit this line to reference your own merge input routine if you are using the record interface to MERGE (that is, using either MGEREC.ODL or STMGRC.ODL)

#### NOTE

If you use the SORT/MERGE resident library and task build against the file SMSHR.ODL, then the ODL file will read SRTSHR or MGESHR rather than SRTLIB or MGELIB. For example, the line for a SORT key-comparison routine using the resident library is as follows:

```
SCMP:
        .FCTR LB:[1,1]SRTSHR/LB:$VCCMP
```

For example, suppose you write a program in COBOL that calls SORT directly (using the record interface), you do not use the ANSI COBOL syntax, and you want to use your own equal-key-field callback routine. The name of the object file for your equal-key-field callback routine is EQUAL.OBJ.

Make a copy of SRTREC.ODL, and then modify the following line:

```
SCLB:
                  .FCTR LB: [1,1]SRTLIB/LB:$VCCLB:CALLBK
to read as follows:
                  .FCTR EQUAL.OBJ
SCLB:
```

If you use both SORT and MERGE in the same task (therefore using either STMGFL.ODL or STMGRC.ODL) and want to use your own routine in both SORT and MERGE, you must change both the SORT and MERGE lines in the ODL file, as follows:

SCLB:

.FCTR

EQUAL.OBJ

MCLB:

.FCTR

EQUAL.OBJ

The symbols MINP, SCLB, MCLB, SWRN, MWRN, SCMP, and MCMP are referenced later in the ODL files, so be sure that you do not change any of these when modifying the ODL file.

#### 4.6.3 **Usage of Logical Unit Numbers**

SORT requires the following number of logical unit numbers (LUNs):

- One LUN for a specification file (if used)
- One LUN for the output file
- One LUN for each input file
- One LUN for each work file

MERGE requires the same number of LUNs as SORT, except that MERGE does not use work file LUNs.

# **Customizing SORT**

PDP-11 SORT/MERGE is designed for an environment of random-access disks, fairly large files, and medium-size records. PDP-11 SORT/MERGE automatically provides an efficient sort or merge operation for the data types listed in Chapter 2.

Rather than use the defaults provided by PDP-11 SORT/MERGE, you can design your ordering routine to work at maximum efficiency in the environment in which it is likely to be used most frequently. The environment includes such elements as input/output (I/O) devices, key-field data types, file sizes, and key-field and record sizes.

This chapter is intended to help you understand the factors to consider when fine-tuning your ordering operations. It provides a brief description of how SORT operates internally; explains the meaning and use of SORT/MERGE statistics; and suggests procedures for tailoring ordering operations to your environment.

# 5.1 SORT and MERGE Internal Operation

This section summarizes SORT's internal operation. It emphasizes the internal sorting data structure and work files, because you can modify these for greater efficiency.

You can use SORT in either of two ways:

- As a utility program that you invoke with a DCL or MCR command
- As a package of subroutines that you call from a program

The utility uses the subroutines to perform a sort operation. Almost no difference exists in the way that the utility and a user-written program operate. The following sections describe the phases of a sort operation.

### 5.1.1 Initialization Phase

During the initialization phase, SORT performs the following tasks:

- 1. Interprets the command line
- 2. Interprets the specification file if one is in use
- 3. Opens all the input files to determine longest record length, total input allocation, and file format and organization
- 4. Opens the output file
- Divides the memory between SORT or MERGE data structures and I/O work area

- 6. Initializes the SORT or MERGE data structures
- 7. Creates and opens the specified number of work files

SORT uses a replacement selection algorithm to create ordered strings (or runs), which are then merged using a polyphase merge algorithm. The replacement selection algorithm uses a tree structure consisting of nodes of information about the records being sorted. The internal node size varies depending upon the type of sort operation being performed. Node size is discussed further in Section 5.2.

First, certain data structures containing information about key fields, record formats, collating sequences, and so on, are set up in the data structure portion of the work area; then the remaining area is given to the tree. The number of nodes in the tree is determined by dividing this area by the internal node size. In most cases, the more nodes in the tree, the faster the sort operation.

The I/O area is set up with all the required RMS data structures, as well as some necessary SORT I/O-related data structures. Then the remaining I/O area is divided into blocks and dynamically assigned as buffers for multiblock read and write operations.

Before the polyphase merge phase begins, a second initialization phase occurs in which the work area is redistributed. Since the merge normally involves significantly less work area for the data structure (there are fewer nodes), a greater proportion of the work area is allocated for I/O use. This allows larger multiblock counts during the merge phase.

The MERGE Utility (not to be confused with the merge phase of SORT) uses a straight n-way merging algorithm to merge the n input files. This requires n nodes plus one or two extra nodes for certain kinds of processing during the merge operation. Since fewer merge nodes exist than sort nodes, less space is needed for the merge data structures. Therefore, the proportion of memory given for I/O area is larger, and more multiblocking (RMS read or writes more than one block of a file into the I/O buffer at a time) occurs for I/O read and write operations.

## 5.1.2 Sort Phase

After the initialization phase, SORT reads the input records (or has the records released to it), converts them to the internal format, and places them in the sort data structure, calling the key-field-comparison and equal-key-field routines as needed. This continues until the sort data structure is full or all records have been read. If all records fit into the sort data structure, they are sorted in memory, and the work files that were created are not used.

If the sort data structure becomes full, SORT selects the record with the smallest value for a given key field from the sort data structure (or the largest value if you specified descending sort order), and writes it to a work file. This frees space for the next record to be read. SORT then reads another record into the sort data structure. Again, it selects the record with the smallest value for a given key field (but not smaller than that of the record just written to the work file), and writes it to the work file.

This process continues, producing a string of records that are in sequence (called a run), either until all the records have been read or there is no record in the data structure with a key field that is larger than the previous record written to the work file. If there is such a record, SORT begins building a second run, again first selecting the record with the smallest value for a given key field from those in the sort data structure, and continues reading records and writing them to the work files.

The runs thus produced are distributed among n-1 of the n work files in such a way that the number of runs in the work files approximates a generalized Fibonacci number. (A Fibonacci number is an integer in the infinite sequence 1,1,2,3,5,8,13, ... of which the first two terms are 1 and 1 and each succeeding term is the sum of the two immediately preceding.) Since the number of runs produced depends on the data, there may be some instances when not all the work files are used even though there are many input records, and there may be some instances when all of the work files are used with a relatively small number of records. (For a discussion of generalized Fibonacci numbers, as well as the replacement selection and polyphase merge algorithms, see Donald Knuth's Sorting and Searching, Volume 3 in his multivolume set The Art of Computer Programming.) Dummy runs (containing no records) are assumed to exist in work files as needed so that the number of runs in the work files exactly equals a generalized Fibonacci number. The distribution is carried out in such a way as to minimize the number of dummy runs used. After all the records have been read, the sort data structure is emptied to the work files as one or two final runs. In general, the higher the Fibonacci level reached, the more time the polyphase merge phase will require. The more work files available, the lower the resulting Fibonacci level.

Therefore, it would appear to be best to use the maximum number of work files. A tradeoff exists, however, since the more work files there are in use, the less I/O multiblocking space is available for each work file, thus increasing the time required for work-file read and write operations.

The default number of work files that SORT/MERGE provides is 5, which produce the best performance for most operations. You can change this default when you install SORT/MERGE, but Digital recommends that you use caution when changing the default. For any SORT operation, you can change the number of work files, by using the /WORK\_FILES qualifier (/FI:n switch), to a number between 3 and 10. For more information on work files, see Section 5.3.1.

#### 5.1.3 Merge Phase

If the Fibonacci level reached is greater than 1 (that is, at least one work file contains more than one run), then SORT merges runs from n-1 work files to an empty work file. Whenever a work file becomes depleted of runs (including dummy runs), the next lower Fibonacci level is reached. That work file then receives the merged output from the other (n-1) work files. When Fibonacci level 1 is reached, there is one run in each work file. At that point, SORT either merges the n-1 work files with runs in them to the output file or returns them to the calling program.

#### 5.1.4 Cleanup Phase

After the last record is written, SORT closes the input and output files, and then closes and deletes the work files. If you used the /STATISTICS qualifier (/SS switch), the utility displays the SORT statistics after the last record has been written and all files have been closed.

# 5.2 Understanding and Using SORT/MERGE Statistics

Using the STATISTICS qualifier (SS switch) causes SORT/MERGE to display statistics on your output device. You can also have statistics returned from Callable SORT or MERGE.

The following is the statistics display that the SORT/MERGE Utility returns:

```
PDP-11 SORT/MERGE V3.1
Elapsed time ( hh:mm:ss.ss ): 00:00:07.86
Process: record sort
Collating sequence: ASCII
Input files: 1
                                        Total input file allocation: 2
Work files: 0
                                        Total work file
                                                          allocation: 0
Number of records output: 10
                                        Final output file allocation: 2
Number of records input:
                                        Longest input record found: 70
Number of records omitted: 0
                                        Node size: 83
Number of keys: 1
                                        Number of nodes: 226
Total key size: 4
                                        Initial I/O area size: 15390
Number of initial runs: 0
                                        Fibonacci level: 0
```

You can use these statistics to evaluate the efficiency of your ordering operation and to determine adjustments that could improve its performance. The statistics also include information about the sort or merge operation to help you determine if it proceeded as you had intended. The statistics include the following information:

- Identification shows the version and maintenance release numbers of SORT/MERGE. For example, V3.1 is version 3, maintenance release 1.
- Elapsed time is the clock time from the beginning of the initialization phase to just before the statistics are output. Note that this is not CPU time.
- Process is the process type (record, tag, index, address, or merge), whether it was stable or nonstable, whether or not duplicate records were allowed, and whether the sort was external (that is, required work files) or internal.
- Collating sequence is the collating sequence used: ASCII, EBCDIC, multinational, or user-defined. This statistic also indicates whether or not the basic collating sequence was modified (using a specification file).
- Input files shows the number of input files that were sorted or merged.
- Work files (SORT only) is the number of work files that were used. If a work file was opened but data was not written to it, the work file is still counted. All work files are opened at the same time.
- Number of records output is the number of records written to the output file or returned to the calling program.
- Number of records input is the number of records read from the input files or passed to the callable subroutines.
- Number of records omitted is the number of records omitted from the sort or merge operations. Records are omitted because of an /OMIT qualifier in a specification file, a /NODUPLICATES qualifier (or /ND switch), or because an equal-key-field callback routine returned a request that deleted a record.

- **Number of keys** is the number of key fields used in the sort or merge operation.
- Total key size is the maximum length of the key fields of the record formats in the sort or merge operation.
- Total input allocation is the total allocation of space (in blocks) for all input files.
- Total work allocation (SORT only) is the total allocation of space (in blocks) for all work files in a single operation. This is the final space allocation after all necessary extensions have been made during the sort.
- Total output allocation is the total space allocation (in blocks) for the output file. This is the final allocation after all necessary extensions have been made during the sort operation.
- Longest input record found is the length of the longest record in the input files, including omitted records. The longest record length (LRL) information kept by RMS on a file may not be accurate if records have been deleted from the file.
- **Node size** varies depending upon the type of sort operation being performed. For a record sort operation or a merge operation, the node size is approximately the sum of the following numbers:

The maximum longest record length for the input files Approximately 6 to 10 bytes of information about the record Approximately 8 bytes of pointers for the replacement selection and polyphase merge or merge algorithm

For a tag, index, or address sort, the node size is approximately the sum of the following numbers:

The total key-field size for the sort operation Approximately 12 to 16 bytes of information about the record Approximately 8 bytes of pointers for the replacement selection or polyphase merge algorithm

For large record size and small key-field size, the tag sort process will have a smaller internal node size than a record sort process. It will therefore have more tree nodes, fewer runs, and a lower Fibonacci level. The tag sort operation may still run slower, however, since it requires reaccessing the input file randomly to retrieve the output data from the input records.

- Number of nodes is the number of nodes in the replacement selection tree for a sort operation, or the number of nodes in the merge list for a merge operation. In a sort operation, if the number of nodes initially allocated to the tree is larger than the number of records being sorted, SORT uses only the smallest subtree necessary. The statistics nevertheless reflect the total number of nodes initially allocated to the tree.
- Initial I/O area size is the size (in bytes) of the area provided for I/O data structures and buffers. For a sort operation, this applies only to the sort distribution phase. Generally, more area is given for I/O during the polyphase merge phase.
- Number of initial runs (SORT only) is the number of ordered strings (runs) written to work files during the sort distribution phase.
- **Fibonacci level (SORT only)** is the Fibonacci level, as discussed in Section 5.1.2. If the sort operation was internal (that is, it required no work files), the Fibonacci level is zero.

Merge order (MERGE only) is the number of input files.

#### 5.2.1 Using Statistics with Callable SORT/MERGE

If you generate statistics when using SORT or MERGE from an application program, the statistical information is placed at the beginning of the work buffer that you specify. The following list shows the order in which the statistics are listed in the work buffer; the numbers in parentheses indicate the space (in words) that is allocated for each statistic.

1. SORT or MERGE version number

Binary number specifying major release number (1 word) Binary number specifying update number (1 word)

(In Version 3.1, for example, the two words would contain 000011 and 000001)

- 2. Process Type (1 word)
  - 0 = Record sort
  - 1 = Tag sort
  - 2 = Address sort
  - 3 = Index sort
  - 4 = Merge
- 3. Collating sequence (1 word)
  - 0 = Unmodified ASCII
  - 1 = Unmodified EBCDIC
  - 2 = Unmodified Multinational
  - 3 = User-defined
  - 4 = Modified ASCII
  - 5 = Modified EBCDIC
  - 6 = Modified Multinational
- 4. Stable/nostable (1 word)
  - 0 = Nostable
  - 1 = Stable
- 5. Duplicates/noduplicates (1 word)
  - 0 = Noduplicates
  - 1 = Duplicates
- 6. Number of input files (1 word)
- 7. Total input file allocation (2 words)
- 8. Number of work files (1 word)
- 9. Total work file allocation (2 words)
- 10. Final output file allocation (2 words)
- 11. Size of sort tree node (1 word)
- 12. Number of nodes in SORT/MERGE data structure (1 word)
- 13. Size of I/O buffer area (1 word)
- 14. Number of input records (2 words)
- 15. Number of bytes in longest input record (1 word)
- 16. Number of records sorted or merged (2 words)

- 17. Number of records omitted during record selection (2 words)
- 18. Number of records output (2 words)
- 19. Number of key fields (1 word)
- 20. Total composite key-field size (1 word)
- 21. Number of initial runs produced by SORT (1 word)
- 22. Fibonacci level for sort or merge order for MERGE (1 word)
- 23. Elapsed clock time in hrs, mins, secs, 1/100 secs (4 words)

#### Modifications the User Can Make 5.3

After evaluating the variables in the environment for your sort or merge operation, consider the following possibilities for increasing SORT efficiency:

- Sorting fewer records: you can use a specification file to include only those records that you need to output.
- Sorting shorter records: you can also use a specification file to reformat records to eliminate fields that you do not need to output.

Additional strategies for increasing efficiency are as follows:

- Changing the number or assignment of work files
- Specifying input file allocation
- Adjusting output file allocation
- Changing the sort process
- Using the /TREE\_SPACE qualifier or /PT switch

The following sections discuss these options in detail.

#### 5.3.1 **Work Files**

Unless you specifically request that no work files be created, (using the /WORK\_ FILES=NUMBER:0 qualifier or the /FI:0 switch), SORT creates work files during the initialization phase to ensure that there will be sufficient disk space to perform the sort operation. By default, five work files are created, and this number provides the best performance for typical sort operations. If your available disks are too small or too full for SORT work files, you can increase the number of work files to make each work file smaller, and you can also assign the work files to different devices. However, the more work files SORT uses, the less I/O area each work file receives for multiblocking; thus the operation requires more time.

You can improve performance by using fewer work files. For example, if you know that the input file is almost in the desired order to begin with and will therefore produce only one or two long initial runs, the use of fewer work files is likely to improve the performance.

In addition to specifying the number of work files, you can also improve SORT efficiency by assigning the location of your work files to alternate random-access, mass-storage devices, such as disks. You can place work files on the fastest device available, the device having the least activity, or the least full device available. Use the /WORK\_FILES=DEVICE qualifier or /DE switch (as indicated in Chapter 2 to select a different device for the work files.

When you use the /WORK\_FILES qualifier (/DE switch) in a SORT command line, the work files are assigned to a single alternate device for the entire sort operation. If you use a specification file for SORT, you can assign individual work files to separate devices.

You can further increase SORT efficiency by specifying contiguous allocation for your work files with the ALLOCATION and CONTIGUOUS subqualifiers to the /WORK\_FILES qualifier. The initial block allocation for each work file is derived as follows:

- 1. Multiply the estimated number of input records by the node size (provided in the statistics display).
- 2. Divide the product by 1 less than the number of work files.
- Divide the resultant figure by 512 and round the result up to the next integer. This is the initial allocation, in blocks.

You can change this initial allocation of space to the work files, and you can request that this allocation be contiguous, if possible. However, you will receive no indication if it is necessary to extend a work file during the sort operation, making the space allocation noncontiguous.

You can also specify the RSTS/E file cluster size or the RSX-11M/M-PLUS retrieval window size for your work files using the SIZE subqualifier to the /WORK FILES qualifier or the /SI input file switch. See your operating system documentation for more information on file cluster size and retrieval window size.

Chapter 2 shows the syntax for the subqualifiers to the /WORK\_FILES qualifier and for the corresponding file switches /DE, /AL, /CO, and /SI. Note that the subqualifiers must be enclosed in parentheses and separated by commas.

# 5.3.2 Input File Allocation

SORT uses input file size information to determine the size of the work files. Usually, RMS determines the file size. However, if you are sorting files not residing on disk or standard ANSI magnetic tape and you do not provide the file size, SORT sets a default file size of 1000 blocks. The default for the record interface on input is also 1000 blocks.

If this space allocation is too large, SORT overestimates its memory and work file requirements; therefore, your sort operation is more efficient if you specify a smaller input file size. If the default of 1000 blocks is insufficient space, SORT underestimates its memory requirements and, conversely, your sort operation is more efficient if you specify a larger input file size.

Chapter 2 describes the use of the FILE\_SIZE subqualifier to the /FORMAT qualifier and /BK switch to specify file size.

#### 5.3.3 **Output File Preallocation**

SORT/MERGE preallocates space for your output file based on the total amount of space allocated to input files. This avoids the overhead of extending the file each time additional blocks are written to it.

However, if you know that your output file allocation will differ substantially from the total input file allocation (for example, because you are reformatting data or omitting records), you can specify the number of blocks to be preallocated for the output file using the /ALLOCATION output-file qualifier or the /AL output-file switch. See Chapter 2 for syntax information on this qualifier and switch.

By default, SORT/MERGE does not allocate the output file in contiguous blocks. You can request that the output file be stored in contiguous disk blocks, thereby decreasing access time, by using the /CONTIGUOUS qualifier or the /CO output file switch. However, if the preallocated space is too small, RMS may be unable to extend the file contiguously.

Two other output file options are available for fine-tuning your ordering operations: specifying the fill factor (/LOAD\_FILL qualifier or /LO switch) and the bucket size (/BUCKET\_SIZE=n qualifier or /BU:n switch).

You can specify the fill factor only for indexed-sequential files. RMS loads the buckets according to the fill size established when the file was created, minimizing bucket splitting if many records are added later.

If you use relative or indexed-sequential output, you can specify the bucket size to indicate RMS bucket size (that is, the number of 512-byte blocks per bucket). If the output file organization is the same as for the input files, the default value is the same as for the input file bucket size. If output file organization is different, the default value is 1. The maximum number of blocks per bucket is 32 for RSX-11M and RSX-11M/M-PLUS and 15 for RSTS/E.

Chapter 2 provides syntax information for the fill factor and bucket size options.

By default, SORT/MERGE divides available work area between tree-related data structures and input/output-related data structures in such a way as to ensure the best performance for a typical sort operation. However, in some instances the input/output (I/O) requirements of your job may require more space than the default provides. The /TREE\_SPACE qualifier (in DCL) or /PT switch (in MCR) allows you to override this default and choose the distribution of available work area between SORT/MERGE data tree structures and I/O data structures.

For SORT, the default division is 55 percent to the tree and 45 percent to I/O. For MERGE, the default division is 30 percent to the merge list and 70 percent to I/O. If you use a consistently large number of input files, or if the majority of the files you are sorting (for example, an INDEXED file with many key fields) require a large number of I/O data structures, you may want to alter the ratio so that there will be enough room for the I/O requirements. For example, if you are sorting several indexed files, each having many key fields, it may be desirable to allow SORT a smaller tree, thereby allocating more room for RMS-required structures.

The /TREE\_SPACE qualifier (/PT switch) allows you to override the default division of work-area space and to choose the distribution of available work area between SORT/MERGE data structures and I/O data structures.

In DCL, to allocate the work area, use the input file qualifier /TREE\_SPACE=n, where n is the percentage of work space allocated to data tree structures.

In MCR use the input file switch /PT:n, where n is the percentage of work space allocated to data tree structures. Chapter 2 shows the syntax for the /TREE\_SPACE qualifier and /PT switch.

# 5.3.4 Process

Although you usually select a sort process for reasons other than performance, there are differences in speed among the four sort processes. See Chapter 2 for a description of these differences. In any operation in which the sorted records are to be retrieved in order, record sort is usually the fastest sort process. If limited work space is available, or your records are very large relative to the total size of the key fields, consider using tag sort, which sorts only key fields and reaccesses

the input file to create the output file. Tag sort therefore requires less space than record sort.

#### **Modifications the System Manager Can Make** 5.4

The following are modifications the system manager can make for maximum SORT/MERGE performance:

- Designate one batch queue for sorting jobs and provide this queue with characteristics that improve system performance or SORT performance. In addition, job-process parameters can be adjusted for greatest SORT efficiency.
- Modify the ODL file used to compile the SORT/MERGE Utility to improve performance with regard to the type of data that you routinely sort or merge.
- Modify the default installation parameters. Although the default SORT/MERGE installation yields optimum performance for most applications, your special needs may require that different defaults be installed. See the PDP-11 SORT/MERGE Installation Guide for your operating system to install SORT/MERGE with different default parameters.

# Appendix A

# **Error Messages**

This appendix lists the error messages generated by the SORT and MERGE utilities. If you use SORT or MERGE from a DCL or MCR command line, error messages are displayed on your output device as an error code (for example, %SORT\_F\_EXTSRT) followed by a brief explanation of the error (for example, SORT requires work files).

The error messages listed are all for SORT. MERGE error messages are identical to SORT messages, except that they begin with %MERGE rather than %SORT.

If you use the callable SORT or MERGE subroutines from an application program, a numeric code for the error messages is placed in the first word of your error buffer. In this case, a positive number at the beginning of the word indicates a nonfatal exception or warning message, and a negative number indicates a fatal error message.

Table A-1 lists the error messages in the order of their error code. The numeric code shown with the error message is the number that is returned to the error message buffer.

Following the table are all of the SORT/MERGE error messages listed in alphabetical order.

Table A-1: SORT/MERGE Utility Error Messages

| No.<br>Code | Message Code    | No.<br>Code | Message Code   | No.<br>Code | Aessage Code   |
|-------------|-----------------|-------------|----------------|-------------|----------------|
| 0           | %SORT_W_SUCCESS | 32          | %SORT_F_XSLUNS | 65          | %SORT_F_MISPRM |
| 1           | %SORT_W_EOFEXC  | 33          | %SORT_F_NUFRAB | 66          | %SORT_F_BADVAL |
| 2           | %SORT_W_BUFOVR  | 34          | %SORT_F_NUFBUF | 67          | %SORT_F_INVSWH |
| 3           | %SORT_W_MRGORD  | 35          | %SORT_F_EXTSRT | 68          | %SORT_F_MAXINP |
| 4           | %SORT_W_LCKBKT  | 36          | %SORT_F_CRSF00 | 69          | %SORT_F_MAXOUT |
| 5           | %SORT_W_WRTSHR  | 37          | %SORT_F_CNSF00 | 70          | %SORT_F_MISLRL |
| 6           | %SORT_W_SPCIVC  | 38          | %SORT_F_WRSF00 | 71          | %SORT_F_NOTMRG |
| 7           | %SORT_W_SPCIVD  | 39          | %SORT_F_RDSF00 | 72          | %SORT_F_NOTSRT |
| 8           | %SORT_W_SPCIVF  | 40          | %SORT_F_DCSF00 | 73          | %SORT_F_BADSEQ |
| 9           | %SORT_W_SPCIVI  | 41          | %SORT_F_RWSF00 | 74          | %SORT_F_ZMGORD |
| 10          | %SORT_W_SPCIVK  | 42          | %SORT_F_CLSF00 | 75          | %SORT_F_CHNPRS |
| 11          | %SORT_W_SPCIVP  | 43          | %SORT_F_OPIF00 | 76          | %SORT_F_CHNERR |

(continued on next page)

Table A-1 (Cont.): SORT/MERGE Utility Error Messages

| No.<br>Code | Message Code   | No.<br>Code | Message Code   | No.<br>Code | Message Code       |
|-------------|----------------|-------------|----------------|-------------|--------------------|
| 12          | %SORT_W_SPCIVS | 44          | %SORT_F_CNIF00 | 77          | %SORT_F_CHNFIL     |
| 13          | %SORT_W_SPCIVX | 45          | %SORT_F_RDIF00 | 78          | %SORT_F_ODADTR     |
| 14          | %SORT_W_SPCMIS | 46          | %SORT_F_DCIF00 | 79          | %SORT_F_MEMPRO     |
| 15          | %SORT_W_SPCOVR | 47          | %SORT_F_CLIF00 | 80          | %SORT_F_BPTBIT     |
| 16          | %SORT_W_SPCSIS | 48          | %SORT_F_CROF00 | 81          | %SORT_F_IOTTRP     |
| 17          | %SORT_W_TRNREC | 49          | %SORT_F_OPOF00 | 82          | %SORT_F_ILOPTR     |
| 18          | %SORT_W_NUMTRN | 50          | %SORT_F_CNOF00 | 83          | %SORT_F_EMTTRP     |
| 19          | %SORT_W_LSTWRN | 51          | %SORT_F_WROF00 | 84          | %SORT_F_TRPTRP     |
| 20          | %SORT_F_BADFLD | 52          | %SORT_F_DCOF00 | 85          | %SORT_F_FPTRAP     |
| 21          | %SORT_F_MIXKEY | 53          | %SORT_F_CLOF00 | 90          | $\%SORT_F\_SPCADJ$ |
| 22          | %SORT_F_GCMBAD | 54          | %SORT_F_OPSP00 | 91          | %SORT_F_SPCPLX     |
| 23          | %SORT_F_MULSPC | 55          | %SORT_F_CNSP00 | 92          | %SORT_F_SPCCHR     |
| 24          | %SORT_F_NOIORM | 56          | %SORT_F_RDSP00 | 93          | %SORT_F_SPCPAD     |
| 25          | %SORT_F_ILCALL | 57          | %SORT_F_DCSP00 | 94          | %SORT_F_SPCTHR     |
| 26          | %SORT_F_WKAREA | 58          | %SORT_F_CLSP00 | 95          | %SORT_F_INCNOKEY   |
| 27          | %SORT_F_RLFAIL | 60          | %SORT_F_INTERR | 96          | %SORT_F_INCNODATA  |
| 28          | %SORT_F_RSFAIL | 61          | %SORT_F_BADCMP | 97          | %SORT_F_WRTI00     |
| 29          | %SORT_F_NSFRAB | 62          | %SORT_F_BADCLB | 133         | %SORT_F_BADORG     |
| 30          | %SORT_F_NSFBUF | 63          | %SORT_F_BADINP | 139         | %SORT_F_LSTMSG     |
| 31          | %SORT_F_NOSCBF | 64          | %SORT_F_NOMSG  |             |                    |

%SORT\_F\_BADCLB, Bad return from equal key callback routine

Callable returned error buffer: first word = -62.

**Explanation:** User-supplied equal key callback routine has returned illegal status.

%SORT\_F\_BADCMP, Bad return from comparison routine

Callable returned error buffer: first word = -61.

**Explanation:** User-supplied comparison routine has returned illegal status.

%SORT\_F\_BADFLD, Bad field in record number:

## Callable returned error buffer:

first word = -20

second word = low word of record number

third word = high word of record number.

**Explanation:** Given record contains an invalid field. Record number displayed assumes all input files are concatenated.

%SORT\_F\_BADINP, Bad return from merge input routine

Callable returned error buffer: first word = -63.

**Explanation:** A user-supplied merge input routine has returned invalid status.

%SORTFBADORG, Organization of existing file incorrectly specified

Callable returned error buffer: first word = 133.

**Explanation:** You specified a file organization in the command line that did not match the actual organization of an existing input or output file. For output files, this can occur only if you are attempting to overlay an existing output file. For input files, this can occur if you specify as indexed-sequential a file that is not index-sequential, or if you fail to specify an index-sequential file as index sequential.

%SORT\_F\_BADSEQ, Bad sequence in input file

Callable returned error buffer:

first word = -73second word = input file number

**Explanation:** Given input file is out of sequence for merge operation.

%SORT\_F\_BADVAL, Bad switch value

Callable returned error buffer:

first word = -66 second word = offset into command line of bad switch

Explanation: Command line has an invalid switch value.

%SORT\_F\_BPTBIT, Breakpoint or T-bit exception

Callable returned error buffer: No return to callable.

Explanation: Register dump will follow. Please submit it with an SPR.

%SORT\_W\_BUFOVR,

Callable returned error buffer:

first word = 2 second word = length of output record third word = buffer size

**Explanation:** A user-supplied buffer was not big enough to hold a returned record. Normally just a warning. The record is truncated. If this message occurs in utility SORT or MERGE, please submit an SPR.

%SORT\_F\_CHNERR, Failed to chain: .RUN return status = (RSTS/E only)

Callable returned error buffer:

first word = -76second word = .RUN directive return status

Explanation: SORT or MERGE was unable to chain to requested task.

%SORT\_F\_CHNFIL, Bad chain file specification: XRB flag2/flag1: (RSTS/E only)

Callable returned error buffer:

first word = -77 second word = XRB flag 2 third word = XRB flag 1

Explanation: You specified an invalid chain file.

%SORT\_F\_CHNPRS, Error parsing chain file: .FSS return status = (RSTS/E only)

### Callable returned error buffer:

first word = -75second word = .FSS directive return status

Explanation: Unable to parse chain file specification.

%SORT\_F\_CLIF00, Error closing input file: RMS codes

### Callable returned error buffer:

first word = -47
second word = RMS STS code
third word = RMS STV code
fourth word = input file number

**Explanation:** RMS could not close the given input file. See the *RMS-11 MACRO Programmer's Manual* for information on status-code-field (STS) and status value field (STV) codes.

%SORT\_F\_CLOF00, Error closing output file: RMS codes

## Callable returned error buffer:

first word = -53 second word = RMS STS code third word = RMS STV code

**Explanation:** RMS could not close the output file. See the *RMS-11 MACRO Programmer's Manual* for information on status-code-field (STS) and status-value-field (STV) codes.

%SORT\_F\_CLSF00, Error closing work file: RMS codes

# Callable returned error buffer:

first word = -42 second word = RMS STS code third word = RMS STV code fourth word = work file number

**Explanation:** RMS could not close the given work file. See the *RMS-11 MACRO Programmer's Manual* for information on status-code-field (STS) and status value field (STV) codes.

%SORT F CLSP00, Error closing specification file: RMS codes

## Callable returned error buffer:

first word = -58 second word = RMS STS code third word = RMS STV code

**Explanation:** RMS could not close the specification file. See the *RMS-11 MACRO Programmer's Manual* for information on status-code-field (STS) and status-value-field (STV) codes.

# %SORT\_F\_CNIF00, Error connecting to input file: RMS codes

## Callable returned error buffer:

first word = -44
second word = RMS STS code
third word = RMS STV code
fourth word = input file number

Explanation: RMS could not connect to the given input file. See the RMS-11 MACRO Programmer's Manual for information on status-code-field (STS) and status-value-field (STV) codes.

%SORT\_F\_CNOF00, Error connecting to output file: RMS codes

## Callable returned error buffer:

first word = -50 second word = RMS STS code third word = RMS STV code

**Explanation:** RMS could not connect to the output file. See the *RMS-11 MACRO Programmer's Manual* for information on STS and STV codes.

%SORT\_F\_CNSF00, Error connecting to work file: RMS codes

## Callable returned error buffer:

first word = -37
second word = RMS STS code
third word = RMS STV code
fourth word = work file number

Explanation: RMS could not connect to the given work file. See the RMS-11 MACRO Programmer's Manual for information on status-code-field (STS) and status-value-field (STV) codes.

%SORT\_F\_CNSP00, Error connecting to specification file: RMS codes

### Callable returned error buffer:

first word = -55 second word = RMS STS code third word = RMS STV code

Explanation: RMS could not connect to the given specification file. See the *RMS-11 MACRO Programmer's Manual* for information on status-code-field (STS) and status-value-field (STV) codes.

%SORT\_F\_CROF00, Error creating output file: RMS codes

### Callable returned error buffer:

first word = -48 second word = RMS STS code third word = RMS STV code

Explanation: RMS could not create the output file. See the RMS-11 MACRO Programmer's Manual for information on status-code-field (STS) and status-value-field (STV) codes.

%SORT\_F\_CRSF00, Error creating work file: RMS codes

## Callable returned error buffer:

first word = -36 second word = RMS STS code third word = RMS STV code fourth word = work file number

**Explanation:** RMS could not create the given work file. See the *RMS-11 MACRO Programmer's Manual* for information on status-code-field (STS) and status-value-field (STV) codes.

%SORT\_F\_DCIF00, Error disconnecting from input file: RMS codes

## Callable returned error buffer:

first word = -46 second word = RMS STS code third word = RMS STV code fourth word = input file number

**Explanation:** RMS could not disconnect from the given input file. See the *RMS-11 MACRO Programmer's Manual* for information on status-code-field (STS) and status-value-field (STV) codes.

%SORT\_F\_DCOF00, Error disconnecting from output file: RMS codes

## Callable returned error buffer:

first word = -52 second word = RMS STS code third word = RMS STV code

**Explanation:** RMS could not disconnect from the given output file. See the *RMS-11 MACRO Programmer's Manual* for information on status-code-field (STS) and status-value-field (STV) codes.

%SORT\_F\_DCSF00, Error disconnecting from work file: RMS codes

## Callable returned error buffer:

first word = -40 second word = RMS STS code third word = RMS STV code fourth word = work file number

**Explanation:** RMS could not disconnect from the given work file. See the *RMS-11 MACRO Programmer's Manual* for information on status-code-field (STS) and status-value-field (STV) codes.

%SORT\_F\_DCSP00, Error disconnecting from specification file: RMS codes

## Callable returned error buffer:

first word = -57 second word = RMS STS code third word = RMS STV code

**Explanation:** RMS could not disconnect from the given specification file. See the *RMS-11 MACRO Programmer's Manual* for information on status-code-field (STS) and status-value-field (STV) codes.

#### %SORT\_F\_EMTTRP, Non-RSX EMT trap

Callable returned error buffer: No return to callable.

Explanation: Register dump will follow. Please submit with an SPR.

#### %SORT\_W\_EOFEXC,

Callable returned error buffer: first word = 1.

**Explanation:** End of file returned from Callable interface. If this message occurs in utility SORT or MERGE, please submit an SPR.

#### %SORT\_F\_EXTSRT, SORT requires work files: RMS codes

#### Callable returned error buffer:

first word = -35 second word = RMS STS code third word = RMS STV code fourth word = input file number

**Explanation:** You did not indicate work files, but the sort operation could not be done internally. See the *RMS-11 MACRO Programmer's Manual* for information on status-code-field (STS) and status-value-field (STV) codes.

#### %SORT\_F\_FPTRAP, Floating-point exception

Callable returned error buffer: No return to callable.

Explanation: Register dump will follow. Please submit with an SPR.

#### %SORT\_F\_GCMBAD, Cannot get command line: GCML error

#### Callable returned error buffer:

first word = -22 second word = GCML error code

Explanation: RMS was unable to get a command line. The GCML error codes are as follows:

- -1 I/O error occurred during command line input.
- -2 Unable to open command file; make sure that command file name is correct and exists
- -3 Syntax error in command file name
- -4 Command file nesting level exceeded
- -5 Command line in file is too long. (Use hyphen continuation character (-) to divide line into smaller units.)
- -40 Command line input buffer too small for total command line; shorten your command line

#### %SORT\_F\_ILCALL, Illegal calling sequence: state

#### Callable returned error buffer:

first word = -25 second word = SORT or MERGE internal state code

**Explanation:** You called sort or merge subroutines in incorrect order. If this message occurs in utility SORT or MERGE, please submit an SPR.

%SORT\_F\_ILOPTR, Illegal instruction trap

Callable returned error buffer: No return to callable.

Explanation: Register dump will follow. Please submit with an SPR.

%SORT\_F\_INCNODATA, INCLUDE specification references no data

#### Callable returned error buffer:

first word = -96 second word = specification file line number

**Explanation:** In specification file, INCLUDE specification has to contain a DATA clause.

%SORT\_F\_INCNOKEY, INCLUDE specification references no keys

#### Callable returned error buffer:

first word = -95 second word = specification line number

**Explanation:** In specification file, /INCLUDE specification has to contain a /KEY specification.

%SORT\_F\_INTERR, Internal SORT/MERGE error

Callable returned error buffer: first word = -60

Explanation: Please submit an SPR.

%SORT F INVSWH. Invalid or redundant switch

#### Callable returned error buffer:

first word = -67
second word = location (offset into command line) of bad switch

**Explanation:** Command line has invalid switch or two switches that should not be used together.

%SORT\_F\_IOTTRP, IOT trap

Callable returned error buffer: No return to callable.

**Explanation:** Register dump will follow. Please submit with an SPR.

%SORT\_W\_LCKBKT, Locked bucket in input file

#### Callable returned error buffer:

first word = 4 second word = input file number

**Explanation:** RMS attempted to read a bucket that was locked in the input file. SORT/MERGE will retry reading bucket the number of times specified at installation. If the retry fails, a read error is issued.

#### %SORT\_F\_LSTMSG,

#### Callable returned error buffer:

first word = -139second word = message number

**Explanation:** Message code is too large; this is probably an internal error. Please submit an SPR.

#### %SORT\_W\_LSTWRN,

#### Callable returned error buffer:

first word = 19 second word = message number

**Explanation:** Warning message code is too large; this is probably an internal error. Please submit an SPR.

%SORT\_F\_MAXINP, Too many input files

Callable returned error buffer: first word = -68.

Explanation: Too many input files are specified in the command line.

%SORT\_F\_MAXOUT, Too many output files

Callable returned error buffer: first word = -69.

**Explanation:** Too many output files are specified in the command line.

%SORT\_F\_MEMPRO, Memory protect error

Callable returned error buffer: No return to callable.

Explanation: Register dump will follow. Please submit with an SPR.

%SORT\_F\_MISLRL, No LRL found for file

#### Callable returned error buffer:

first word = -70 second word = input file number

Explanation: The longest record length for each input file must be made known to SORT or MERGE either through RMS or by a /FORMAT qualifier (/FO switch)

%SORT\_F\_MISPRM, Missing required parameter

Callable returned error buffer: first word = -65.

**Explanation:** You did not pass a required parameter to callable subroutine.

%SORT\_F\_MIXKEY, Incompatible key comparison

Callable returned error buffer: first word = -21.

**Explanation:** SORT or MERGE attempted to compare two key fields that were not compatible. This should only occur when you use a specification file to specify multiple record formats.

%SORT\_W\_MRGORD,

Callable returned error buffer: first word = 3.

**Explanation:** You passed a merge order to callable SORT/MERGE in which the number of files specified did not equal the number of files specified in the passed MCR command line. The passed merge order will be ignored. If you are not using callable file or mixed file-to-record interface, please submit an SPR.

%SORT\_F\_MULSPC, Multiply defined specification file

Callable returned error buffer: first word = -23.

**Explanation:** You passed a specification file buffer as well as a command line containing a file specification for a specification file. If this message occurs in the utility SORT or MERGE, please submit an SPR.

%SORT\_F\_NOIORM, No room for I/O pool space

Callable returned error buffer: first word = -24.

**Explanation:** The I/O area provided for the SORT or MERGE was not big enough for the current operation. For callable SORT, pass a larger work area, or use the /PT switch to allocate more of the given work area for I/O use.

%SORT\_F\_NOMSG, Message number

Callable returned error buffer:

first word = -64 second word = bad message number

**Explanation:** This is an internal error; please submit an SPR.

%SORT F NOSCBF. Out of work file I/O buffer space

Callable returned error buffer: first word = -31.

**Explanation:** This is probably an internal error; please submit an SPR.

%SORT\_F\_NOTMRG, Non-MERGE switch

Callable returned error buffer:

first word = -71 second word = location of switch (offset into MCR command line)

**Explanation:** You specified a MERGE command line switch that is valid only for SORT.

%SORT\_F\_NOTSRT, Non-SORT switch

Callable returned error buffer:

first word = -72 second word = offset into MCR command line.

**Explanation:** You specified a SORT command line switch that is valid only for MERGE.

%SORT\_F\_NSFBUF, Out of work file buffer space

Callable returned error buffer: first word = -30.

Explanation: This is probably an internal error; please submit an SPR.

%SORT\_F\_NSFRAB, Out of work file RAB space

Callable returned error buffer: first word = -29.

Explanation: This is probably an internal error; please submit an SPR.

%SORT\_F\_NUFBUF, Out of user file buffer space

Callable returned error buffer: first word = -34.

**Explanation:** This is probably an internal error; please submit an SPR.

%SORT\_F\_NUFRAB, Out of user file RAB space

Callable returned error buffer: first word = -33.

Explanation: This is probably an internal error; please submit an SPR.

%SORT\_W\_NUMTRN, Number of records truncated:

#### Callable returned error buffer:

first word = 18

second word = low word of number of records truncated third word = high word of number of records truncated

Explanation: See warning message %SORT\_W\_TRNREC.

%SORT\_F\_ODADTR, Odd address trap

Callable returned error buffer: No return to callable.

Explanation: Register dump will follow. Please submit with an SPR.

%SORT\_F\_OPIF00, Error opening input file: RMS codes

#### Callable returned error buffer:

first word = -43

second word = RMS STS code

third word = RMS STV code

fourth word = input file number

**Explanation:** RMS could not open the given input file. See the *RMS-11 MACRO Programmer's Manual* for information on status-code-field (STS) and status-value-field (STV) codes.

%SORT\_F\_OPOF00, Error opening output file: RMS codes

#### Callable returned error buffer:

first word = -49

second word = RMS STS code

third word = RMS STV code

**Explanation:** RMS could not open the given output file. See the *RMS-11 MACRO Programmer's Manual* for information on status-code-field (STS) and status-value-field (STV) codes.

%SORT\_F\_OPSP00, Error opening specification file: RMS codes

#### Callable returned error buffer:

first word = -54 second word = RMS STS code third word = RMS STV code

**Explanation:** RMS could not open the given specification file. See the *RMS-11 MACRO Programmer's Manual* for information on status-code-field (STS) and status-value-field (STV) codes.

%SORT\_F\_RDIF00, Error reading from input file: RMS codes

#### Callable returned error buffer:

first word = -45 second word = RMS STS code third word = RMS STV code fourth word = input file number

**Explanation:** RMS failed while trying to read the given input file. See the *RMS-11 MACRO Programmer's Manual* for information on status-code-field (STS) and status-value-field (STV) codes.

%SORT\_F\_RDSF00, Error reading from work file: RMS codes

#### Callable returned error buffer:

first word = -39 second word = RMS STS code third word = RMS STV code fourth word = work file number

Explanation: RMS failed while trying to read the given work file.

%SORT\_F\_RDSP00, Error reading from specification file: RMS codes

#### Callable returned error buffer:

first word = -56 second word = RMS STS code third word = RMS STV code

**Explanation:** RMS failed while trying to read the specification file. See the *RMS-11 MACRO Programmer's Manual* for information on status-code-field (STS) and status-value-field (STV) codes.

%SORT\_F\_RLFAIL, Failure to release allocated pool block

Callable returned error buffer: first word = -27.

Explanation: This is probably an internal error; please submit an SPR.

%SORT\_F\_RSFAIL, Failure to allocate requested pool block

Callable returned error buffer: first word = -28.

**Explanation:** This is probably an internal error; please submit an SPR.

#### %SORT\_F\_RWSF00, Error rewinding work file: RMS codes

#### Callable returned error buffer:

first word = -41
second word = RMS STS code
third word = RMS STV code
fourth word = work file number

**Explanation:** RMS could not rewind the given work file. See the *RMS-11 MACRO Programmer's Manual* for information on status-code-field (STS) and status-value-field (STV) codes.

%SORT\_F\_SPCADJ, Invalid collating sequence definition

Callable returned error buffer: first word = -90.

Explanation: Collating sequence in the specification file is not valid.

%SORT\_F\_SPCCHR, Invalid character definition

Callable returned error buffer: first word = -92.

**Explanation:** Character definition in the specification file is not valid.

%SORT\_W\_SPCIVC, Invalid collating sequence, on line

#### Callable returned error buffer:

first word = 6
second word = specification file line number

Explanation: Collating sequence in the specification file is not valid.

%SORT\_W\_SPCIVD, Invalid data type, on line

#### Callable returned error buffer:

first word = 7
second word = specification file line number

Explanation: Data type found in the specification file is not valid.

%SORT\_W\_SPCIVF, Invalid field, on line

#### Callable returned error buffer:

first word = 8
second word = specification file line number

**Explanation:** Field definition in the specification file is not valid.

%SORT\_W\_SPCIVI, Invalid include or omit, on line

#### Callable returned error buffer:

first word = 9
second word = specification file line number

**Explanation:** Include or omit definition in the specification file is not valid.

%SORT\_W\_SPCIVK, Invalid key or data, on line

#### Callable returned error buffer:

first word = 10 second word = specification file line number

Explanation: Key field definition in the specification file is not valid.

%SORT\_W\_SPCIVP, Invalid sort process, on line

#### Callable returned error buffer:

first word = 11 second word = specification file line number

Explanation: Sort process found in the specification file is not valid.

%SORT\_W\_SPCIVS, Invalid specification line

#### Callable returned error buffer:

first word = 12 second word = specification file line number

Explanation: The given line in the specification file contains an error.

%SORT\_W\_SPCIVX, Invalid condition, on line

#### Callable returned error buffer:

first word = 13 second word = specification file line number

Explanation: Condition definition in the specification file is not valid.

%SORT\_W\_SPCMIS, Invalid merge specification, on line

#### Callable returned error buffer:

first word = 14 second word = specification file line number

**Explanation:** Specification given in a MERGE specification file that is valid only for SORT.

%SORT\_W\_SPCOVR, Specification overridden, on line

#### Callable returned error buffer:

first word = 15 second word = specification file line number

**Explanation:** Specification has been overridden by command line or callable parameter.

%SORT\_F\_SPCPAD, Invalid pad character

Callable returned error buffer: first word = -93.

Explanation: Pad character definition in specification file is not valid.

%SORT\_F\_SPCPLX, Collating sequence too complex

Callable returned error buffer: first word = -91.

**Explanation:** The collating sequence in the specification file has too many collating values.

%SORT\_W\_SPCSIS, Invalid sort specification, on line

#### Callable returned error buffer:

first word = 16 second word = specification file line number

**Explanation:** You have specified a qualifier or switch in the SORT specification file that is valid only for MERGE.

%SORT\_F\_SPCTHR, Cannot define three-byte collating value

Callable returned error buffer: first word = -94.

**Explanation:** You attempted to define 3-byte collating value in a specification file.

%SORT\_W\_SUCCESS,

Callable returned error buffer: first word = 0.

**Explanation:** Success returned from callable interface. If this message occurs in utility SORT, please submit an SPR.

%SORT\_W\_TRNREC, Truncating records longer than specified LRL of

#### Callable returned error buffer:

first word = 17 second word = specified LRL

**Explanation:** At least one record in an input file was longer than the longest record length (LRL) you specified. All such records are truncated.

%SORT\_F\_TRPTRP, TRAP instruction execution

Callable returned error buffer: No return to callable.

Explanation: Register dump will follow. Please submit with an SPR.

%SORT F WKAREA, Insufficient work area (bytes):

#### Callable returned error buffer:

first word = -26 second word = number of bytes of work area supplied

**Explanation:** Work area supplied is insufficient for the SORT or MERGE operation.

%SORT\_F\_WROF00, Error writing to output file: RMS codes

#### Callable returned error buffer:

first word = -51 second word = RMS STS code third word = RMS STV code

**Explanation:** RMS failed while trying to write to the given output file. See the *RMS-11 MACRO Programmer's Manual* for information on status-code-field (STS) and status-value-field (STV) codes.

%SORT\_F\_WRSF00, Error writing to work file

#### Callable returned error buffer:

first word = -38
second word = RMS STS code
third word = RMS STV code
fourth word = work file number

**Explanation:** RMS failed while trying to write to the given work file. See the *RMS-11 MACRO Programmer's Manual* for information on status-code-field (STS) and status-value-field (STV) codes.

%SORT\_F\_WRTI00, Error writing to terminal device

Callable returned error buffer: first word = -97.

Explanation: RMS failed while trying to write to the terminal device.

%SORT\_W\_WRTSHR, Input file opened allowing writes—file number

#### Callable returned error buffer:

first word = 5 second word = input file number

**Explanation:** Warning that the input file could be modified during the SORT or MERGE operation.

%SORT\_F\_XSLUNS, Too many LUNs required (required/max allowed):

#### Callable returned error buffer:

first word = -32 second word = number of LUNs required third word = maximum LUNs allowed

**Explanation:** The total number of logical unit numbers (LUNs) required (because of the number of input, output, work, and specification files) exceeds the maximum allowed on the system.

%SORT\_F\_ZMGORD, Invalid merge order

Callable returned error buffer: first word = -74.

**Explanation:** You passed a zero merge order to a callable MERGE record operation.

### Appendix B

## Sample Programs

This appendix includes sample application programs that demonstrate the use of the callable SORT and MERGE subroutines. The purpose of the sample programs is to show the subroutines in program source code; the programs have not necessarily been designed to demonstrate common applications, performance optimization, or programming practices.

This appendix includes six sample programs, as follows:

- A BASIC-PLUS-2 program using the MERGE file interface
- A BASIC-PLUS-2 program using both SORT and MERGE mixed-mode interfaces
- A COBOL-81 program using the MERGE record interface
- A COBOL-81 program using the SORT record interface
- A FORTRAN program using the MERGE file interface
- A FORTRAN program using the SORT file interface

The BASIC-PLUS-2 and COBOL programs pass arguments by descriptor, so they use the special subroutine names for BASIC and COBOL (for example, SRTINB and SRTINC). The FORTRAN programs use the standard subroutine names (for example, SRTINI).

## B.1 BASIC-PLUS-2 Program Using the MERGE File Interface

```
1 EXTEND
10 DECLARE
                                &
           lun_buf(0%),
             err buff(4%)
20 DECLARE
                                æ
       STRING
                                &
           command line
    !
40 MAP ( WORK )
        STRING wrk_area = 15000 &
1910 command line = "output=bmgfil/fo:v:80,bmgfl1/fo:v:80/ke:co1.1/ss" &
1920 lun_buf(0) = 6%
                                                                        æ
    !
1990 PRINT "calling MRGINB"
2000 CALL MRGINB (err buff() BY REF,
                      wrk_area BY DESC,
                      command line BY DESC,
                      0% BY VALUE,
                      0% BY VALUE,
                      0% BY VALUE,
                      lun buf() BY DESC,
                      0% BY VALUE,
                      0% BY VALUE,
                      0% BY VALUE,
                      0% BY VALUE,
                                                    &
                      0% BY VALUE )
2100 IF err buff(0) = 0 THEN GOTO 2300
2110 PRINT "error in MRGINB: err_buff(0) = ",err_buff(0)
2120 PRINT "
                             err_buff(1) = ",err_buff(1)
2130 PRINT "
                              err_buff(2) = ",err_buff(2)
2140 PRINT "
                              err buff(3) = ", err buff(3)
2200 GOTO 30000
2300 PRINT "calling MRGMRB"
3000 CALL MRGMRB (err buff() BY REF)
3100 IF err buff(0) = 0 THEN GOTO 4990
3110 PRINT "error in MRGMRB: err_buff(0) = ",err_buff(0)
3120 PRINT "
                            err_buff(1) = ",err_buff(1)
                              err_buff(2) = ",err_buff(2)
3130 PRINT "
3140 PRINT "
                              err_buff(3) = ",err_buff(3)
3150 GOTO 30000
4990 PRINT "calling MRGENB"
5000 CALL MRGENB (err buff() BY REF)
                                                            &
5105 IF err buff(0) = 0 THEN GOTO 30000
                                                            ጱ
5110 PRINT "error in MRGENB: err buff(0) = ",err buff(0)
5120 PRINT "
                              err_buff(1) = ",err_buff(1)
5130 PRINT "
                              err_buff(2) = ",err_buff(2)
5140 PRINT "
                              err buff(3) = ",err buff(3)
    !
30000 END
```

### B.2 BASIC-PLUS-2 Program Using Both SORT and MERGE **Mixed-Mode Interfaces**

```
1 EXTEND
10 DECLARE
        INTEGER
           lun_buf(0%),
             err_buff(4%),
               inp_lrl
20 DECLARE
       STRING
           command line
25 MAP ( DISK )
           STRING rec buf = 80
  Ť
40 MAP ( WORK )
      STRING wrk_area = 10000
1900 ON ERROR GOTO 30000
    ! DEFINE THE ENVIRONMENT
1910 command line = "temp1/al:6=/ke:co1.1/pt:30/fi:3"
    !
1905 inp_lrl = 80%
1920 lun buf(0) = 6\%
    •
1990 PRINT "calling SRTINB"
2000 CALL SRTINB (err_buff() BY REF,
                     wrk area BY DESC,
                     command line BY DESC,
                     inp lrl BY REF,
                     0% BY VALUE,
                     lun buf() BY DESC,
                     0% BY VALUE,
                     0% BY VALUE,
                     0% BY VALUE,
                     0% BY VALUE )
2100 IF err buff(0) = 0 THEN GOTO 2300
2110 PRINT "error in SRTINB: err buff(0) = ",err_buff(0)
             err_buff(1) = ",err_buff(1)
2120 PRINT "
                           err buff(2) = ",err buff(2)
2130 PRINT "
2140 PRINT "
                           err_buff(3) = ",err_buff(3)
2200 GOTO 30900
2250 PRINT "open the input file"
2300 OPEN "BSMMIX.DAT" FOR INPUT AS FILE 1%,
               ORGANIZATION SEQUENTIAL FIXED,
                   MAP DISK,
               ACCESS READ,
               ALLOW NONE
                                                       &
    ţ
2800 GET #1
                                                       ۶
2990 PRINT "calling SRTRLB"
3000 CALL SRTRLB (err buff() BY REF,
                                                       &
                  rec_buf BY DESC)
3100 IF err buff(0) = 0 THEN GOTO 2800
```

```
3110 PRINT "error in SRTRLB: err buff(0) = ",err buff(0)
              err_buff(1) = ",err_buff(1)
3120 PRINT "
                              err buff(2) = ",err buff(2)
3130 PRINT "
3140 PRINT "
                              err buff(3) = ",err buff(3)
3150 GOTO 30900
    !
3300 PRINT "calling SRTSRB"
4000 CALL SRTSRB (err_buff() BY REF)
4100 IF err buff(0) = 0 THEN GOTO 4990
4110 PRINT "error in SRTSRB: err buff(0) = ",err_buff(0)
4120 PRINT "
                              err buff(1) = ",err buff(1)
                              err buff(2) = ",err_buff(2)
4130 PRINT "
4140 PRINT "
                              err_buff(3) = ",err_buff(3)
4150 GOTO 30900
4990 PRINT "calling SRTENB"
5000 CALL SRTENB (err buff() BY REF)
5105 IF err_buff(0) = 0 THEN GOTO 5150
5110 PRINT "error in SRTENB: err buff(0) = ",err buff(0)
                              err buff(1) = ",err buff(1)
5120 PRINT "
                              err_buff(2) = ",err_buff(2)
5130 PRINT "
5140 PRINT "
                              err_buff(3) = ",err_buff(3) &
5150 command line = "=BSMMIX/FO:V:80/ke:co1.1/pt:30/fi:3" &
5155 CLOSE #1
5160 PRINT "calling SRTINB"
6000 CALL SRTINB (err buff() BY REF,
                      wrk area BY DESC,
                      command_line BY DESC,
                      inp_lrl BY REF,
                      0% BY VALUE,
                      lun buf() BY DESC,
                      0% BY VALUE,
                      0% BY VALUE,
                  0% BY VALUE,
                  0% BY VALUE )
6100 IF err_buff(0) = 0 THEN GOTO 6300
6110 PRINT "error in SRTINB: err buff(0) = ",err buff(0)
                              err_buff(1) = ",err_buff(1)
err_buff(2) = ",err_buff(2)
6120 PRINT "
6130 PRINT "
6140 PRINT "
                              err buff(3) = ",err buff(3)
6200 GOTO 30900
6300 OPEN "TEMP2.DAT" FOR OUTPUT AS FILE 1%,
                ORGANIZATION SEQUENTIAL FIXED,
                MAP DISK,
                                                          æ
                ACCESS WRITE,
                                                          æ
                ALLOW NONE
```

```
f
6400 PRINT "calling SRTSRB"
7000 CALL SRTSRB (err buff() BY REF)
7100 IF err buff(0) = 0 THEN GOTO 7200
7110 PRINT "error in SRTSRB: err_buff(0) = ",err_buff(0)
7120 PRINT "
                              err buff(1) = ", err buff(1)
                              err buff(2) = ",err_buff(2)
7130 PRINT "
7140 PRINT "
                              err buff(3) = ",err buff(3)
7150 GOTO 30900
7200 CALL SRTRTB (err_buff() BY REF,
                                                          &
                      rec buf BY DESC,
                                                          &
                      rtn len BY REF)
                                                          &
7300 IF err_buff(0) = 0 THEN GOTO 7400
                                                          æ
7305 IF err buff(0) = 1 THEN GOTO 7500
7310 PRINT "error in SRTRTB: err buff(0) = ",err buff(0)
7320 PRINT "
                              err_buff(1) = ",err_buff(1)
                              err buff(2) = ",err_buff(2)
7330 PRINT "
7340 PRINT "
                              err_buff(3) = ",err_buff(3)
7350 GOTO 30900
   !
7400 PUT #1
                                                          &
    !
7410 GOTO 7200 !loop back for next output record
7500 PRINT "calling SRTENB"
7510 CALL SRTENB (err buff() BY REF)
7515 IF err buff(0) = 0 THEN GOTO 7700
7600 PRINT "error in SRTENB: err buff(0) = ",err buff(0)
                              err buff(1) = ",err buff(1)
7610 PRINT "
7620 PRINT "
                              err buff(2) = ",err buff(2)
7630 PRINT "
                              err_buff(3) = ",err_buff(3) &
    !
7700 CLOSE #1
                                                          æ
       !
                                                          æ
        ! now for a merge mixed file to record
7800 command line = "=temp1/F0:V:80,temp2/fo:v:80/ke:co1.1" &
7990 PRINT "calling MRGINB"
8000 CALL MRGINB (err buff() BY REF,
                                                          &
                     wrk area BY DESC,
                                                         &
                      command_line BY DESC,
                     inp lrl BY REF,
                      0% BY VALUE,
                     0% BY VALUE,
                      lun buf() BY DESC,
                      0% BY VALUE,
                      0% BY VALUE,
                  0% BY VALUE,
                                                          æ
                  0% BY VALUE,
                                                         æ
                  0% BY VALUE )
```

```
8100 IF err buff(0) = 0 THEN GOTO 8275
8110 PRINT "error in MRGINB: err buff(0) = ",err buff(0)
8120 PRINT "
                              err buff(1) = ",err buff(1)
                              err buff(2) = ",err buff(2)
8130 PRINT "
                              err buff(3) = ",err buff(3)
8140 PRINT "
8200 GOTO 30900
    1
8275 PRINT "calling MRGMRB"
8300 CALL MRGMRB (err buff() BY REF)
8310 IF err_buff(0) = 0 THEN GOTO 8500
8320 PRINT "error in MRGMRB: err buff(0) = ",err buff(0)
8340 PRINT "
                              err_buff(1) = ",err_buff(1)
8350 PRINT "
                              err_buff(2) = ",err_buff(2)
                              err_buff(3) = ",err_buff(3)
8360 PRINT "
8370 GOTO 30900
8500 OPEN "OUTPUT.DAT" FOR OUTPUT AS FILE 1%,
                                                         æ
               ORGANIZATION SEQUENTIAL FIXED,
               MAP DISK,
               ACCESS WRITE,
               ALLOW NONE
                                                         &
    1
8600 PRINT "calling MRGRTB"
8620 CALL MRGRTB (err buff() BY REF,
                                                         æ
                     rec buf BY DESC,
                     rtn len BY REF)
8640 IF err buff(0) = 0 THEN GOTO 8900
8650 IF err_buff(0) = 1 THEN GOTO 9000
8660 PRINT "error in MRGRTB: err buff(0) = ",err buff(0)
8670 PRINT "
                              err_buff(1) = ",err_buff(1)
                              err_buff(2) = ",err_buff(2)
8675 PRINT "
8680 PRINT "
                              err_buff(3) = ",err_buff(3)
8690 GOTO 30900
8900 PUT #1
8910 GOTO 8620 !loop back for next output record
    1
9000 PRINT "calling MRGENB"
9010 CALL MRGENB (err buff() BY REF)
    !
9020 IF err_buff(0) = 0 THEN GOTO 30900
9030 PRINT "error in MRGENB: err buff(0) = ",err buff(0)
9040 PRINT "
                              err buff(1) = ",err buff(1)
9050 PRINT "
                              err_buff(2) = ",err_buff(2)
9060 PRINT "
                              err buff(3) = ",err buff(3) &
    !
9070 GOTO 30900 !it's all over
                                                          æ
    !
30000
             1
                                                          &
                     ERROR HANDLER
            1
30100 IF ERR = 11% AND
     ERL = 2800
      THEN RESUME 3300 !it was end of input file
30300 PRINT "falling through error handler"
30900 ON ERROR GOTO 0
32000 END
```

## B.3 COBOL-81 Program Using the MERGE Record Interface

```
IDENTIFICATION DIVISION.
PROGRAM-ID. C81TST.
ENVIRONMENT DIVISION.
CONFIGURATION SECTION.
SOURCE-COMPUTER. PDP-11.
OBJECT-COMPUTER. PDP-11.
INPUT-OUTPUT SECTION.
FILE-CONTROL.
    SELECT OUTFIL ASSIGN TO "OUTPUT.DAT".
DATA DIVISION.
* PIC X IS ALPHA-NUMERIC
* PIC 9 IS NUMERIC (S MEANS SIGNED)
* COMP IS BINARY S9(4) COMP IS BINARY STORED IN ONE-WORD
FILE SECTION.
FD OUTFIL
    LABEL RECORD STANDARD.
01 OUTREC PIC X(100).
WORKING-STORAGE SECTION.
01 SRT-WRK-AREA PIC X(9000).
01 SRT-WRK-LEN PIC S9(4) COMP VALUE 9000.
01 ERR-BUF.
   03 SRT-CODE PIC S9(4) COMP.
03 RMSSTS PIC S9(4) COMP.
   03 RMSSTV PIC S9(4) COMP.
   03 SRT-EXTRA PIC S9(4) COMP.
01 CMD-BUF PIC X(1) VALUE "=".
01 CMD-BUF-LEN PIC S9(4) COMP VALUE 1.
01 INP-LRL PIC S9(4) COMP VALUE 80.
01 MRG-ORD PIC S9(4) COMP VALUE 3.
01 SPEC-BUF PIC S9(4) COMP VALUE 0.
01 LB.
   03 LBX PIC S9(4) COMP VALUE 6.
   03 LUN-BUF REDEFINES LBX PIC XX.
01 LUN-BUF-LEN PIC S9(4) COMP VALUE 1.
01 REC-LEN PIC S9(4) COMP VALUE 100.
01 RTN-LEN PIC S9(4) COMP VALUE 666.
01 MISC-AREA.
  03 INCTR PIC 9(4) COMP VALUE 0.
  03 RELCTR PIC 9(4) COMP VALUE 0.
   03 RTNCTR PIC 9(4) COMP VALUE 0.
```

03 OUTCTR PIC 9(4) COMP VALUE 0.

```
01 DISP-AREA.
   03 LINE-1.
      05 FILLER PIC X(17) VALUE "SORT TEST DISPLAY".
   03 LINE-2.
      05 FILLER PIC X(17) VALUE "RECORDS READ
                                                : " .
      05 D-INCTR PIC 9(5) VALUE 0.
   03 LINE-3.
      05 FILLER PIC X(17) VALUE "RECORDS RELEASED:".
      05 D-RELCTR PIC 9(5) VALUE 0.
   03 LINE-4.
      05 FILLER PIC X(17) VALUE "RECORDS RETURNED:".
      05 D-RTNCTR PIC 9(5) VALUE 0.
   03 LINE-5.
      05 FILLER PIC X(17) VALUE "RECORDS WRITTEN :".
      05 D-OUTCTR PIC 9(5) VALUE 0.
   03 LINE-5A.
      05 FILLER PIC X(17) VALUE "SORT ERROR REPORT".
   03 LINE-6.
     05 FILLER PIC X(17) VALUE "SORT ERROR CODE :".
     05 D-SRT-CODE PIC S9(6) VALUE 0.
   03 LINE-7.
      05 FILLER PIC X(17) VALUE "RMS STS VALUE
      05 D-RMSSTS PIC S9(6) VALUE 0.
   03 LINE-8.
      05 FILLER PIC X(17) VALUE "RMS STV VALUE
      05 D-RMSSTV PIC S9(6) VALUE 0.
   03 LINE-8A.
      05 FILLER PIC X(17) VALUE "EXTRA SORT INFO :".
      05 D-SRT-EXTRA PIC S9(6) VALUE 0.
   03 LINE-9.
      05 FILLER PIC X(17) VALUE "EXCEPTION REPORT ".
   03 LINE-10.
      05 FILLER PIC X(17) VALUE "SRT RTN LENGTH :".
      05 D-RTN-LEN PIC S9(6) VALUE 0.
PROCEDURE DIVISION.
START-UP.
   OPEN OUTPUT OUTFIL.
   DISPLAY "CALLING MRGINC".
    CALL "MRGINC" USING BY REFERENCE ERR-BUF,
                        BY DESCRIPTOR SRT-WRK-AREA,
                        BY DESCRIPTOR CMD-BUF,
                        BY REFERENCE INP-LRL,
                        BY REFERENCE MRG-ORD,
                        BY REFERENCE SPEC-BUF
                        BY DESCRIPTOR LUN-BUF.
    IF SRT-CODE NOT = 0
       PERFORM ERROR-RTN
        GO TO THE-END.
   DISPLAY "CALLING MRGRTC".
RTN-LOOP.
    CALL "MRGRTC" USING BY REFERENCE ERR-BUF,
                        BY DESCRIPTOR OUTREC,
                        BY REFERENCE RTN-LEN.
    IF SRT-CODE NOT = 0
       PERFORM ERROR-RTN
       GO TO THE-END.
    ADD 1 TO RINCTR.
    WRITE OUTREC.
   ADD 1 TO OUTCTR.
    GO TO RTN-LOOP.
THE-END.
```

```
DISPLAY "CALLING MRGENC".
    CALL "MRGENC" USING BY REFERENCE ERR-BUF.
    MOVE INCTR TO D-INCTR.
    MOVE RELCTR TO D-RELCTR.
    MOVE RINCTR TO D-RINCTR.
    MOVE OUTCTR TO D-OUTCTR.
   DISPLAY LINE-1.
   DISPLAY LINE-2.
    DISPLAY LINE-3.
    DISPLAY LINE-4.
    DISPLAY LINE-5.
   CLOSE OUTFIL.
   STOP RUN.
ERROR-RTN.
   MOVE SRT-CODE TO D-SRT-CODE.
   MOVE RMSSTS TO D-RMSSTS.
   MOVE RMSSTV TO D-RMSSTV.
   MOVE SRT-EXTRA TO D-SRT-EXTRA.
   DISPLAY LINE-5A.
   DISPLAY LINE-6.
   DISPLAY LINE-7.
   DISPLAY LINE-8.
   DISPLAY LINE-8A.
```

## B.4 COBOL-81 Program Using the SORT Record Interface

```
IDENTIFICATION DIVISION.
PROGRAM-ID. C81TES.
ENVIRONMENT DIVISION.
CONFIGURATION SECTION.
SOURCE-COMPUTER. PDP-11.
OBJECT-COMPUTER. PDP-11.
INPUT-OUTPUT SECTION.
FILE-CONTROL.
    SELECT INFILE ASSIGN TO "C81REC.DAT".
    SELECT OUTFIL ASSIGN TO "OUTPUT.DAT".
DATA DIVISION.
* PIC X IS ALPHA-NUMERIC
* PIC 9 IS NUMERIC (S MEANS SIGNED)
* COMP IS BINARY S9(4) COMP IS BINARY STORED IN ONE-WORD
FILE SECTION.
FD INFILE
   LABEL RECORD STANDARD.
01 INREC PIC X(100).
FD OUTFIL
    LABEL RECORD STANDARD.
01 OUTREC PIC X(100).
WORKING-STORAGE SECTION.
01 SRT-WRK-AREA PIC X(9000).
01 SRT-WRK-LEN PIC S9(4) COMP VALUE 9000.
01 ERR-BUF.
   03 SRT-CODE PIC S9(4) COMP.
   03 RMSSTS PIC S9(4) COMP.
   03 RMSSTV PIC S9(4) COMP.
   03 SRT-EXTRA PIC S9(4) COMP.
01 CMD-BUF PIC X(14) VALUE "/KE:CN1.2/FI:3".
01 CMD-BUF-LEN PIC S9(4) COMP VALUE 14.
01 INP-LRL PIC S9(4) COMP VALUE 100.
01 SPEC-BUF PIC S9(4) COMP VALUE 0.
01 LB.
   03 LBX PIC S9(4) COMP VALUE 6.
   03 LUN-BUF REDEFINES LBX PIC XX.
01 LUN-BUF-LEN PIC S9(4) COMP VALUE 1.
01 REC-LEN PIC S9(4) COMP VALUE 100.
01 RTN-LEN PIC S9(4) COMP VALUE 666.
01 MISC-AREA.
```

```
03 INCTR PIC 9(4) COMP VALUE 0.
   03 RELCTR PIC 9(4) COMP VALUE 0.
   03 RTNCTR PIC 9(4) COMP VALUE 0.
   03 OUTCTR PIC 9(4) COMP VALUE 0.
01 DISP-AREA.
   03 LINE-1.
      05 FILLER PIC X(17) VALUE "SORT TEST DISPLAY".
   03 LINE-2.
      05 FILLER PIC X(17) VALUE "RECORDS READ
      05 D-INCTR PIC 9(5) VALUE 0.
   03 LINE-3.
      05 FILLER PIC X(17) VALUE "RECORDS RELEASED:".
      05 D-RELCTR PIC 9(5) VALUE 0.
   03 TINE-4.
      05 FILLER PIC X(17) VALUE "RECORDS RETURNED:".
      05 D-RTNCTR PIC 9(5) VALUE 0.
   03 LINE-5.
      05 FILLER PIC X(17) VALUE "RECORDS WRITTEN :".
      05 D-OUTCTR PIC 9(5) VALUE 0.
   03 LINE-5A.
      05 FILLER PIC X(17) VALUE "SORT ERROR REPORT".
   03 LINE-6.
      05 FILLER PIC X(17) VALUE "SORT ERROR CODE :".
      05 D-SRT-CODE PIC S9(6) VALUE 0.
   03 LINE-7.
      05 FILLER PIC X(17) VALUE "RMS STS VALUE
      05 D-RMSSTS PIC S9(6) VALUE 0.
   03 TIME-8.
      05 FILLER PIC X(17) VALUE "RMS STV VALUE
      05 D-RMSSTV PIC S9(6) VALUE 0.
   03 LINE-8A.
      05 FILLER PIC X(17) VALUE "EXTRA SORT INFO :".
      05 D-SRT-EXTRA PIC S9(6) VALUE 0.
   03 LINE-9.
      05 FILLER PIC X(17) VALUE "EXCEPTION REPORT ".
   03 LINE-10.
      05 FILLER PIC X(17) VALUE "SRT RTN LENGTH :".
      05 D-RTN-LEN PIC S9(6) VALUE 0.
PROCEDURE DIVISION.
START-UP.
    OPEN INPUT INFILE.
    OPEN OUTPUT OUTFIL.
    DISPLAY "CALLING SRTINC".
    CALL "SRTINC" USING BY REFERENCE ERR-BUF,
                        BY DESCRIPTOR SRT-WRK-AREA,
                        BY DESCRIPTOR CMD-BUF,
                        BY REFERENCE INP-LRL,
                        BY REFERENCE SPEC-BUF,
                        BY DESCRIPTOR LUN-BUF.
    IF SRT-CODE NOT = 0
        PERFORM ERROR-RTN
        GO TO THE-END.
    DISPLAY "ENTERING SRTRLC LOOP".
```

```
READ-LOOP.
   READ INFILE
       AT END
           DISPLAY "ENTERING SRTRTC LOOP"
            GO TO RTN-LOOP.
    ADD 1 TO INCTR.
    CALL "SRTRLC" USING BY REFERENCE ERR-BUF,
                       BY DESCRIPTOR INREC.
    IF SRT-CODE NOT = 0
        PERFORM ERROR-RTN
        GO TO THE-END.
    ADD 1 TO RELCTR.
   GO TO READ-LOOP.
RTN-LOOP.
   CALL "SRTRTC" USING BY REFERENCE ERR-BUF,
                       BY DESCRIPTOR OUTREC,
                        BY REFERENCE RTN-LEN.
    IF SRT-CODE NOT = 0
       PERFORM ERROR-RTN
        GO TO THE-END.
   ADD 1 TO RINCIR.
    IF RTN-LEN NOT = 100
       THEN MOVE RTN-LEN TO D-RTN-LEN
       DISPLAY LINE-9
       DISPLAY LINE-10
       PERFORM ERROR-RTN
       GO TO THE-END.
   WRITE OUTREC.
   ADD 1 TO OUTCTR.
   GO TO RTN-LOOP.
THE-END.
   DISPLAY "CALLING SRTENC".
   CALL "SRTENC" USING BY REFERENCE ERR-BUF.
   MOVE INCTR TO D-INCTR.
   MOVE RELCTR TO D-RELCTR.
   MOVE RINCTR TO D-RINCTR.
   MOVE OUTCTR TO D-OUTCTR.
   DISPLAY LINE-1.
   DISPLAY LINE-2.
   DISPLAY LINE-3.
   DISPLAY LINE-4.
   DISPLAY LINE-5.
   CLOSE INFILE.
   CLOSE OUTFIL.
   STOP RUN.
ERROR-RTN.
   MOVE SRT-CODE TO D-SRT-CODE.
   MOVE RMSSTS TO D-RMSSTS.
   MOVE RMSSTV TO D-RMSSTV.
   MOVE SRT-EXTRA TO D-SRT-EXTRA.
   DISPLAY LINE-5A.
   DISPLAY LINE-6.
   DISPLAY LINE-7.
   DISPLAY LINE-8.
   DISPLAY LINE-8A.
```

## **B.5 FORTRAN Program Using the MERGE File Interface**

```
PROGRAM FMGFIL
С
С
             THIS PROGRAM TESTS THE MERGE FILE INTERFACE.
С
        INTEGER*2 IERROR(4), I1LUN, IWKSIZ, IWORK(8000)
С
                  RETURN FIRST
                                   SCR.
                                           WORK
                          MERGE AREA
С
                  STATUS
                                           AREA
                 (4 WORDS) LUN
С
                                  SIZE
С
        INTEGER*2 ILUNLN
С
                 LUN BUFFER LENGTH
С
        INTEGER*2 MAXREC, ICOMLN, MRGEOF MAXIMUM COMMAND MERGE
С
С
                  INPUT
                          LINE
                                   ERROR
                  RECORD LENGTH CODE (END OF FILE ERROR)
С
С
                  SIZE
С
        INTEGER*2 INPSIZ, LENGTH, INRECS, OUTRCS
С
                  TOTAL INPUT INPUT OUTPUT
С
                  INPUT RECORD RECORD RECORD
С
                  FILES LENGTH COUNT COUNT
С
                  SIZE
С
        INTEGER*2 ENDFIL
С
                  END OF FILE FLAG
С
С
        CHARACTER RUTINE*8, COMAND*55, A(80)
С
                                        MISC.
                 ROUTINE
                          MERGE
С
                  RETURNING COMMAND
                                        STRING
С
                 THE ERROR LINE
С
                 EXTERNAL MRGINI, MRGMRG, MRGEND
С
С
                MERGE-11 SUBROUTINES
С
С
        DATA I1LUN, ILUNLN, IWKSIZ/6, 1, 16000/
        DATA MAXREC, IERROR/20,0,0,0,0/
        COMAND = 'OUT=FMGFIL/FO:F:20,FMGFL1/FO:F:20/KE:CO1.20'
        ICOMLN = 43
С
С
                  INITIALIZE MERGE PARAMETERS
        RUTINE=' MRGINI '
        TYPE 902, RUTINE
        CALL MRGINI(IERROR, IWORK, IWKSIZ, COMAND, ICOMLN, MAXREC, 0, 0, 0,
                        I1LUN, ILUNLN)
```

```
С
              CALL THE MERGE-11 INITIALIZE ROUTINE
С
С
        IF (IERROR(1) .NE. 0) THEN
                GOTO 900
                ENDIF
С
С
        EXIT AND TYPE AN ERROR MESSAGE IF MRGINI WAS UNSUCCESSFUL.
С
        INRECS = 0
        OUTRCS = 0
        ENDFIL = 0
        IFILE = 1
С
С
С
        RUTINE=' MRGMRG '
        TYPE 902, RUTINE
150
        CALL MRGMRG (IERROR)
С
С
             START THE MERGING PROCEDURE
С
        IF (IERROR(1) .NE. 0) THEN
                GOTO 900
                ENDIF
С
        EXIT AND TYPE AN ERROR MESSAGE IF MRGRLS WAS UNSUCCESSFUL.
С
        RUTINE=' MRGEND '
        TYPE 902, RUTINE
        CALL MRGEND (IERROR)
С
С
              CALL THE MERGE-11 CLEAN-UP ROUTINES.
С
С
        IF (IERROR(1) .NE. 0) THEN
                GOTO 900
                ENDIF
С
С
        EXIT AND TYPE AN ERROR MESSAGE IF UNSUCCESSFUL.
С
        STOP 'SUCCESSFUL FORTRAN MERGE TEST.'
С
С
C
С
900
        TYPE 901, RUTINE
901
        FORMAT (/' ERROR OCCURRED IN ', A8//)
        FORMAT(/' CALLING ',A8//)
902
С
                TYPE ERROR MESSAGE GIVING FAILING ROUTINE.
C
С
        TYPE 903, IERROR
        FORMAT(' ERROR STATUS = ',16,//' STS= ',16,5X,' STV= '16)
903
C
                  TYPE RETURNED STATUS VALUES.
С
С
С
С
        STOP 'AN ERROR OCCURRED CALLING MERGE FROM FORTRAN.'
        END
```

## **B.6 FORTRAN Program Using the SORT File Interface**

```
PROGRAM FORFIL
С
С
              THIS PROGRAM TESTS THE SORT FILE INTERFACE.
С
        INTEGER*2 IERROR(4), I1LUN, IWKSIZ, IWORK(8000)
                          FIRST
                                   SCR.
С
                 RETURN
                                            WORK
С
                            SORT
                  STATUS
                                    AREA
                                             AREA
                  (4 WORDS) LUN
С
                                    SIZE
С
        INTEGER*2 ILUNLN
С
                 LUN BUFFER LENGTH
С
        INTEGER*2 MAXREC, ICOMLN, SRTEOF
С
                 MAXIMUM COMMAND SORT
С
                 INPUT LINE ERROR
С
                 RECORD LENGTH CODE (END OF FILE ERROR)
С
                 SIZE
C
        INTEGER*2 INPSIZ, LENGTH, INRECS, OUTRCS
С
                 TOTAL
                          INPUT
                                   INPUT
                                            OUTPUT
С
                 INPUT
                        RECORD RECORD RECORD
С
                 FILES
                          LENGTH COUNT
                                            COUNT
С
                 SIZE
С
       INTEGER*2 ENDFIL
С
                 END OF FILE FLAG
С
С
       CHARACTER RUTINE*8, COMAND*45,
                                         A(80)
С
                 ROUTINE
                            SORT
                                         MISC.
С
                 RETURNING COMMAND
                                         STRING
С
                 THE ERROR LINE
С
       EXTERNAL SRTINI, SRTSRT, SRTEND
С
С
                 SORT-11 SUBROUTINES
С
С
        DATA I1LUN, ILUNLN, IWKSIZ/6, 1, 16000/
        DATA MAXREC, IERROR/20,0,0,0,0/
        COMAND = 'OUT=FORFIL/FO:F:20/KE:CN1.20/FI:3/PT:30'
        ICOMLN = 39
С
С
                 INITIALIZE SORT PARAMETERS
С
       RUTINE=' SRTINI '
       TYPE 902, RUTINE
       CALL SRTINI (IERROR, IWORK, IWKSIZ, COMAND, ICOMLN, MAXREC, 0, 0,
                      I1LUN, ILUNLN)
С
С
                 CALL THE SORT-11 INITIALIZE ROUTINE
С
        IF (IERROR(1) .NE. 0) THEN
                GOTO 900
                ENDIF
С
С
        EXIT AND TYPE AN ERROR MESSAGE IF SRTINI WAS UNSUCCESSFUL.
С
C
        INRECS = 0
        OUTRCS = 0
        ENDFIL = 0
        IFILE = 1
C
С
```

```
С
        RUTINE=' SRTRLS '
        TYPE 902, RUTINE
150
           CALL SRTSRT(IERROR)
С
С
                 START THE SORTING PROCEDURE
С
        IF (IERROR(1) .NE. 0) THEN
                GOTO 900
                ENDIF
С
С
         EXIT AND TYPE AN ERROR MESSAGE IF SRTRLS WAS UNSUCCESSFUL.
С
        RUTINE=' SRTEND '
        TYPE 902, RUTINE
        CALL SRTEND (IERROR)
С
С
                 CALL THE SORT-11 CLEAN-UP ROUTINES.
С
С
        IF (IERROR(1) .NE. 0) THEN
                GOTO 900
                ENDIF
С
С
         EXIT AND TYPE AN ERROR MESSAGE IF UNSUCCESSFUL.
        STOP 'SUCCESSFUL FORTRAN/SORT TEST.'
С
С
С
С
С
           TYPE 901, RUTINE
900
           FORMAT(/' ERROR OCCURRED IN ',A8//)
901
902
           FORMAT(/' CALLING ',A8//)
С
С
                 TYPE ERROR MESSAGE GIVING FAILING ROUTINE.
С
        TYPE 903, IERROR
           FORMAT(' ERROR STATUS = ', 16, //' STS= ', 16, 5X, ' STV= '16)
903
С
С
                 TYPE RETURNED STATUS VALUES.
С
С
С
        STOP 'AN ERROR OCCURRED CALLING SORT FROM FORTRAN.'
        END
```

## Appendix C

# **DIGITAL Multinational and ASCII Collating Sequences**

Table C-1 contains the DIGITAL Multinational Collating Sequence, and Table C-2 contains the ASCII Collating Sequence.

Table C-1: DIGITAL Multinational Collating Sequence

| HEX  | Octal | Decimal | Char or       |                           |
|------|-------|---------|---------------|---------------------------|
| Code | Code  | Code    | Abbrev.       | Description               |
| 00   | 000   | 000     | NUL           | Null character            |
| 01   | 001   | 001     | SOH           | Start of heading          |
| 02   | 002   | 002     | STX           | Start of text             |
| 03   | 003   | 003     | ETX           | End of text               |
| 04   | 004   | 004     | EOT           | End of transmission       |
| 05   | 005   | 005     | ENQ           | Enquiry                   |
| 06   | 006   | 006     | ACK           | Acknowledge               |
| 07   | 007   | 007     | BEL           | Bell                      |
| 08   | 010   | 800     | BS            | Backspace                 |
| 09   | 011   | 009     | $_{ m HT}$    | Horizontal tabulation     |
| 0A   | 012   | 010     | ${f LF}$      | Line feed                 |
| 0B   | 013   | 011     | VT            | Vertical tabulation       |
| 0C   | 014   | 012     | $\mathbf{FF}$ | Form feed                 |
| 0D   | 015   | 013     | CR            | Carriage return           |
| 0E   | 016   | 014     | SO            | Shift out                 |
| 0F   | 017   | 015     | SI            | Shift in                  |
| 10   | 020   | 016     | DLE           | Data link escape          |
| 11   | 021   | 017     | DC1           | Device control 1          |
| 12   | 022   | 018     | DC2           | Device control 2          |
| 13   | 023   | 019     | DC3           | Device control 3          |
| 14   | 024   | 020     | DC4           | Device control 4          |
| 15   | 025   | 021     | NAK           | Negative acknowledge      |
| 16   | 026   | 022     | SYN           | Synchronous idle          |
| 17   | 027   | 023     | ETB           | End of transmission block |
|      |       |         |               |                           |

Table C-1 (Cont.): DIGITAL Multinational Collating Sequence

| HEX<br>Code   | Octal<br>Code | Decimal<br>Code | Char or<br>Abbrev.     | Description                    |
|---------------|---------------|-----------------|------------------------|--------------------------------|
| 18            | 030           | 024             | CAN                    | Cancel                         |
| 19            | 031           | 025             | $\mathbf{E}\mathbf{M}$ | End of medium                  |
| 1A            | 032           | 026             | SUB                    | Substitute                     |
| 1B            | 033           | 027             | ESC                    | Escape                         |
| 1C            | 034           | 028             | FS                     | File separator                 |
| 1D            | 035           | 029             | GS                     | Group separator                |
| 1E            | 036           | 030             | RS                     | Record separator               |
| 1F            | 037           | 031             | US                     | Unit separator                 |
| 20            | 040           | 032             | SP                     | Space                          |
| 21            | 041           | 033             | !                      | Exclamation point              |
| 22            | 042           | 034             | 11                     | Quotation marks (double quote) |
| 23            | 043           | 035             | #                      | Number sign                    |
| 24            | 044           | 036             | \$                     | Dollar sign                    |
| 25            | 045           | 037             | %                      | Percent sign                   |
| 26            | 046           | 038             | &                      | Ampersand                      |
| 27            | 047           | 039             | ,                      | Apostrophe (single quote)      |
| 28            | 050           | 040             | (                      | Opening parenthesis            |
| 29            | 051           | 041             | )                      | Closing parenthesis            |
| 2A            | 052           | 042             | *                      | Asterisk                       |
| 2B            | 053           | 043             | +                      | Plus                           |
| 2C            | 054           | 044             | ,                      | Comma                          |
| 2D            | 055           | 045             | -                      | Hyphen or minus                |
| $2\mathbf{E}$ | 056           | 046             |                        | Period or decimal point        |
| 2F            | 057           | 047             | /                      | Slash                          |
| 30            | 060           | 048             | 0                      | Zero                           |
| 31            | 061           | 049             | 1                      | One                            |
| 32            | 062           | 050             | 2                      | Two                            |
| 33            | 063           | 051             | 3                      | Three                          |
| 34            | 064           | 052             | 4                      | Four                           |
| 35            | 065           | 053             | 5                      | Five                           |
| 36            | 066           | 054             | 6                      | Six                            |
| 37            | 067           | 055             | 7                      | Seven                          |
| 38            | 070           | 056             | 8                      | Eight                          |
| 39            | 071           | 057             | 9                      | Nine                           |
| 3A            | 072           | 058             | :                      | Colon                          |
| 3B            | 073           | 059             | ;                      | Semicolon                      |
| 3C            | 074           | 060             | <                      | Less than                      |
| 3D            | 075           | 061             | =                      | Equals                         |

Table C-1 (Cont.): DIGITAL Multinational Collating Sequence

| HEX<br>Code            | Octal<br>Code | Decimal<br>Code | Char or<br>Abbrev. | Description                          |
|------------------------|---------------|-----------------|--------------------|--------------------------------------|
| 3E                     | 076           | 062             | >                  | Greater than                         |
| 3 <b>F</b>             | 077           | 063             | ?                  | Question mark                        |
| 40                     | 100           | 064             | @                  | Commercial at                        |
| 61                     | 141           | 097             | а                  | Lowercase a                          |
| 41                     | 101           | 065             | A                  | Uppercase A                          |
| ΕO                     | 340           | 224             | à                  | Lowercase a with grave accent        |
| C0                     | 300           | 192             | À                  | Uppercase A with grave accent        |
| <b>E</b> 1             | 341           | 225             | á                  | Lowercase a with acute acent         |
| C1                     | 301           | 193             | Á                  | Uppercase A with acute accent        |
| <b>E</b> 2             | 342           | 226             | â                  | Lowercase a with circumflex          |
| C2                     | 302           | 194             | Â                  | Uppercase A with circumflex          |
| <b>E</b> 3             | 343           | 227             | ã                  | Lowercase a with tilde               |
| C3                     | 303           | 195             | Ã                  | Uppercase A with tilde               |
| $\mathbf{E4}$          | 344           | 228             | ä                  | Lowercase a with umlaut, (diaeresis) |
| C4                     | 304           | 196             | Ä                  | Uppercase A with umlaut, (diaeresis) |
| 62                     | 142           | 098             | b                  | Lowercase b                          |
| 42                     | 102           | 066             | В                  | Uppercase B                          |
| 63                     | 143           | 099             | С                  | Lowercase c                          |
| 43                     | 103           | 067             | C                  | Uppercase C                          |
| E7                     | 347           | 231             | ç                  | Lowercase c with cedilla             |
| C7                     | 307           | 199             | Ç                  | Uppercase C with cedilla             |
| 64                     | 144           | 100             | d                  | Lowercase d                          |
| 44                     | 104           | 068             | D                  | Uppercase D                          |
| 65                     | 145           | 101             | е                  | Lowercase e                          |
| 45                     | 105           | 069             | E                  | Uppercase E                          |
| E8                     | 350           | 232             | è                  | Lowercase e with grave accent        |
| C8                     | 310           | 200             | È                  | Uppercase E with grave accent        |
| <b>E</b> 9             | 351           | 233             | é                  | Lowercase e with acute accent        |
| C9                     | 311           | 201             | É                  | Uppercase E with acute accent        |
| EA                     | 352           | 234             | ê                  | Lowercase e with circumflex          |
| CA                     | 312           | 202             | Ê                  | Uppercase E with circumflex          |
| $\mathbf{E}\mathbf{B}$ | 353           | 235             | ë                  | Lowercase e with umlaut, (diaeresis) |
| CB                     | 313           | 203             | Ë                  | Uppercase E with umlaut, (diaeresis) |
| 66                     | 146           | 102             | f                  | Lowercase f                          |
| 46                     | 106           | 070             | $\mathbf{F}$       | Uppercase F                          |
| 67                     | 147           | 103             | g                  | Lowercase g                          |
| 47                     | 107           | 071             | G                  | Uppercase G                          |
| 68                     | 150           | 104             | h                  | Lowercase h                          |

Table C-1 (Cont.): DIGITAL Multinational Collating Sequence

| HEX<br>Code   | Octal<br>Code | Decimal<br>Code | Char or<br>Abbrev. | Description                          |
|---------------|---------------|-----------------|--------------------|--------------------------------------|
| 48            | 110           | 072             | H                  | Uppercase H                          |
| 69            | 151           | 105             | i                  | Lowercase i                          |
| 49            | 111           | 073             | I                  | Uppercase I                          |
| EC            | 354           | 236             | ì                  | Lowercase i with grave accent        |
| CC            | 314           | 204             | Ì                  | Uppercase I with grave accent        |
| ED            | 355           | 237             | í                  | Lowercase i with acute accent        |
| CD            | 315           | 205             | Í                  | Uppercase I with acute accent        |
| EE            | 356           | 238             | î                  | Lowercase i with circumflex          |
| CE            | 316           | 206             | Î                  | Uppercase I with circumflex          |
| $\mathbf{EF}$ | 357           | 239             | ï                  | Lowercase i with umlaut, (diaeresis) |
| $\mathbf{CF}$ | 317           | 207             | Ϊ                  | Uppercase I with umlaut, (diaeresis) |
| 6A            | 152           | 106             | j                  | Lowercase j                          |
| 4A            | 112           | 074             | J                  | Uppercase J                          |
| 6B            | 153           | 107             | k                  | Lowercase k                          |
| 4B            | 113           | 075             | K                  | Uppercase K                          |
| 6C            | 154           | 108             | 1                  | Lowercase l                          |
| 4C            | 114           | 076             | L                  | Uppercase L                          |
| 6D            | 155           | 109             | m                  | Lowercase m                          |
| 4D            | 115           | 077             | M                  | Uppercase M                          |
| 6E            | 156           | 110             | n                  | Lowercase n                          |
| 4E            | 116           | 078             | N                  | Uppercase N                          |
| F1            | 361           | 241             | ñ                  | Lowercase n with tilde               |
| D1            | 321           | 209             | Ñ                  | Uppercase N with tilde               |
| 6F            | 157           | 111             | 0                  | Lowercase o                          |
| 4F            | 117           | 079             | 0                  | Uppercase O                          |
| F2            | 362           | 242             | ò                  | Lowercase o with grave acent         |
| D2            | 322           | 210             | Ò                  | Uppercase O with grave accent        |
| <b>F</b> 3    | 363           | 243             | ó                  | Lowercase o with acute accent        |
| D3            | 323           | 211             | Ó                  | Uppercase O with acute accent        |
| F4            | 364           | 244             | ô                  | Lowercase o with circumflex          |
| D4            | 324           | 212             | Ô                  | Uppercase O with circumflex          |
| <b>F</b> 5    | 365           | 245             | õ                  | Lowercase o with tilde               |
| D5            | 325           | 213             | Õ                  | Uppercase O with tilde               |
| <b>F</b> 6    | 366           | 246             | ö                  | Lowercase o with umlaut, (diaeresis) |
| D6            | 326           | 214             | Ö                  | Uppercase O with umlaut, (diaeresis) |
| <b>F</b> 7    | 367           | 247             | œ                  | Lowercase oe ligature                |
| D7            | 327           | 215             | Œ                  | Uppercase OE ligature                |
| 70            | 160           | 112             | p                  | Lowercase p                          |

Table C-1 (Cont.): DIGITAL Multinational Collating Sequence

| HEX<br>Code | Octal<br>Code | Decimal<br>Code | Char or<br>Abbrev. | Description                          |
|-------------|---------------|-----------------|--------------------|--------------------------------------|
| 50          | 120           | 080             | P                  | Uppercase P                          |
| 71          | 161           | 113             | q                  | Lowercase q                          |
| 51          | 121           | 081             | Q.                 | Uppercase Q                          |
| 72          | 162           | 114             | r                  | Lowercase r                          |
| 52          | 122           | 082             | R                  | Uppercase R                          |
| 73          | 163           | 115             | S                  | Lowercase s                          |
| 53          | 123           | 083             | S                  | Uppercase S                          |
| DF          | 337           | 223             | ß                  | German lowercase sharp s             |
| 74          | 164           | 116             | t                  | Lowercase t                          |
| 54          | 124           | 084             | ${f T}$            | Uppercase T                          |
| 75          | 165           | 117             | u                  | Lowercase u                          |
| 55          | 125           | 085             | U                  | Uppercase U                          |
| F9          | 371           | 249             | ù                  | Lowercase u with grave accent        |
| D9          | 331           | 217             | Ù                  | Uppercase U with grave accent        |
| FA          | 372           | 250             | ú                  | Lowercase u with acute accent        |
| DA          | 332           | 218             | Ú                  | Uppercase U with acute accent        |
| FB          | 373           | 251             | û                  | Lowercase u with circumflex          |
| DB          | 333           | 219             | Û                  | Uppercase U with circumflex          |
| FC          | 374           | 252             | ü                  | Lowercase u with umlaut, (diaeresis) |
| DC          | 334           | 220             | Ü                  | Uppercase U with umlaut, (diaeresis) |
| 76          | 166           | 118             | v                  | Lowercase v                          |
| 56          | 126           | 086             | V                  | Uppercase V                          |
| 77          | 167           | 119             | w                  | Lowercase w                          |
| 57          | 127           | 087             | W                  | Uppercase W                          |
| 78          | 170           | 120             | x                  | Lowercase x                          |
| 58          | 130           | 088             | X                  | Uppercase X                          |
| 79          | 171           | 121             | у                  | Lowercase y                          |
| 59          | 131           | 089             | Y                  | Uppercase Y                          |
| FD          | 375           | 253             | ÿ                  | Lowercase y with umlaut, (diaeresis) |
| DD          | 335           | 221             | Ÿ                  | Uppercase Y with umlaut, (diaeresis) |
| 7A          | 172           | 122             | z                  | Lowercase z                          |
| 5A          | 132           | 090             | ${f Z}$            | Uppercase Z                          |
| E6          | 346           | 230             | æ                  | Lowercase ae diphthong               |
| C6          | 306           | 198             | Æ                  | Uppercase AE with diphthong          |
| F8          | 370           | 248             | ø                  | Lowercase o with slash               |
| D8          | 330           | 216             | Ø                  | Uppercase O with slash               |
| <b>E</b> 5  | 345           | 229             | å                  | Lowercase a with ring                |
| C5          | 305           | 197             | Å                  | Uppercase A with ring                |

Table C-1 (Cont.): DIGITAL Multinational Collating Sequence

| HEX<br>Code | Octal<br>Code | Decimal<br>Code | Char or<br>Abbrev. | Description                           |
|-------------|---------------|-----------------|--------------------|---------------------------------------|
| 5B          | 133           | 091             | [                  | Opening bracket                       |
| 5C          | 134           | 092             | \                  | Backslash                             |
| 5D          | 135           | 093             | ]                  | Closing bracket                       |
| 5E          | 136           | 094             | ٨                  | Circumflex                            |
| 5 <b>F</b>  | 137           | 095             | _                  | Underline (underscore)                |
| 60          | 140           | 096             | •                  | Grave accent                          |
| 7B          | 173           | 123             | {                  | Opening brace                         |
| 7C          | 174           | 124             | 1                  | Vertical line                         |
| 7D          | 175           | 125             | }                  | Closing brace                         |
| 7E          | 176           | 126             | ~                  | Tilde                                 |
| 7F          | 177           | 127             | DEL                | Delete, rubout                        |
| 84          | 204           | 132             | IND                | Index                                 |
| 85          | 205           | 133             | NEL                | Next line                             |
| 86          | 206           | 134             | SSA                | Start of selected area                |
| 87          | 207           | 135             | ESA                | End of selected area                  |
| 88          | 210           | 136             | HTS                | Horizontal tab set                    |
| 89          | 211           | 137             | HTJ                | Horizontal tab set with justification |
| 8A          | 212           | 138             | VTS                | Vertical tab set                      |
| 8B          | 213           | 139             | PLD                | Partial line down                     |
| 8C          | 214           | 140             | PLU                | Partial line up                       |
| 8D          | 215           | 141             | RI                 | Reverse index                         |
| 8 <b>E</b>  | 216           | 142             | SS2                | Single shift 2                        |
| 8 <b>F</b>  | 217           | 143             | SS3                | Single shift 3                        |
| 90          | 220           | 144             | DCS                | Device control string                 |
| 91          | 221           | 145             | PU1                | Private use 1                         |
| 92          | 222           | 146             | PU2                | Private use 2                         |
| 93          | 223           | 147             | STS                | Set transmit state                    |
| 94          | 224           | 148             | CCH                | Cancel character                      |
| 95          | 225           | 149             | MW                 | Message waiting                       |
| 96          | 226           | 150             | SPA                | Start of protected area               |
| 97          | 227           | 151             | EPA                | End of protected area                 |
| 9B          | 233           | 155             | CSI                | Control sequence introducer           |
| 9C          | 234           | 156             | ST                 | String terminator                     |
| 9D          | 235           | 157             | OSC                | Operating system command              |
| 9E          | 236           | 158             | PM                 | Privacy message                       |
| 9 <b>F</b>  | 237           | 159             | APC                | Application                           |
| A1          | 241           | 161             | ī                  | Inverted exclamation mark             |
| A2          | 242           | 162             | ¢                  | Cent sign                             |

Table C-1 (Cont.): DIGITAL Multinational Collating Sequence

| HEX        | Octal<br>Code | Decimal<br>Code | Char or<br>Abbrev. | Description                 |
|------------|---------------|-----------------|--------------------|-----------------------------|
| Code       | Code          |                 | Abbrev.            | Description                 |
| <b>A</b> 3 | 243           | 163             | £                  | Pound sign                  |
| A5         | 245           | 165             | ¥                  | Yen sign                    |
| A7         | 247           | 167             | §                  | Section sign                |
| <b>A</b> 8 | 250           | 168             | ۵                  | General currency sign       |
| A9         | 251           | 169             | ©                  | Copyright sign              |
| AA         | 252           | 170             | <u>a</u>           | Feminine ordinal indicator  |
| AB         | 253           | 171             | <b>«</b>           | Angle quotation mark left   |
| B0         | 260           | 176             | 0                  | Degree sign                 |
| B1         | 261           | 177             | ±                  | Plus/minus sign             |
| B2         | 262           | 178             | 2                  | Superscript 2               |
| В3         | 263           | 179             | 3                  | Superscript 3               |
| B5         | 265           | 181             | μ                  | Micro sign                  |
| B6         | 266           | 182             | $\P$               | Paragraph sign, pilcrow     |
| B7         | 267           | 183             | •                  | Middle dot                  |
| В9         | 271           | 185             | 1                  | Superscript 1               |
| BA         | 272           | 186             | ō                  | Masculine ordinal indicator |
| BB         | 273           | 187             | »                  | Angle quotation mark right  |
| BC         | 274           | 188             | 1/4                | Fraction one quarter        |
| BD         | 275           | 189             | 1/2                | Fraction one half           |
| BF         | 277           | 191             | i                  | Inverted question mark      |

Table C-2: ASCII Collating Sequence

| ASCII | Hex | Octal | Decimal |  |
|-------|-----|-------|---------|--|
| NUL   | 00  | 000   | 0       |  |
| SOH   | 01  | 001   | 1       |  |
| STX   | 02  | 002   | 2       |  |
| ETX   | 03  | 003   | 3       |  |
| EOT   | 04  | 004   | 4       |  |
| ENQ   | 05  | 005   | 5       |  |
| ACK   | 06  | 006   | 6       |  |
| BEL   | 07  | 007   | 7       |  |
| BS    | 08  | 010   | 8       |  |
| нт    | 09  | 011   | 9       |  |
| LF    | 0A  | 012   | 10      |  |
| VT    | OB  | 013   | 11      |  |
| FF    | OC  | 014   | 12      |  |
| CR    | 0D  | 015   | 13      |  |

Table C-2 (Cont.): ASCII Collating Sequence

| ASCII | Hex           | Octal | Decimal |  |
|-------|---------------|-------|---------|--|
| SO    | 0E            | 016   | 14      |  |
| SI    | $\mathbf{oF}$ | 017   | 15      |  |
| DLE   | 10            | 020   | 16      |  |
| DC1   | 11            | 021   | 17      |  |
| DC2   | 12            | 022   | 18      |  |
| DC3   | 13            | 023   | 19      |  |
| DC4   | 14            | 024   | 20      |  |
| NAK   | 15            | 025   | 21      |  |
| SYN   | 16            | 026   | 22      |  |
| ETB   | 17            | 027   | 23      |  |
| CAN   | 18            | 030   | 24      |  |
| EM    | 19            | 031   | 25      |  |
| SUB   | 1A            | 032   | 26      |  |
| ESC   | 1B            | 033   | 27      |  |
| FS    | 1C            | 034   | 28      |  |
| GS    | 1D            | 035   | 29      |  |
| RS    | 1 <b>E</b>    | 036   | 30      |  |
| US    | 1F            | 037   | 31      |  |
| SP    | 20            | 040   | 32      |  |
| !     | 21            | 041   | 33      |  |
| 11    | 22            | 042   | 34      |  |
| #     | 23            | 043   | 35      |  |
| \$    | 24            | 044   | 36      |  |
| %     | 25            | 045   | 37      |  |
| &     | 26            | 046   | 38      |  |
| ,     | 27            | 047   | 39      |  |
| (     | 28            | 050   | 40      |  |
| )     | 29            | 051   | 41      |  |
| *     | 2A            | 052   | 42      |  |
| +     | 2B            | 053   | 43      |  |
| ,     | 2C            | 054   | 44      |  |
| _     | 2D            | 055   | 45      |  |
| #.    | $2\mathbf{E}$ | 056   | 46      |  |
| /     | $2\mathbf{F}$ | 057   | 47      |  |
| 0     | 30            | 060   | 48      |  |
| 1     | 31            | 061   | 49      |  |
| 2     | 32            | 062   | 50      |  |
| 3     | 33            | 063   | 51      |  |
| 4     | 34            | 064   | 52      |  |

Table C-2 (Cont.): ASCII Collating Sequence

| ASCII   | Hex        | Octal | Decimal |
|---------|------------|-------|---------|
| 5       | 35         | 065   | 53      |
| 6       | 36         | 066   | 54      |
| 7       | 37         | 067   | 55      |
| 8       | 38         | 070   | 56      |
| 9       | 39         | 071   | 57      |
| :       | 3A         | 072   | 58      |
| ;       | 3B         | 073   | 59      |
| <       | 3C         | 074   | 60      |
| =       | 3D         | 075   | 61      |
| >       | 3E         | 076   | 62      |
| ?       | 3 <b>F</b> | 077   | 63      |
| @       | 40         | 100   | 64      |
| A       | 41         | 101   | 65      |
| В       | 42         | 102   | 66      |
| C       | 43         | 103   | 67      |
| D       | 44         | 104   | 68      |
| E       | 45         | 105   | 69      |
| F       | 46         | 106   | 70      |
| G       | 47         | 107   | 71      |
| H       | 48         | 110   | 72      |
| I       | 49         | 111   | 73      |
| J       | 4A         | 112   | 74      |
| K       | 4B         | 113   | 75      |
| L       | 4C         | 114   | 76      |
| M       | 4D         | 115   | 77      |
| N       | 4E         | 116   | 78      |
| 0       | 4F         | 117   | 79      |
| P       | 50         | 120   | 80      |
| Q       | 51         | 121   | 81      |
| R       | 52         | 122   | 82      |
| S       | 53         | 123   | 83      |
| Т       | 54         | 124   | 84      |
| U       | 55         | 125   | 85      |
| V       | 56         | 126   | 86      |
| W       | 57         | 127   | 87      |
| X       | 58         | 130   | 88      |
| Y       | 59         | 131   | 89      |
| ${f Z}$ | 5A         | 132   | 90      |
| [       | 5B         | 133   | 91      |

Table C-2 (Cont.): ASCII Collating Sequence

| ASCII | Hex           | Octal | Decimal |  |
|-------|---------------|-------|---------|--|
| \     | 5C            | 134   | 92      |  |
| ]     | 5D            | 135   | 93      |  |
| ^     | 5E            | 136   | 94      |  |
| -     | $5\mathbf{F}$ | 137   | 95      |  |
| •     | 60            | 140   | 96      |  |
| a     | 61            | 141   | 97      |  |
| b     | 62            | 142   | 98      |  |
| c     | 63            | 143   | 99      |  |
| d     | 64            | 144   | 100     |  |
| е     | 65            | 145   | 101     |  |
| f     | 66            | 146   | 102     |  |
| g     | 67            | 147   | 103     |  |
| h     | 68            | 150   | 104     |  |
| i     | 69            | 151   | 105     |  |
| j     | 6A            | 152   | 106     |  |
| k     | 6B            | 153   | 107     |  |
| 1     | 6C            | 154   | 108     |  |
| m     | 6D            | 155   | 109     |  |
| n     | 6E            | 156   | 110     |  |
| o     | 6F            | 157   | 111     |  |
| p     | 70            | 160   | 112     |  |
| q     | 71            | 161   | 113     |  |
| r     | 72            | 162   | 114     |  |
| s     | 73            | 163   | 115     |  |
| t     | 74            | 164   | 116     |  |
| u     | 75            | 165   | 117     |  |
| v     | 76            | 166   | 118     |  |
| w     | 77            | 167   | 119     |  |
| x     | 78            | 170   | 120     |  |
| у     | 79            | 171   | 121     |  |
| z     | 7A            | 172   | 122     |  |
| {     | 7B            | 173   | 123     |  |
| 1     | 7C            | 174   | 124     |  |
| }     | 7D            | 175   | 125     |  |
| ~     | 7E            | 176   | 126     |  |
| DEL   | $7\mathrm{F}$ | 177   | 127     |  |

| Address sort, 5-5                                                                                                    |                                                                                                    |
|----------------------------------------------------------------------------------------------------|----------------------------------------------------------------------------------------------------|
| reasons for selecting, 2-20                                                                                                    | D                                                                                                    |
| Algorithms                                                                                                    | Data tumas 2 17 2 0                                                                                                    |
| merge, 5-2                                                                                                    | Data types, 2–17, 3–9                                                                                                    |
| polyphase merge, 5-2                                                                                                    | and determining size of key fields, 2–17                                                                                                    |
| replacement selection, 5-2                                                                                                    | DCL, 2–15                                                                                                    |
| ASCII Collating Sequence, C-7                                                                                                    | default, 2–15                                                                                                    |
| ASCII data type, 2-17                                                                                                    | MCR, 2–16                                                                                                    |
| , , , , , , , , , , , , , , , , , , ,                                                                                                    | DECIMAL data type, 2-16, 2-17                                                                                                    |
|                                                                                                    | /DE switch, 5–8                                                                                                    |
| В                                                                                                    | DIGITAL Multinational Collating Sequence, C-1                                                                                                    |
| BASIC-PLUS-2 sample program                                                                                                    | and sequence checking, 2-18                                                                                                    |
| using both SORT and MERGE mixed-mode                                                                                                    | ordering procedures, 2-17                                                                                                    |
| ~                                                                                                    | Dipthong                                                                                                    |
| interfaces, B-3                                                                                                    | collating, 3–14                                                                                                    |
| using the MERGE file interface, B-2                                                                                                    | Double character                                                                                                    |
| Batch processing, 1–8                                                                                                    | defining as single, 3-13                                                                                                    |
| using to maximize SORT/MERGE performanœ,                                                                                                    | D_FLOATING data type                                                                                                    |
| 5–10                                                                                                    | implicit size, 1–4                                                                                                    |
| BINARY data type, 2-16, 2-17                                                                                                    | implient class, 1                                                                                                    |
| /BK switch, 2–23                                                                                                    | guar                                                                                                    |
| Bucket size                                                                                                    | E                                                                                                    |
| default and maximum sizes, 5-9                                                                                                    | Equal key fields, 4-10                                                                                                    |
| /BUCKET_SIZE=n qualifier, 5-9                                                                                                    |                                                                                                    |
| /BU switch, 5–9                                                                                                    | Error messages, A–1                                                                                                    |
|                                                                                                    | codes, A-1t                                                                                                    |
|                                                                                                    |                                                                                                    |
| C                                                                                                    |                                                                                                    |
| С                                                                                                    | F                                                                                                    |
| Callable SORT/MERGE, 4–2, 5–6                                                                                                    |                                                                                                    |
| Callable SORT/MERGE, 4–2, 5–6                                                                                                    | Fibonacci number                                                                                                    |
| Callable SORT/MERGE, 4-2, 5-6 Chaining (RSTS/E only), 2-25                                                                                                    | Fibonacci number<br>defined, 5–3                                                                                                    |
| Callable SORT/MERGE, 4-2, 5-6 Chaining (RSTS/E only), 2-25 CHARACTER data type, 2-16, 2-17                                                                                                    | Fibonacci number<br>defined, 5–3<br>Fields                                                                                                    |
| Callable SORT/MERGE, 4-2, 5-6 Chaining (RSTS/E only), 2-25 CHARACTER data type, 2-16, 2-17 /CHECK_SEQUENCE qualifier, 2-26                                                                                                    | Fibonacci number defined, 5–3 Fields identifying in a specification file, 3–4                                                                                                    |
| Callable SORT/MERGE, 4-2, 5-6 Chaining (RSTS/E only), 2-25 CHARACTER data type, 2-16, 2-17 /CHECK_SEQUENCE qualifier, 2-26 /CH switch, 2-26                                                                                                    | Fibonacci number defined, 5–3 Fields identifying in a specification file, 3–4 File interface                                                                                                    |
| Callable SORT/MERGE, 4-2, 5-6 Chaining (RSTS/E only), 2-25 CHARACTER data type, 2-16, 2-17 /CHECK_SEQUENCE qualifier, 2-26 /CH switch, 2-26 COBOL-81 sample program                                                                                                    | Fibonacci number defined, 5–3 Fields identifying in a specification file, 3–4 File interface summary of SORT subroutine calls, 4–18, 4–19,                                                                                                    |
| Callable SORT/MERGE, 4-2, 5-6 Chaining (RSTS/E only), 2-25 CHARACTER data type, 2-16, 2-17 /CHECK_SEQUENCE qualifier, 2-26 /CH switch, 2-26 COBOL-81 sample program using the MERGE record interface, B-7                                                                                                    | Fibonacci number defined, 5–3 Fields identifying in a specification file, 3–4 File interface summary of SORT subroutine calls, 4–18, 4–19, 4–20                                                                                                    |
| Callable SORT/MERGE, 4-2, 5-6 Chaining (RSTS/E only), 2-25 CHARACTER data type, 2-16, 2-17 /CHECK_SEQUENCE qualifier, 2-26 /CH switch, 2-26 COBOL-81 sample program using the MERGE record interface, B-7 using the SORT record interface, B-9                                                                                                    | Fibonacci number defined, 5-3 Fields identifying in a specification file, 3-4 File interface summary of SORT subroutine calls, 4-18, 4-19, 4-20 File-name extensions                                                                                                    |
| Callable SORT/MERGE, 4–2, 5–6 Chaining (RSTS/E only), 2–25 CHARACTER data type, 2–16, 2–17 /CHECK_SEQUENCE qualifier, 2–26 /CH switch, 2–26 COBOL–81 sample program using the MERGE record interface, B–7 using the SORT record interface, B–9 Collating sequence, 5–6                                                                                                    | Fibonacci number defined, 5–3 Fields identifying in a specification file, 3–4 File interface summary of SORT subroutine calls, 4–18, 4–19, 4–20                                                                                                    |
| Callable SORT/MERGE, 4–2, 5–6 Chaining (RSTS/E only), 2–25 CHARACTER data type, 2–16, 2–17 /CHECK_SEQUENCE qualifier, 2–26 /CH switch, 2–26 COBOL–81 sample program using the MERGE record interface, B–7 using the SORT record interface, B–9 Collating sequence, 5–6 ASCII, 2–17                                                                                                    | Fibonacci number defined, 5-3 Fields identifying in a specification file, 3-4 File interface summary of SORT subroutine calls, 4-18, 4-19, 4-20 File-name extensions                                                                                                    |
| Callable SORT/MERGE, 4–2, 5–6 Chaining (RSTS/E only), 2–25 CHARACTER data type, 2–16, 2–17 /CHECK_SEQUENCE qualifier, 2–26 /CH switch, 2–26 COBOL–81 sample program using the MERGE record interface, B–7 using the SORT record interface, B–9 Collating sequence, 5–6 ASCII, 2–17 EBCDIC, 2–17                                                                                                    | Fibonacci number defined, 5–3 Fields identifying in a specification file, 3–4 File interface summary of SORT subroutine calls, 4–18, 4–19, 4–20 File-name extensions default, 1–7                                                                                                    |
| Callable SORT/MERGE, 4–2, 5–6 Chaining (RSTS/E only), 2–25 CHARACTER data type, 2–16, 2–17 /CHECK_SEQUENCE qualifier, 2–26 /CH switch, 2–26 COBOL–81 sample program using the MERGE record interface, B–7 using the SORT record interface, B–9 Collating sequence, 5–6 ASCII, 2–17 EBCDIC, 2–17 in a specification file, 3–11                                                                                                    | Fibonacci number defined, 5–3 Fields identifying in a specification file, 3–4 File interface summary of SORT subroutine calls, 4–18, 4–19, 4–20 File-name extensions default, 1–7 File organization                                                                                                    |
| Callable SORT/MERGE, 4–2, 5–6 Chaining (RSTS/E only), 2–25 CHARACTER data type, 2–16, 2–17 /CHECK_SEQUENCE qualifier, 2–26 /CH switch, 2–26 COBOL–81 sample program using the MERGE record interface, B–7 using the SORT record interface, B–9 Collating sequence, 5–6 ASCII, 2–17 EBCDIC, 2–17 in a specification file, 3–11 MULTINATIONAL, 2–17                                                                                                    | Fibonacci number defined, 5–3 Fields identifying in a specification file, 3–4 File interface summary of SORT subroutine calls, 4–18, 4–19, 4–20 File-name extensions default, 1–7 File organization indexed-sequential, 2–22, 2–24 relative, 2–22, 2–24                                                                                                    |
| Callable SORT/MERGE, 4–2, 5–6 Chaining (RSTS/E only), 2–25 CHARACTER data type, 2–16, 2–17 /CHECK_SEQUENCE qualifier, 2–26 /CH switch, 2–26 COBOL–81 sample program using the MERGE record interface, B–7 using the SORT record interface, B–9 Collating sequence, 5–6 ASCII, 2–17 EBCDIC, 2–17 in a specification file, 3–11 MULTINATIONAL, 2–17 rules for defining, 3–12                                                                                                    | Fibonacci number defined, 5–3 Fields identifying in a specification file, 3–4 File interface summary of SORT subroutine calls, 4–18, 4–19, 4–20 File-name extensions default, 1–7 File organization indexed-sequential, 2–22, 2–24                                                                                                    |
| Callable SORT/MERGE, 4–2, 5–6 Chaining (RSTS/E only), 2–25 CHARACTER data type, 2–16, 2–17 /CHECK_SEQUENCE qualifier, 2–26 /CH switch, 2–26 COBOL–81 sample program using the MERGE record interface, B–7 using the SORT record interface, B–9 Collating sequence, 5–6 ASCII, 2–17 EBCDIC, 2–17 in a specification file, 3–11 MULTINATIONAL, 2–17 rules for defining, 3–12 rules for modifying, 3–14                                                                                                    | Fibonacci number defined, 5–3 Fields identifying in a specification file, 3–4 File interface summary of SORT subroutine calls, 4–18, 4–19, 4–20 File-name extensions default, 1–7 File organization indexed-sequential, 2–22, 2–24 relative, 2–22, 2–24 sequential, 2–22, 2–24 Files                                                                                                    |
| Callable SORT/MERGE, 4–2, 5–6 Chaining (RSTS/E only), 2–25 CHARACTER data type, 2–16, 2–17 /CHECK_SEQUENCE qualifier, 2–26 /CH switch, 2–26 COBOL–81 sample program using the MERGE record interface, B–7 using the SORT record interface, B–9 Collating sequence, 5–6 ASCII, 2–17 EBCDIC, 2–17 in a specification file, 3–11 MULTINATIONAL, 2–17 rules for defining, 3–12 rules for modifying, 3–14 user-defined, 3–11, 3–15                                                                                                    | Fibonacci number defined, 5–3 Fields identifying in a specification file, 3–4 File interface summary of SORT subroutine calls, 4–18, 4–19, 4–20 File-name extensions default, 1–7 File organization indexed-sequential, 2–22, 2–24 relative, 2–22, 2–24 sequential, 2–22, 2–24 Files See also Input file, Output file, and Work files                                                                                                    |
| Callable SORT/MERGE, 4–2, 5–6 Chaining (RSTS/E only), 2–25 CHARACTER data type, 2–16, 2–17 /CHECK_SEQUENCE qualifier, 2–26 /CH switch, 2–26 COBOL-81 sample program using the MERGE record interface, B–7 using the SORT record interface, B–9 Collating sequence, 5–6 ASCII, 2–17 EBCDIC, 2–17 in a specification file, 3–11 MULTINATIONAL, 2–17 rules for defining, 3–12 rules for modifying, 3–14 user-defined, 3–11, 3–15 /COLLATING_SEQUENCE qualifier, 2–17                                                                                           | Fibonacci number defined, 5–3 Fields identifying in a specification file, 3–4 File interface summary of SORT subroutine calls, 4–18, 4–19, 4–20 File-name extensions default, 1–7 File organization indexed-sequential, 2–22, 2–24 relative, 2–22, 2–24 sequential, 2–22, 2–24 Files See also Input file, Output file, and Work files having different formats, 3–10                                                                                                    |
| Callable SORT/MERGE, 4–2, 5–6 Chaining (RSTS/E only), 2–25 CHARACTER data type, 2–16, 2–17 /CHECK_SEQUENCE qualifier, 2–26 /CH switch, 2–26 COBOL–81 sample program using the MERGE record interface, B–7 using the SORT record interface, B–9 Collating sequence, 5–6 ASCII, 2–17 EBCDIC, 2–17 in a specification file, 3–11 MULTINATIONAL, 2–17 rules for defining, 3–12 rules for modifying, 3–14 user-defined, 3–11, 3–15 /COLLATING_SEQUENCE qualifier, 2–17 rules for using, 3–13                                                                     | Fibonacci number defined, 5–3 Fields identifying in a specification file, 3–4 File interface summary of SORT subroutine calls, 4–18, 4–19, 4–20 File-name extensions default, 1–7 File organization indexed-sequential, 2–22, 2–24 relative, 2–22, 2–24 sequential, 2–22, 2–24 Files See also Input file, Output file, and Work files having different formats, 3–10 ODL, 4–3, 4–21, 4–22t                                                                                            |
| Callable SORT/MERGE, 4–2, 5–6 Chaining (RSTS/E only), 2–25 CHARACTER data type, 2–16, 2–17 /CHECK_SEQUENCE qualifier, 2–26 /CH switch, 2–26 COBOL-81 sample program using the MERGE record interface, B–7 using the SORT record interface, B–9 Collating sequence, 5–6 ASCII, 2–17 EBCDIC, 2–17 in a specification file, 3–11 MULTINATIONAL, 2–17 rules for defining, 3–12 rules for modifying, 3–14 user-defined, 3–11, 3–15 /COLLATING_SEQUENCE qualifier, 2–17 rules for using, 3–13 Command line                                                        | Fibonacci number defined, 5–3 Fields identifying in a specification file, 3–4 File interface summary of SORT subroutine calls, 4–18, 4–19, 4–20 File-name extensions default, 1–7 File organization indexed-sequential, 2–22, 2–24 relative, 2–22, 2–24 sequential, 2–22, 2–24 Files See also Input file, Output file, and Work files having different formats, 3–10 ODL, 4–3, 4–21, 4–22t sorting multiple, 1–1                                                                      |
| Callable SORT/MERGE, 4–2, 5–6 Chaining (RSTS/E only), 2–25 CHARACTER data type, 2–16, 2–17 /CHECK_SEQUENCE qualifier, 2–26 /CH switch, 2–26 COBOL–81 sample program using the MERGE record interface, B–7 using the SORT record interface, B–9 Collating sequence, 5–6 ASCII, 2–17 EBCDIC, 2–17 in a specification file, 3–11 MULTINATIONAL, 2–17 rules for defining, 3–12 rules for modifying, 3–14 user-defined, 3–11, 3–15 /COLLATING_SEQUENCE qualifier, 2–17 rules for using, 3–13 Command line continuing to a second line, 1–8                       | Fibonacci number defined, 5–3 Fields identifying in a specification file, 3–4 File interface summary of SORT subroutine calls, 4–18, 4–19, 4–20 File-name extensions default, 1–7 File organization indexed-sequential, 2–22, 2–24 relative, 2–22, 2–24 sequential, 2–22, 2–24 Files See also Input file, Output file, and Work files having different formats, 3–10 ODL, 4–3, 4–21, 4–22t sorting multiple, 1–1 File size                                                            |
| Callable SORT/MERGE, 4–2, 5–6 Chaining (RSTS/E only), 2–25 CHARACTER data type, 2–16, 2–17 /CHECK_SEQUENCE qualifier, 2–26 /CH switch, 2–26 COBOL-81 sample program using the MERGE record interface, B–7 using the SORT record interface, B–9 Collating sequence, 5–6 ASCII, 2–17 EBCDIC, 2–17 in a specification file, 3–11 MULTINATIONAL, 2–17 rules for defining, 3–12 rules for modifying, 3–14 user-defined, 3–11, 3–15 /COLLATING_SEQUENCE qualifier, 2–17 rules for using, 3–13 Command line continuing to a second line, 1–8 Comment character (!) | Fibonacci number defined, 5–3 Fields identifying in a specification file, 3–4 File interface summary of SORT subroutine calls, 4–18, 4–19, 4–20 File-name extensions default, 1–7 File organization indexed-sequential, 2–22, 2–24 relative, 2–22, 2–24 sequential, 2–22, 2–24 Files See also Input file, Output file, and Work files having different formats, 3–10 ODL, 4–3, 4–21, 4–22t sorting multiple, 1–1 File size default for input file, 2–23                               |
| Callable SORT/MERGE, 4–2, 5–6 Chaining (RSTS/E only), 2–25 CHARACTER data type, 2–16, 2–17 /CHECK_SEQUENCE qualifier, 2–26 /CH switch, 2–26 COBOL-81 sample program using the MERGE record interface, B–7 using the SORT record interface, B–9 Collating sequence, 5–6 ASCII, 2–17 EBCDIC, 2–17 in a specification file, 3–11 MULTINATIONAL, 2–17 rules for defining, 3–12 rules for modifying, 3–14 user-defined, 3–11, 3–15 /COLLATING_SEQUENCE qualifier, 2–17 rules for using, 3–13 Command line continuing to a second line, 1–8                       | Fibonacci number defined, 5–3 Fields identifying in a specification file, 3–4 File interface summary of SORT subroutine calls, 4–18, 4–19, 4–20 File-name extensions default, 1–7 File organization indexed-sequential, 2–22, 2–24 relative, 2–22, 2–24 sequential, 2–22, 2–24 Files See also Input file, Output file, and Work files having different formats, 3–10 ODL, 4–3, 4–21, 4–22t sorting multiple, 1–1 File size default for input file, 2–23 default for output file, 2–25 |
| Callable SORT/MERGE, 4–2, 5–6 Chaining (RSTS/E only), 2–25 CHARACTER data type, 2–16, 2–17 /CHECK_SEQUENCE qualifier, 2–26 /CH switch, 2–26 COBOL-81 sample program using the MERGE record interface, B–7 using the SORT record interface, B–9 Collating sequence, 5–6 ASCII, 2–17 EBCDIC, 2–17 in a specification file, 3–11 MULTINATIONAL, 2–17 rules for defining, 3–12 rules for modifying, 3–14 user-defined, 3–11, 3–15 /COLLATING_SEQUENCE qualifier, 2–17 rules for using, 3–13 Command line continuing to a second line, 1–8 Comment character (!) | Fibonacci number defined, 5–3 Fields identifying in a specification file, 3–4 File interface summary of SORT subroutine calls, 4–18, 4–19, 4–20 File-name extensions default, 1–7 File organization indexed-sequential, 2–22, 2–24 relative, 2–22, 2–24 sequential, 2–22, 2–24 Files See also Input file, Output file, and Work files having different formats, 3–10 ODL, 4–3, 4–21, 4–22t sorting multiple, 1–1 File size default for input file, 2–23                               |

/CS switch, 2-17

| File size (Cont.)                                | MERGE command (Cont.)                                             |
|--------------------------------------------------|-------------------------------------------------------------------|
| maximum for input file, 2-23                     | using qualifiers, 1–7                                             |
| /FI switch, 5–3                                  | using qualifiers in a specification file, 3-16                    |
| FOLD subqualifier, 3-12 to 3-13                  | using switches, 1–7                                               |
| and collating sequences, 3-14                    | MERGE MCR command line, 1-7                                       |
| /FORMAT qualifier, 2-23, 2-25                    | Merge process                                                     |
| FORTRAN sample program                           | initializing, 4–15                                                |
| using the MERGE file interface, B-12             | Merge subroutines, 4–13t                                          |
| using the SORT file interface, B-14              | functions, 4–13                                                   |
| /FO switch, 2–23, 2–25                           | MODIFICATION subqualifier, 3–13, 3–14                             |
| F_FLOATING data type implicit size, 1–4          | MRGCLB global symbol, 4–18                                        |
| implicit size, 1—4                               | MRGCMP global symbol, 4–17 MRGENB subroutine                      |
|                                                  | using with file interface, 4–14                                   |
|                                                  | MRGENC subroutine                                                 |
| IGNORE subqualifier, 3-14                        | using with file interface, 4–14                                   |
| /INCLUDE qualifier, 3-9                          | MRGEND subroutine                                                 |
| /INDEXED_SEQUENTIAL qualifier, 2-22, 2-24        | using with file interface, 4-14                                   |
| Index sort, 5–5                                  | using with mixed-mode interface, 4-15                             |
| reasons for selecting, 2-21                      | MRGINB subroutine, 4–15                                           |
| Input file, 1–2, 5–1, 5–8                        | using with file interface, 4–14                                   |
| attributes, 2–22                                 | using with record interface, 4–15                                 |
| /IN switch, 2–22, 2–24                           | MRGINC subroutine, 4–15                                           |
| 8.//                                             | using with file interface, 4–14 using with record interface, 4–15 |
| K                                                | MRGINI subroutine                                                 |
| /KE switch, 1–4, 2–14                            | required parameters, 4–15                                         |
| Key field, 1-2                                   | using with file interface, 4-14                                   |
| determining size of, 2-17                        | using with mixed-mode interface, 4-15                             |
| equal key fields, 2-19                           | using with record interface, 4-15                                 |
| maximum size according to data type, 2-16        | MRGINP global symbol, 4-17                                        |
| multiple, 2–18                                   | MRGMRG subroutine                                                 |
| primary, 1–4                                     | using with file interface, 4–14                                   |
| secondary, 1–4                                   | using with mixed-mode interface, 4–15                             |
| specifying in MCR, 2–18                          | MRGRTB subroutine                                                 |
| /KEY qualifier, 1–4, 2–14<br>example, 1–4        | using with record interface, 4–15 MRGRTC subroutine               |
| Knuth, Donald, 5–3                               | using with record interface, 4–15                                 |
| Tribuli, Ballona, G. G.                          | MRGRTN subroutine                                                 |
| 1                                                | using with record interface, 4-15                                 |
|                                                  | MRGSRB subroutine                                                 |
| Languages                                        | using with file interface, 4-14                                   |
| supported by PDP-11 SORT/MERGE, 4-1              | MRGSRC subroutine                                                 |
| Ligature                                         | using with file interface, 4–14                                   |
| collating, 3–14                                  | MRGWRN global symbol, 4-17                                        |
| /LOAD_FILL qualifier, 5–9<br>Logical unit number | All                                                               |
| See LUN                                          | N                                                                 |
| Longest record length                            | /ND switch, 2–19, 4–10                                            |
| See LRL                                          | Node size, 5–2, 5–5                                               |
| /LO switch, 5–9                                  | /NODUPLICATES qualifier, 2-19                                     |
| LRL                                              | Null character                                                    |
| maximum by file organization, 2-22               | specifying, 3–12                                                  |
| LUN usage, 4-25                                  | Null parameter, 4–3                                               |
|                                                  | options when not permitted by language, 4-13                      |
| M                                                |                                                                   |
| MCR                                              | 0                                                                 |
| command line, 1–7                                | ODL file, 4-21                                                    |
| default values, 1–8                              | location on RSTS/E, 4-22                                          |
| using MERGE with, 1-7                            | location on RSX-11M and RSX-11M-PLUS, 4-22                        |
| using SORT with, 1-7                             | sample, 4–22                                                      |
| Memory                                           | /OMIT qualifier, 3–9                                              |
| minimum amount needed for sort operation, 4-6    | Output file, 1–2, 5–1                                             |
| MERGE command                                    | attributes, 2–24                                                  |
| format, 1–6                                      | empty, 2–24                                                       |

| Output file (Cont.)                            | SORT command                                    |
|------------------------------------------------|-------------------------------------------------|
| how to change default size, 5-8                | format, 1–2                                     |
| /OVERLAY qualifier, 2–24                       | using qualifiers, 1-3                           |
| /OV switch, 2–24                               | using qualifiers in a specification file, 3-16  |
|                                                | using switches, 1-3                             |
| P                                              | SORT MCR command line, 1-7                      |
|                                                | SORT/MERGE subroutines                          |
| PACKED-DECIMAL data type, 2-17                 | See also Sort subroutines and Merge subroutines |
| Pad character                                  | location, 4-2                                   |
| specifying, 3–16                               | Sort operation                                  |
| Parameters                                     | first initialization phase, 5-1                 |
| passing by descriptor, 4-1                     | merge phase, 5-3                                |
| passing by reference, 4-1 to 4-2               | second initialization phase, 5-2                |
| POSITION subqualifier, 1-4                     | sort phase, 5-2                                 |
| example, 1-4                                   | Sort processes, 2-19                            |
| identifying, 1–4                               | and node size, 5-5                              |
| /PROCESS qualifier, 2-21                       | choosing, 5-9                                   |
| /PR switch, 2–21                               | defined, 2-20t                                  |
| /PT switch, 2–27, 5–7, 5–9                     | differences in speed, 5-9                       |
|                                                | initializing, 4–5                               |
| Q                                              | passing file names to, 4-5                      |
|                                                | Sort subroutines, 4-2, 4-4t                     |
| Qualfiers                                      | accessing, 4-2                                  |
| MERGE command, 2-8                             | BASIC, 4-2                                      |
| SORT command, 2-2                              | COBOL, 4-2                                      |
| Qualifiers                                     | file interface, 4-2                             |
| negative form, 1-3                             | functions, 4–4                                  |
| syntax, 1–3                                    | mixed-mode interface, 4-2                       |
| used in a specification file, 3-3              | names according to language, 4-2                |
|                                                | parameters, 4-3                                 |
| R                                              | record interface, 4-2                           |
| E 11                                           | using with file interface, 4-4                  |
| Record format                                  | using with mixed-mode interface, 4-5            |
| controlled, 2-23, 2-24, 2-25                   | using with record interface, 4-5                |
| default for output file, 2-24                  | Specification file                              |
| differing between input and output files, 2-24 | format, 3–16                                    |
| fixed, 2-23, 2-24                              | SRTCLB global symbol, 4-10                      |
| RMS stream, 2-23, 2-24                         | SRTCMP global symbol, 4-10                      |
| stream, 2-23, 2-24                             | SRTENB subroutine                               |
| unknown, 2-23, 2-24                            | using to end a sort operation, 4-13             |
| variable, 2-23, 2-24                           | using with file interface, 4-4                  |
| Record interface                               | using with record interface, 4-5                |
| summary of SORT subroutine calls, 4-18, 4-19,  | SRTENC subroutine                               |
| 4–20                                           | using to end a sort operation, 4-13             |
| Record Management Services                     | using with file interface, 4-4                  |
| See RMS                                        | using with record interface, 4-5                |
| Record sort                                    | SRTEND subroutine                               |
| reasons for selecting, 2-20                    | using to end a sort operation, 4-13             |
| /RELATIVE qualifier, 2-24                      | using with file interface, 4-4                  |
| /RE switch, 2-24                               | using with mixed-mode interface, 4-5            |
| RMS                                            | using with record interface, 4-5                |
| files accepted by SORT/MERGE, 2-22             | SRTINB                                          |
| Routines                                       | required parameters, 4–5                        |
| equal-key-field, 5-2                           | SRTINB subroutine                               |
| user-defined, 4-23                             | using with file interface, 4-4                  |
|                                                | using with record interface, 4-5                |
| S                                              | SRTINC                                          |
| <u> </u>                                       | required parameters, 4-5                        |
| Sequence checking, 2-26                        | SRTINC subroutine                               |
| SEQUENCE subqualifier, 3-12                    | using with file interface, 4-4                  |
| /SEQUENTIAL qualifier, 2-24                    | using with record interface, 4-5                |
| /SE switch, 2-24                               | SRTINI                                          |
| Shareable file, 2-23                           | required parameters, 4-5                        |
| SIZE subqualifier, 1-4                         | SRTINI subroutine                               |
| example, 1-4                                   | using with file interface, 4-4                  |
| •                                              | using with mixed-mode interface, 4-5            |
|                                                | using with record interface, 4-5                |

| SRTRLB subroutine, 4-11                                                                                                    | Switches                                                                                                    |
|----------------------------------------------------------------------------------------------------|----------------------------------------------------------------------------------------------------|
| using with record interface, 4-5                                                                                                    | negative form, 1-3                                                                                                    |
| SRTRLC subroutine, 4-11                                                                                                    | syntax, 1-3                                                                                                    |
| using with record interface, 4-5                                                                                                    |                                                                                                    |
| SRTRLS subroutine, 4-11                                                                                                    |                                                                                                    |
| using with record interface, 4-5                                                                                                    |                                                                                                    |
| SRTRTB subroutine, 4-11                                                                                                    | Tag sort, 5-5                                                                                                    |
| using with record interface, 4-5                                                                                                    | reasons for selecting                                                                                                    |
| SRTRTC subroutine, 4-11                                                                                                    | Task building, 4-3, 4-2                                                                                                    |
| using with record interface, 4-5                                                                                                    | TIE_BREAK subqualifie                                                                                                    |
| SRTRTN subroutine, 4-11                                                                                                    | and collating sequer                                                                                                    |
| using with record interface, 4-5                                                                                                    | /TREE_SPACE qualifier                                                                                                    |
| SRTSRB subroutine                                                                                                    |                                                                                                    |
| using with file interface, 4-4                                                                                                    | U                                                                                                    |
| using with file or mixed-mode interfaces, 4-12                                                                                                    | <u> </u>                                                                                                    |
| SRTSRC subroutine                                                                                                    | User-defined routines,                                                                                                    |
| using with file interface, 4-4                                                                                                    | and task building, 4                                                                                                    |
|                                                                                                    |                                                                                                    |
| using with file or mixed-mode interfaces, 4-12                                                                                                    | •                                                                                                    |
| SRTSRT subroutine                                                                                                    | W                                                                                                    |
| SRTSRT subroutine using with file interface, 4–4                                                                                                    | W                                                                                                    |
| SRTSRT subroutine using with file interface, 4-4 using with file or mixed-mode interfaces, 4-12                                                                                                    | Work area                                                                                                    |
| SRTSRT subroutine using with file interface, 4–4 using with file or mixed-mode interfaces, 4–12 using with mixed-mode interface, 4–5                                                                                                    | Work area<br>data structure, 5-2                                                                                                    |
| SRTSRT subroutine using with file interface, 4–4 using with file or mixed-mode interfaces, 4–12 using with mixed-mode interface, 4–5 /SS switch, 5–3                                                                                                    | Work area<br>data structure, 5–2<br>default size, 2–27, §                                                                                                    |
| SRTSRT subroutine using with file interface, 4–4 using with file or mixed-mode interfaces, 4–12 using with mixed-mode interface, 4–5 /SS switch, 5–3 /STABLE qualifier, 2–19, 4–10                                                                                                    | Work area data structure, 5-2 default size, 2-27, 8 I/O requirements, 2-                                                                                                    |
| SRTSRT subroutine using with file interface, 4–4 using with file or mixed-mode interfaces, 4–12 using with mixed-mode interface, 4–5 /SS switch, 5–3 /STABLE qualifier, 2–19, 4–10 Statistics                                                                                                    | Work area data structure, 5-2 default size, 2-27, § I/O requirements, 2- minimum amount ne                                                                                                    |
| SRTSRT subroutine using with file interface, 4–4 using with file or mixed-mode interfaces, 4–12 using with mixed-mode interface, 4–5 /SS switch, 5–3 /STABLE qualifier, 2–19, 4–10 Statistics defined, 5–4                                                                                                | Work area data structure, 5-2 default size, 2-27, § I/O requirements, 2- minimum amount ne 4-16                                                                                                  |
| SRTSRT subroutine using with file interface, 4–4 using with file or mixed-mode interfaces, 4–12 using with mixed-mode interface, 4–5 /SS switch, 5–3 /STABLE qualifier, 2–19, 4–10 Statistics defined, 5–4 sample display, 5–4                                                                            | Work area data structure, 5–2 default size, 2–27, § I/O requirements, 2- minimum amount ne 4–16 optimizing, 2–27, 5-                                                                             |
| SRTSRT subroutine using with file interface, 4–4 using with file or mixed-mode interfaces, 4–12 using with mixed-mode interface, 4–5 /SS switch, 5–3 /STABLE qualifier, 2–19, 4–10 Statistics defined, 5–4 sample display, 5–4 /STATISTICS qualifier, 5–3, 5–6                                            | Work area data structure, 5–2 default size, 2–27, § I/O requirements, 2- minimum amount ne 4–16 optimizing, 2–27, 5- tree, 5–2                                                                   |
| SRTSRT subroutine using with file interface, 4–4 using with file or mixed-mode interfaces, 4–12 using with mixed-mode interface, 4–5 /SS switch, 5–3 /STABLE qualifier, 2–19, 4–10 Statistics defined, 5–4 sample display, 5–4 /STATISTICS qualifier, 5–3, 5–6 /ST switch, 2–19                           | Work area data structure, 5–2 default size, 2–27, § I/O requirements, 2- minimum amount ne 4–16 optimizing, 2–27, 5- tree, 5–2 Work files, 5–2, 5–3, 5-                                          |
| SRTSRT subroutine using with file interface, 4–4 using with file or mixed-mode interfaces, 4–12 using with mixed-mode interface, 4–5 /SS switch, 5–3 /STABLE qualifier, 2–19, 4–10 Statistics defined, 5–4 sample display, 5–4 /STATISTICS qualifier, 5–3, 5–6 /ST switch, 2–19 Subqualifiers             | Work area data structure, 5–2 default size, 2–27, § I/O requirements, 2- minimum amount ne 4–16 optimizing, 2–27, 5- tree, 5–2 Work files, 5–2, 5–3, 5- default sizes, 4–9                       |
| SRTSRT subroutine using with file interface, 4–4 using with file or mixed-mode interfaces, 4–12 using with mixed-mode interface, 4–5 /SS switch, 5–3 /STABLE qualifier, 2–19, 4–10 Statistics defined, 5–4 sample display, 5–4 /STATISTICS qualifier, 5–3, 5–6 /ST switch, 2–19 Subqualifiers syntax, 1–3 | Work area data structure, 5–2 default size, 2–27, § I/O requirements, 2- minimum amount ne 4–16 optimizing, 2–27, 5- tree, 5–2 Work files, 5–2, 5–3, 5- default sizes, 4–9 how default size is o |
| SRTSRT subroutine using with file interface, 4–4 using with file or mixed-mode interfaces, 4–12 using with mixed-mode interface, 4–5 /SS switch, 5–3 /STABLE qualifier, 2–19, 4–10 Statistics defined, 5–4 sample display, 5–4 /STATISTICS qualifier, 5–3, 5–6 /ST switch, 2–19 Subqualifiers             | Work area data structure, 5–2 default size, 2–27, § I/O requirements, 2- minimum amount ne 4–16 optimizing, 2–27, 5- tree, 5–2 Work files, 5–2, 5–3, 5- default sizes, 4–9                       |

ig, 2–20 er, 3-12 to 3-13 ences, 3-14 er, 2-27, 5-7, 5-9

4–3 **1–23** 

```
5–9
–27
eeded for merge operation,
-9
-7
determined, 5-8
r, 5–3,5–8
```

#### **How to Order Additional Documentation**

## **Technical Support**

If you need help deciding which documentation best meets your needs, call 800-343-4040 before placing your electronic, telephone, or direct mail order.

#### **Electronic Orders**

To place an order at the Electronic Store, dial 800-DEC-DEMO (800-332-3366) using a 1200- or 2400-baud modem. If you need assistance using the Electronic Store, call 800-DIGITAL (800-344-4825).

## **Telephone and Direct Mail Orders**

| Your Location                         | Call         | Contact                                                                                                    |
|---------------------------------------|--------------|----------------------------------------------------------------------------------------------------|
| Continental USA,<br>Alaska, or Hawaii | 800-DIGITAL  | Digital Equipment Corporation<br>P.O. Box CS2008<br>Nashua, New Hampshire 03061                                                                    |
| Puerto Rico                           | 809-754-7575 | Local Digital subsidiary                                                                                                    |
| Canada                                | 800-267-6215 | Digital Equipment of Canada<br>Attn: DECdirect Operations KAO2/2<br>P.O. Box 13000<br>100 Herzberg Road<br>Kanata, Ontario, Canada K2K 2A6         |
| International                         |              | Local Digital subsidiary or approved distributor                                                                                                   |
| Internal <sup>1</sup>                 |              | USASSB Order Processing - WMO/E15<br>or<br>U.S. Area Software Supply Business<br>Digital Equipment Corporation<br>Westminster, Massachusetts 01473 |

<sup>&</sup>lt;sup>1</sup>For internal orders, you must submit an Internal Software Order Form (EN-01740-07).

# **Reader's Comments**

PDP-11 SORT/MERGE User's Guide AA-CI67B-TC

| Please use this postage-paid form to comment<br>problem and are eligible to receive one under<br>comments on an SPR form.                                                                                                    |                    |      |                                                                                                    |             |
|----------------------------------------------------------------------------------------------------|--------------------|------|----------------------------------------------------------------------------------------------------|-------------|
| Thank you for your assistance.                                                                                                    |                    |      |                                                                                                    |             |
| I rate this manual's:                                                                                                    | Excellent          | Good | Fair                                                                                                    | Poor        |
| Accuracy (software works as manual says) Completeness (enough information) Clarity (easy to understand) Organization (structure of subject matter) Figures (useful) Examples (useful) Index (ability to find topic) Page layout (easy to find information) I would like to see more/less |                    |      |                                                                                                    |             |
| 1 would like to see more less                                                                                                    |                    |      |                                                                                                    |             |
| What I like best about this manual is                                                                                                    |                    |      |                                                                                                    |             |
| What I like least about this manual is                                                                                                    |                    |      |                                                                                                    |             |
| I found the following errors in this manual:  Page Description                                                                                                    |                    |      |                                                                                                    |             |
| Additional comments or suggestions to improve                                                                                                    | e this manual:     |      |                                                                                                    |             |
| I am using <b>Version</b> of the software thi                                                                                                    | is manual describe | es.  | - Nasadan - 100 - 100 - |             |
| Name/Title                                                                                                    |                    | I    | Dept                                                                                                    | <del></del> |
| Company                                                                                                    |                    |      | Date                                                                                                    | •           |
| Mailing Address                                                                                                    |                    |      |                                                                                                    |             |
|                                                                                                    |                    | P    | hone                                                                                                    |             |

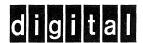

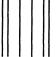

NO POSTAGE NECESSARY IF MAILED IN THE UNITED STATES

## **BUSINESS REPLY MAIL**

FIRST CLASS PERMIT NO. 33 MAYNARD MASS.

POSTAGE WILL BE PAID BY ADDRESSEE

DIGITAL EQUIPMENT CORPORATION CORPORATE USER PUBLICATIONS PKO3-1/D30 129 PARKER STREET MAYNARD, MA 01754-9975

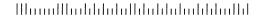

Do Not Tear - Fold Here and Tape

# **Reader's Comments**

PDP-11 SORT/MERGE User's Guide AA-CI67B-TC

| Please use this postage-paid form to comment problem and are eligible to receive one under comments on an SPR form.                                                                                                    |                  |      |      |      |
|----------------------------------------------------------------------------------------------------|------------------|------|------|------|
| Thank you for your assistance.                                                                                                    |                  |      |      |      |
| I rate this manual's:                                                                                                    | Excellent        | Good | Fair | Poor |
| Accuracy (software works as manual says) Completeness (enough information) Clarity (easy to understand) Organization (structure of subject matter) Figures (useful) Examples (useful) Index (ability to find topic) Page layout (easy to find information) |                  |      |      |      |
| I would like to see more/less                                                                                                    |                  |      |      |      |
|                                                                                                    |                  |      |      |      |
| What I like best about this manual is                                                                                                    |                  |      |      |      |
|                                                                                                    |                  |      |      |      |
| What I like least about this manual is                                                                                                    |                  |      |      |      |
|                                                                                                    |                  |      |      |      |
| I found the following errors in this manual:  Page Description                                                                                                    |                  |      |      |      |
| Additional comments or suggestions to improve                                                                                                    | this manual:     |      |      |      |
|                                                                                                    |                  |      |      |      |
| I am using Version of the software thi                                                                                                    | s manual describ | es.  |      |      |
| Name/Title                                                                                                    |                  |      | Dept |      |
| CompanyMailing Address                                                                                                    |                  |      | Date | -    |
| Mailing Address                                                                                                    |                  | 77   | hone |      |

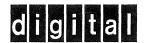

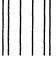

NO POSTAGE NECESSARY IF MAILED IN THE UNITED STATES

## **BUSINESS REPLY MAIL**

FIRST CLASS PERMIT NO. 33 MAYNARD MASS.

POSTAGE WILL BE PAID BY ADDRESSEE

DIGITAL EQUIPMENT CORPORATION CORPORATE USER PUBLICATIONS PKO3-1/D30 129 PARKER STREET MAYNARD, MA 01754-9975

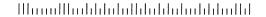

Do Not Tear - Fold Here and Tape -

digital